xv6 is a re-implementation of Dennis Ritchie's and Ken Thompson's Unix Version 6 (v6). xv6 loosely follows the structure and style of v6, but is implemented for a modern x86-based multiprocessor using ANSI C.

#### ACKNOWLEDGMENTS

xv6 is inspired by John Lions's Commentary on UNIX 6th Edition (Peer to Peer Communications; ISBN: 1-57398-013-7; 1st edition (June 14, 2000)). See also http://pdos.csail.mit.edu/6.828/2007/v6.html, which provides pointers to on-line resources for v6.

xv6 borrows code from the following sources: JOS (asm.h, elf.h, mmu.h, bootasm.S, ide.c, console.c, and others) Plan 9 (bootother.S, mp.h, mp.c, lapic.c) FreeBSD (ioapic.c) NetBSD (console.c)

The following people made contributions: Russ Cox (context switching, locking) Cliff Frey (MP) Xiao Yu (MP) Nickolai Zeldovich Austin Clements

In addition, we are grateful for the patches contributed by Greg Price, Yandong Mao, and Hitoshi Mitake.

The code in the files that constitute xv6 is Copyright 2006-2007 Frans Kaashoek, Robert Morris, and Russ Cox.

### ERROR REPORTS

If you spot errors or have suggestions for improvement, please send email to Frans Kaashoek and Robert Morris (kaashoek,rtm@csail.mit.edu).

# BUILDING AND RUNNING XV6

To build xv6 on an x86 ELF machine (like Linux or FreeBSD), run "make". On non-x86 or non-ELF machines (like OS X, even on x86), you will need to install a cross-compiler gcc suite capable of producing x86 ELF binaries. See http://pdos.csail.mit.edu/6.828/2007/tools.html. Then run "make TOOLPREFIX=i386-jos-elf-".

To run xv6, you can use Bochs or QEMU, both PC simulators. Bochs makes debugging easier, but QEMU is much faster. To run in Bochs, run "make bochs" and then type "c" at the bochs prompt. To run in QEMU, run "make qemu".

To create a typeset version of the code, run "make xv6.pdf". This requires the "mpage" utility. See http://www.mesa.nl/pub/mpage/.

Feb 19 20:50 2011 table of contents Page 1

The numbers to the left of the file names in the table are sheet numbers. The source code has been printed in a double column format with fifty lines per column, giving one hundred lines per sheet (or page). Thus there is a convenient relationship between line numbers and sheet numbers.

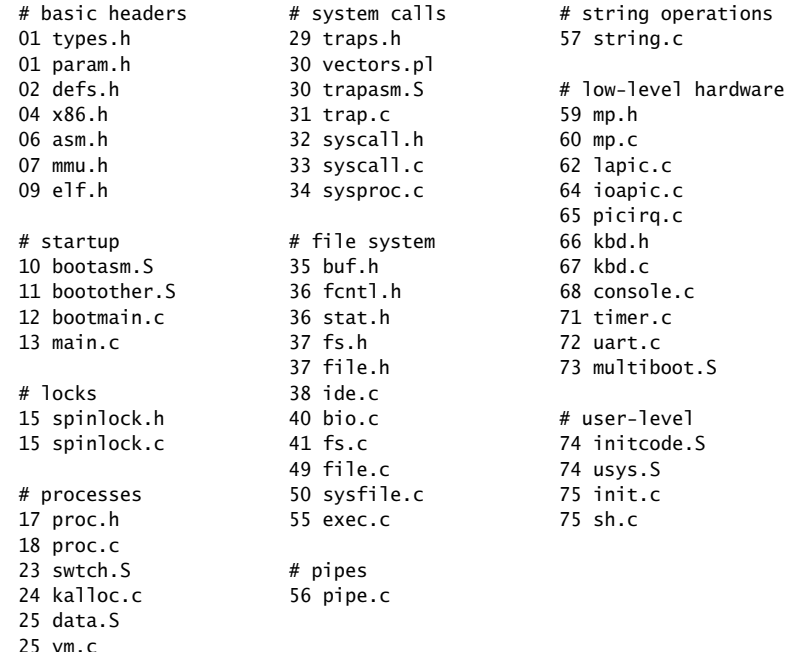

The source listing is preceded by a cross-reference that lists every defined constant, struct, global variable, and function in xv6. Each entry gives, on the same line as the name, the line number (or, in a few cases, numbers) where the name is defined. Successive lines in an entry list the line numbers where the name is used. For example, this entry:

swtch 2358 0317 2128 2166 2357 2358

indicates that swtch is defined on line 2358 and is mentioned on five lines on sheets 03, 21, and 23.

Feb 19 20:50 2011 cross-references Page 6

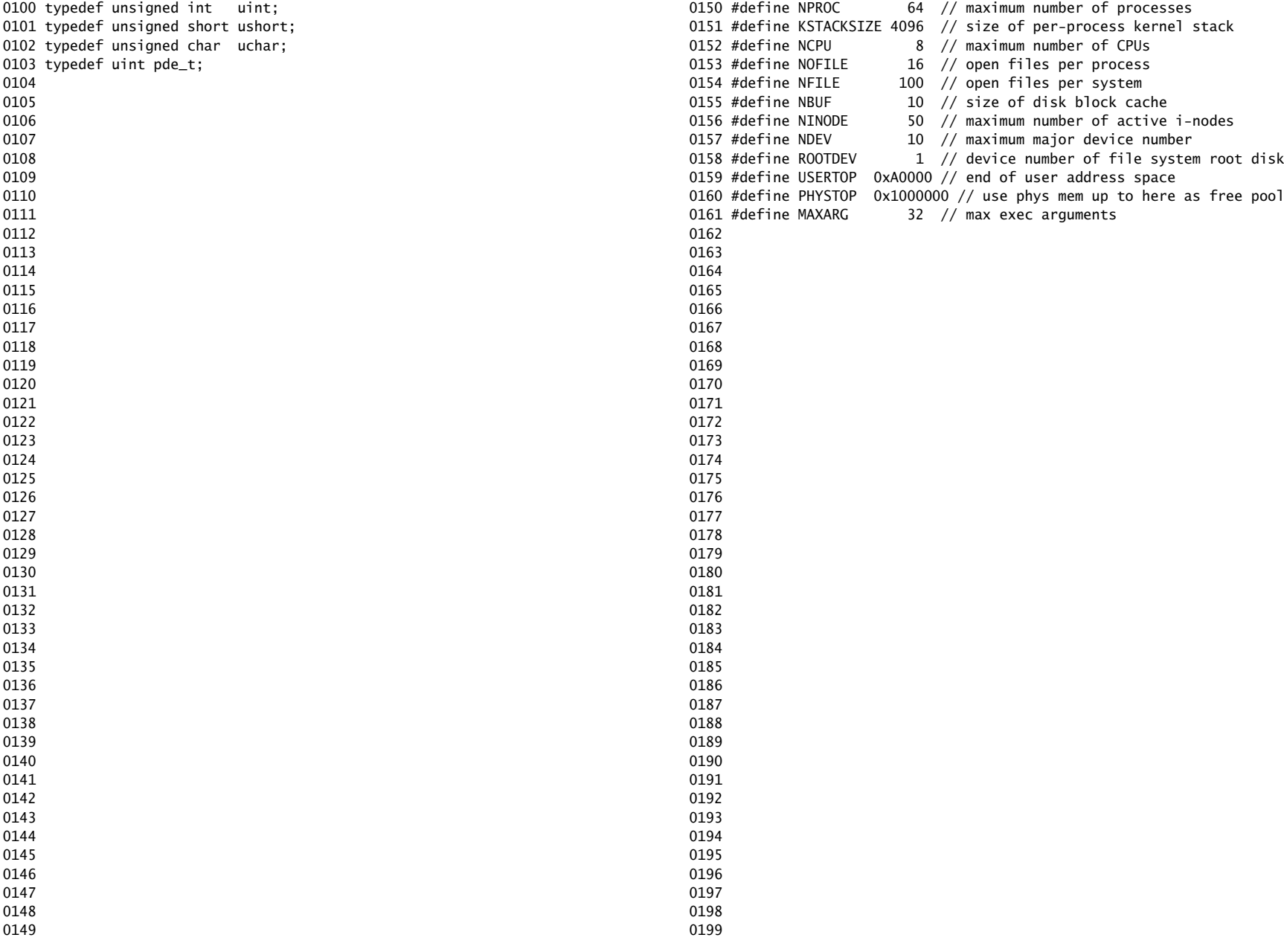

0200 struct buf; 0201 struct context; 0202 struct file; 0203 struct inode; 0204 struct pipe; 0205 struct proc; 0206 struct spinlock; 0207 struct stat; 0208 0209 // bio.c 0210 void binit(void); 0211 struct buf\* bread(uint, uint); 0212 void brelse(struct buf\*); 0213 void bwrite(struct buf\*); 0214 0215 // console.c 0216 void consoleinit(void); 0217 void cprintf(char\*, ...); 0218 void consoleintr(int(\*)(void)); 0219 void panic(char\*) \_attribute\_((noreturn)); 0220 0221 // exec.c 0222 int exec(char\*, char\*\*); 0223 0224 // file.c 0225 struct file\* filealloc(void); 0226 void fileclose(struct file\*); 0227 struct file\* filedup(struct file\*); 0228 void fileinit(void): 0229 int fileread(struct file\*, char\*, int n); 0230 int filestat(struct file\*, struct stat\*); 0231 int filewrite(struct file\*, char\*, int n); 0232 0233 // fs.c 0234 int dirlink(struct inode\*, char\*, uint); 0235 struct inode\* dirlookup(struct inode\*, char\*, uint\*); 0236 struct inode\* ialloc(uint, short); 0237 struct inode\* idup(struct inode\*); 0238 void iinit(void): 0239 void ilock(struct inode\*); 0240 void iput(struct inode\*): 0241 void iunlock(struct inode\*); 0242 void iunlockput(struct inode\*); 0243 void iupdate(struct inode\*); 0244 int namecmp(const char\*, const char\*); 0245 struct inode\* namei(char\*); 0246 struct inode\* nameiparent(char\*, char\*); 0247 int readi(struct inode\*, char\*, uint, uint); 0248 void stati(struct inode\*, struct stat\*); 0249 int writei(struct inode\*, char\*, uint, uint); Feb 19 20:50 2011 xv6/defs.h Page 2

0250 // ide.c 0251 void ideinit(void); 0252 void ideintr(void); 0253 void iderw(struct buf\*); 0254 0255 // ioapic.c 0256 void ioapicenable(int irq, int cpu); 0257 extern uchar ioapicid; 0258 void ioapicinit(void); 0259 0260 // kalloc.c 0261 char\* kalloc(void); 0262 void kfree(char\*); 0263 void kinit(void); 0264 0265 // kbd.c 0266 void kbdintr(void); 0267 0268 // lapic.c 0269 int cpunum(void); 0270 extern volatile uint\* lapic: 0271 void lapiceoi(void); 0272 void lapicinit(int); 0273 void lapicstartap(uchar, uint); 0274 void microdelay(int): 0275 0276 // mp.c 0277 extern int ismp; 0278 int mpbcpu(void); 0279 void mpinit(void); 0280 void mpstartthem(void); 0281 0282 // picirq.c 0283 void picenable(int); 0284 void picinit(void); 0285 0286 // pipe.c 0287 int pipealloc(struct file\*\*, struct file\*\*); 0288 void pipeclose(struct pipe\*, int); 0289 int piperead(struct pipe\*, char\*, int); 0290 int pipewrite(struct pipe\*, char\*, int); 0291 0292 0293 0294 0295 0296 0297 0298

0299

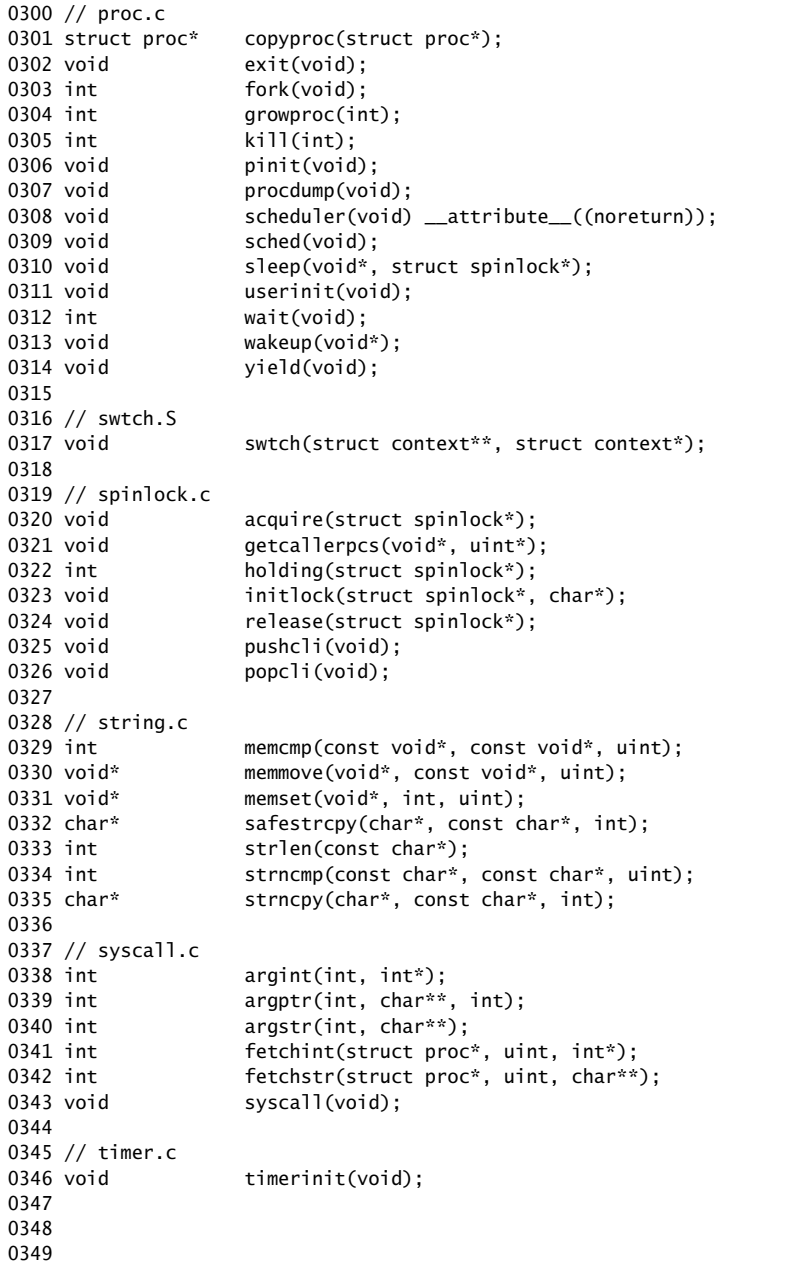

```
0350 // trap.c
0351 void idtinit(void);
0352 extern uint ticks;
0353 void tvinit(void);
0354 extern struct spinlock tickslock;
0355 
0356 // uart.c
0357 void uartinit(void);
0358 void uartintr(void);
0359 void uartputc(int);
0360 
0361 // vm.c
0362 void seginit(void);
0363 void kvmalloc(void);
0364 void vmenable(void);
0365 pde_t* setupkvm(void);
0366 char* uva2ka(pde_t*, char*);
0367 int allocuvm(pde_t*, uint, uint);
0368 int deallocuvm(pde_t*, uint, uint);
0369 void freevm(pde_t*);
0370 void inituvm(pde_t*, char*, uint);
0371 int loaduvm(pde_t*, char*, struct inode*, uint, uint);
0372 pde_t* copyuvm(pde_t*, uint);
0373 void switchuvm(struct proc*);
0374 void switchkvm(void);
0375 int copyout(pde_t*, uint, void*, uint);
0376 
0377 // number of elements in fixed-size array
0378 #define NELEM(x) (sizeof(x)/sizeof((x)[0]))
0379 
0380 
0381 
0382 
0383 
0384 
0385 
0386 
0387 
0388 
0389 
0390 
0391 
0392 
0393 
0394 
0395 
0396 
0397 
0398
```
0399

0400 // Routines to let C code use special x86 instructions. 0401 0402 static inline uchar 0403 inb(ushort port) 0404 { 0405 uchar data; 0406 0407 asm volatile("in %1,%0" : "=a" (data) : "d" (port)); 0408 return data; 0409 } 0410 0411 static inline void 0412 insl(int port, void \*addr, int cnt) 0413 { 0414 asm volatile("cld; rep insl" : 0415 "=D" (addr), "=c" (cnt) : 0416 "d" (port), "0" (addr), "1" (cnt) : 0417 "memory", "cc"); 0418 } 0419 0420 static inline void 0421 outb(ushort port, uchar data) 0422 { 0423 asm volatile("out %0,%1" : : "a" (data), "d" (port)); 0424 } 0425 0426 static inline void 0427 outw(ushort port, ushort data) 0428 { 0429 asm volatile("out %0,%1" : : "a" (data), "d" (port)); 0430 } 0431 0432 static inline void 0433 outsl(int port, const void \*addr, int cnt) 0434 { 0435 asm volatile("cld; rep outsl" : 0436 "=S" (addr), "=c" (cnt) : 0437 "d" (port), "0" (addr), "1" (cnt) : 0438 "cc"): 0439 } 0440 0441 static inline void 0442 stosb(void \*addr, int data, int cnt) 0443 { 0444 asm volatile("cld; rep stosb" : 0445 "=D" (addr), "=c" (cnt) : 0446 "0" (addr), "1" (cnt), "a" (data) : 0447 "memory", "cc"); 0448 } 0449

0450 struct segdesc; 0451 0452 static inline void 0453 lgdt(struct segdesc \*p, int size) 0454 { 0455 volatile ushort pd[3]; 0456  $0457 \quad pd[0] = size-1;$  $0458$  pd[1] = (uint)p; 0459  $pd[2] = (uint)p \gg 16;$ 0460 0461 asm volatile("lgdt (%0)" : : "r" (pd)); 0462 } 0463 0464 struct gatedesc; 0465 0466 static inline void 0467 lidt(struct gatedesc \*p, int size) 0468 { 0469 volatile ushort pd[3]; 0470  $0471$  pd $[0] =$  size-1; 0472  $pd[1] = (uint)p;$ 0473  $pd[2] = (uint)p \gg 16;$ 0474 0475 asm volatile("lidt (%0)" : : "r" (pd)); 0476 } 0477 0478 static inline void 0479 ltr(ushort sel) 0480 { 0481 asm volatile("ltr %0" : : "r" (sel)); 0482 } 0483 0484 static inline uint 0485 readeflags(void) 0486 { 0487 uint eflags: 0488 asm volatile("pushfl; popl %0" : "=r" (eflags)); 0489 return eflags; 0490 } 0491 0492 static inline void 0493 loadgs(ushort v) 0494 { 0495 asm volatile("movw %0, %%gs" : : "r" (v)); 0496 } 0497 0498 0499

Feb 19 20:50 2011 xv6/x86.h Page 2

0500 static inline uint 0501 rebp(void) 0502 { 0503 uint val; 0504 asm volatile("movl %%ebp,%0" : "=r" (val)); 0505 return val; 0506 } 0507 0508 static inline uint 0509 resp(void) 0510 { 0511 uint val; 0512 asm volatile("movl %%esp,%0" : "=r" (val)); 0513 return val; 0514 } 0515 0516 static inline void 0517 cli(void) 0518 { 0519 asm volatile("cli"); 0520 } 0521 0522 static inline void 0523 sti(void) 0524 { 0525 asm volatile("sti"); 0526 } 0527 0528 static inline uint 0529 xchg(volatile uint \*addr, uint newval) 0530 { 0531 uint result; 0532 0533 // The + in "+m" denotes a read-modify-write operand. 0534 asm volatile("lock; xchgl %0, %1" : 0535 "+m" (\*addr), "=a" (result) : 0536 "1" (newval) : 0537 "cc"): 0538 return result; 0539 } 0540 0541 0542 0543 0544 0545 0546 0547 0548 0549

Feb 19 20:50 2011 xv6/x86.h Page 4

0550 static inline void 0551 lcr0(uint val) 0552 { 0553 asm volatile("movl %0,%%cr0" : : "r" (val)); 0554 } 0555 0556 static inline uint 0557 rcr0(void) 0558 { 0559 uint val; 0560 asm volatile("movl %%cr0,%0" : "=r" (val)); 0561 return val; 0562 } 0563 0564 static inline uint 0565 rcr2(void) 0566 { 0567 uint val; 0568 asm volatile("movl %%cr2,%0" : "=r" (val)); 0569 return val; 0570 } 0571 0572 static inline void 0573 lcr3(uint val) 0574 { 0575 asm volatile("movl %0,%%cr3" : : "r" (val)); 0576 } 0577 0578 static inline uint 0579 rcr3(void) 0580 { 0581 uint val; 0582 asm volatile("movl %%cr3,%0" : "=r" (val)); 0583 return val; 0584 } 0585 0586 0587 0588 0589 0590 0591 0592 0593 0594 0595 0596 0597 0598 0599

0600 // Layout of the trap frame built on the stack by the 0601 // hardware and by trapasm.S, and passed to trap(). 0602 struct trapframe { 0603 // registers as pushed by pusha 0604 uint edi; 0605 uint esi; 0606 uint ebp; 0607 uint oesp; // useless & ignored 0608 uint ebx; 0609 uint edx; 0610 uint ecx; 0611 uint eax; 0612 0613 // rest of trap frame 0614 ushort gs; 0615 ushort padding1; 0616 ushort fs; 0617 ushort padding2; 0618 ushort es; 0619 ushort padding3; 0620 ushort ds; 0621 ushort padding4; 0622 uint trapno; 0623 0624 // below here defined by x86 hardware 0625 uint err; 0626 uint eip; 0627 ushort cs; 0628 ushort padding5; 0629 uint eflags; 0630 0631 // below here only when crossing rings, such as from user to kernel 0632 uint esp; 0633 ushort ss; 0634 ushort padding6; 0635 }; 0636 0637 0638 0639 0640 0641 0642 0643 0644 0645 0646 0647 0648 0649

Feb 19 20:50 2011 xv6/asm.h Page 1

0650 // 0651 // assembler macros to create x86 segments 0652 // 0653 0654 #define SEG\_NULLASM  $\setminus$  $0655$  .word  $0, 0;$ 0656 .byte 0, 0, 0, 0 0657 0658 // The 0xC0 means the limit is in 4096-byte units 0659 // and (for executable segments) 32-bit mode. 0660 #define SEG\_ASM(type,base,lim) 0661 .word (((lim) >> 12) & 0xffff), ((base) & 0xffff); 0662 .byte (((base) >> 16) & 0xff), (0x90 | (type)), \ 0663 (0xC0 | (((1im) >> 28) & 0xf)), (((base) >> 24) & 0xff) 0664 0665 #define STA\_X 0x8 // Executable segment 0666 #define STA\_E 0x4 // Expand down (non-executable segments) 0667 #define STA\_C 0x4 // Conforming code segment (executable only) 0668 #define STA\_W 0x2 // Writeable (non-executable segments) 0669 #define STA\_R 0x2 // Readable (executable segments) 0670 #define STA A 0x1 // Accessed 0671 0672 0673 0674 0675 0676 0677 0678 0679 0680 0681 0682 0683 0684 0685 0686 0687 0688 0689 0690 0691 0692 0693 0694 0695 0696 0697 0698

0699

0700 // This file contains definitions for the 0701 // x86 memory management unit (MMU). 0702 0703 // Eflags register 0704 #define FL\_CF 0x00000001 // Carry Flag 0705 #define FL\_PF 0x00000004 // Parity Flag 0706 #define FL\_AF 0x00000010 // Auxiliary carry Flag 0707 #define FL\_ZF 0x00000040 // Zero Flag 0708 #define FL\_SF 0x00000080 // Sign Flag 0709 #define FL\_TF 0x00000100 // Trap Flag 0710 #define FL\_IF 0x00000200 // Interrupt Enable 0711 #define FL\_DF 0x00000400 // Direction Flag 0712 #define FL\_OF 0x00000800 // Overflow Flag 0713 #define FL\_IOPL\_MASK 0x00003000 // I/O Privilege Level bitmask 0714 #define FL\_IOPL\_0 0x00000000 // IOPL == 0 0715 #define FL\_IOPL\_1 0x00001000 // IOPL == 1 0716 #define FL\_IOPL\_2 0x00002000 // IOPL == 2 0717 #define FL\_IOPL\_3 0x00003000 // IOPL == 3 0718 #define FL\_NT 0x00004000 // Nested Task 0719 #define FL\_RF 0x00010000 // Resume Flag 0720 #define FL\_VM 0x00020000 // Virtual 8086 mode 0721 #define FL AC 0x00040000 // Alignment Check 0722 #define FL\_VIF 0x00080000 // Virtual Interrupt Flag 0723 #define FL\_VIP 0x00100000 // Virtual Interrupt Pending 0724 #define FL\_ID 0x00200000 // ID flag 0725 0726 // Control Register flags 0727 #define CR0\_PE 0x00000001 // Protection Enable 0728 #define CR0\_MP 0x00000002 // Monitor coProcessor 0729 #define CRO EM 0x00000004 // Emulation 0730 #define CR0\_TS 0x00000008 // Task Switched 0731 #define CRO ET 0x00000010 // Extension Type 0732 #define CRO NE 0x00000020 // Numeric Errror 0733 #define CR0\_WP 0x00010000 // Write Protect 0734 #define CRO AM 0x00040000 // Alignment Mask 0735 #define CRO NW 0x20000000 // Not Writethrough 0736 #define CR0\_CD 0x40000000 // Cache Disable 0737 #define CR0\_PG 0x80000000 // Paging 0738 0739 0740 0741 0742 0743 0744 0745 0746 0747 0748 0749

Feb 19 20:50 2011 xv6/mmu.h Page 2

```
0750 // Segment Descriptor
0751 struct segdesc {
0752 uint lim_15_0 : 16; // Low bits of segment limit
0753 uint base_15_0 : 16; // Low bits of segment base address
0754 uint base_23_16 : 8; // Middle bits of segment base address
0755 uint type : 4; // Segment type (see STS_ constants)
0756 uint s : 1; \frac{1}{1} 0 = system, 1 = application
0757 uint dpl : 2; // Descriptor Privilege Level
0758 uint p : 1: // Present
0759 uint lim_19_16 : 4; // High bits of segment limit
0760 uint avl : 1; // Unused (available for software use)
0761 uint rsv1 : 1; // Reserved
0762 uint db : 1; \frac{1}{16} = 16-bit segment, 1 = 32-bit segment
0763 uint g : 1; // Granularity: limit scaled by 4K when set
0764 uint base_31_24 : 8; // High bits of segment base address
0765 };
0766 
0767 // Normal segment
0768 #define SEG(type, base, lim, dpl) (struct segdesc) \setminus0769 { ((lim) >> 12) & 0xffff, (uint)(base) & 0xffff, \setminus0770 ((uint)(base) \gg 16) & 0xff, type, 1, dpl, 1,
0771 (uint)(lim) >> 28, 0, 0, 1, 1, (uint)(base) >> 24 }
0772 #define SEG16(type, base, lim, dpl) (struct segdesc) \
0773 { (lim) & 0xffff, (uint)(base) & 0xffff, \
0774 ((uint)(base) >> 16) & 0xff, type, 1, dpl, 1, \vee0775 (uint)(lim) > 16, 0, 0, 1, 0, (uint)(base) > 24}
0776 
0777 #define DPL_USER 0x3 // User DPL
0778 
0779 // Application segment type bits
0780 #define STA_X 0x8 // Executable segment
0781 #define STA_E 0x4 // Expand down (non-executable segments)
0782 #define STA_C 0x4 // Conforming code segment (executable only)
0783 #define STA_W 0x2 // Writeable (non-executable segments)
0784 #define STA R 0x2 // Readable (executable segments)
0785 #define STA A 0x1 // Accessed
0786 
0787 // System segment type bits
0788 #define STS_T16A   0x1   // Available 16-bit TSS
0789 #define STS_LDT 0x2 // Local Descriptor Table
0790 #define STS T16B 0x3 // Busy 16-bit TSS
0791 #define STS_CG16 0x4 // 16-bit Call Gate
0792 #define STS_TG 0x5 // Task Gate / Coum Transmitions
0793 #define STS_IG16 0x6 // 16-bit Interrupt Gate
0794 #define STS TG16 0x7 // 16-bit Trap Gate
0795 #define STS_T32A 0x9 // Available 32-bit TSS
0796 #define STS_T32B 0xB // Busy 32-bit TSS
0797 #define STS_CG32 0xC // 32-bit Call Gate
0798 #define STS_IG32 0xE // 32-bit Interrupt Gate
0799 #define STS_TG32 0xF // 32-bit Trap Gate
```
0800 // A linear address 'la' has a three-part structure as follows: 0801 // 0802 // +--------10------+-------10-------+---------12----------+ 0803 // | Page Directory | Page Table | Offset within Page | 0804 // | Index | Index 0805 // +----------------+----------------+---------------------+ 0806 // \--- PDX(1a) --/ \--- PTX(1a) --/ 0807 0808 // page directory index 0809 #define PDX(la) (((uint)(la) >> PDXSHIFT) & 0x3FF) 0810 0811 // page table index 0812 #define PTX(1a) (((uint)(1a) >> PTXSHIFT) & 0x3FF) 0813 0814 // construct linear address from indexes and offset 0815 #define PGADDR(d, t, o)  $((\text{uint})((d) \ll \text{PDXSHIFT} | (t) \ll \text{PTXSHIFT} | (o)))$  0865 0816 0817 // turn a kernel linear address into a physical address. 0818 // all of the kernel data structures have linear and 0819 // physical addresses that are equal. 0820 #define PADDR(a) ((uint)(a)) 0821 0822 // Page directory and page table constants. 0823 #define NPDENTRIES 1024 // page directory entries per page direct 0873 0824 #define NPTENTRIES 1024 // page table entries per page table 0825 0826 #define PGSIZE 4096 // bytes mapped by a page 0827 #define PGSHIFT 12 // log2(PGSIZE) 0828 0829 #define PTXSHIFT 12 // offset of PTX in a linear address 0830 #define PDXSHIFT 22 // offset of PDX in a linear address 0831 0832 #define PGROUNDUP(sz) (((sz)+PGSIZE-1) & ~(PGSIZE-1)) 0833 #define PGROUNDDOWN(a) ((char\*)((((unsigned int)(a)) & ~(PGSIZE-1)))) 0834 0835 // Page table/directory entry flags. 0836 #define PTE\_P 0x001 // Present 0837 #define PTE\_W 0x002 // Writeable 0838 #define PTE\_U 0x004 // User 0839 #define PTE\_PWT 0x008 // Write-Through 0840 #define PTE PCD 0x010 // Cache-Disable 0841 #define PTE A 0x020 // Accessed 0842 #define PTE\_D 0x040 // Dirty 0843 #define PTE\_PS 0x080 // Page Size 0844 #define PTE MBZ 0x180 // Bits must be zero 0845 0846 // Address in page table or page directory entry 0847 #define PTE\_ADDR(pte) ((uint)(pte) & ~0xFFF) 0848 0849 typedef uint pte\_t; 0889 }; 0890 0891 0892 0893 0894 0895 0896 0897 0898 0899

0850 // Task state segment format 0851 struct taskstate { 0852 uint link; // Old ts selector 0853 uint esp0; // Stack pointers and segment selectors 0854 ushort ss0; // after an increase in privilege level 0855 ushort padding1; 0856 uint \*esp1; 0857 ushort ss1; 0858 ushort padding2; 0859 uint \*esp2; 0860 ushort ss2; 0861 ushort padding3; 0862 void \*cr3; // Page directory base 0863 uint \*eip;  $\frac{1}{2}$  Saved state from last task switch 0864 uint eflags: uint eax;  $//$  More saved state (registers) 0866 uint ecx; 0867 uint edx; 0868 uint ebx; 0869 uint \*esp; 0870 uint \*ebp; 0871 uint esi; 0872 uint edi; ushort es;  $//$  Even more saved state (segment selectors) 0874 ushort padding4; 0875 ushort cs; 0876 ushort padding5; 0877 ushort ss; 0878 ushort padding6; 0879 ushort ds; 0880 ushort padding7; 0881 ushort fs; 0882 ushort padding8; 0883 ushort gs; 0884 ushort padding9; 0885 ushort ldt; 0886 ushort padding10; 0887 ushort t: // Trap on task switch 0888 ushort iomb; // I/O map base address

0900 // Gate descriptors for interrupts and traps 0901 struct gatedesc { 0902 uint off\_15\_0 : 16; // low 16 bits of offset in segment 0903 uint cs : 16; // code segment selector 0904 uint args : 5;  $\frac{1}{4}$  args, 0 for interrupt/trap gates 0905 uint rsv1 : 3; // reserved(should be zero I guess) 0906 uint type : 4; // type(STS\_{TG,IG32,TG32}) 0907 uint s : 1; // must be 0 (system) 0908 uint dpl : 2; // descriptor(meaning new) privilege level 0909 uint p : 1; // Present 0910 uint off\_31\_16 : 16; // high bits of offset in segment 0911 }; 0912 0913 // Set up a normal interrupt/trap gate descriptor. 0914  $// -$  istrap: 1 for a trap (= exception) gate, 0 for an interrupt gate. 0915 // interrupt gate clears FL\_IF, trap gate leaves FL\_IF alone 0916 // - sel: Code segment selector for interrupt/trap handler 0917 // - off: Offset in code segment for interrupt/trap handler 0918 // - dpl: Descriptor Privilege Level - 0919 // the privilege level required for software to invoke 0920 // this interrupt/trap gate explicitly using an int instruction. 0921 #define SETGATE(gate, istrap, sel, off, d) \ 0922 {  $\left($ 0923 (gate).off\_15\_0 = (uint)(off) & 0xffff; \ 0924  $(aate).cs = (sel):$ 0925 (gate).args =  $0$ ; 0926  $(gate)$ . rsv1 = 0; 0927 (gate).type = (istrap) ? STS\_TG32 : STS\_IG32; \ 0928  $(gate) .s = 0;$ 0929  $(gate).dp1 = (d);$ 0930  $(gate).p = 1;$ 0931 (gate).off\_31\_16 = (uint)(off) >> 16; 0932 } 0933 0934 0935 0936 0937 0938 0939 0940 0941 0942 0943 0944 0945 0946 0947 0948 0949

Feb 19 20:50 2011 xv6/elf.h Page 1

0950 // Format of an ELF executable file 0951 0952 #define ELF\_MAGIC 0x464C457FU // "\x7FELF" in little endian 0953 0954 // File header 0955 struct elfhdr { 0956 uint magic; // must equal ELF\_MAGIC 0957 uchar elf[12]; 0958 ushort type; 0959 ushort machine; 0960 uint version; 0961 uint entry; 0962 uint phoff; 0963 uint shoff; 0964 uint flags: 0965 ushort ehsize; 0966 ushort phentsize; 0967 ushort phnum; 0968 ushort shentsize; 0969 ushort shnum; 0970 ushort shstrndx; 0971 }; 0972 0973 // Program section header 0974 struct proghdr { 0975 uint type; 0976 uint offset; 0977 uint va; 0978 uint pa; 0979 uint filesz; 0980 uint memsz; 0981 uint flags: 0982 uint align; 0983 }; 0984 0985 // Values for Proghdr type 0986 #define ELF\_PROG\_LOAD 1 0987 0988 // Flag bits for Proghdr flags 0989 #define ELF\_PROG\_FLAG\_EXEC 1 0990 #define ELF PROG FLAG WRITE 2 0991 #define ELF\_PROG\_FLAG\_READ 4 0992 0993 0994 0995 0996 0997 0998 0999

1000 #include "asm.h" 1001 1002 # Start the first CPU: switch to 32-bit protected mode, jump into C. 1003 # The BIOS loads this code from the first sector of the hard disk into 1004 # memory at physical address 0x7c00 and starts executing in real mode 1005 # with %cs=0 %ip=7c00. 1006 1007 #define SEG\_KCODE 1 // kernel code 1008 #define SEG\_KDATA 2 // kernel data+stack 1009 1010 #define CR0\_PE 1 // protected mode enable bit 1011 1012 .code16 # Assemble for 16-bit mode 1013 .globl start 1014 start: 1015 cli # BIOS enabled interrupts ; disable 1016 1017 # Set up the important data segment registers (DS, ES, SS). 1018 xorw %ax.%ax # Segment number zero 1019 movw %ax,%ds # -> Data Segment 1020 movw %ax,%es # -> Extra Segment 1021 movw %ax,%ss # -> Stack Segment 1022 1023 # Physical address line A20 is tied to zero so that the first PCs 1024 # with 2 MB would run software that assumed 1 MB. Undo that. 1025 seta20.1: 1026 inb \$0x64,%al # Wait for not busy 1027 testb \$0x2,%al 1028 jnz seta20.1 1029 1030 movb \$0xd1,%al # 0xd1 -> port 0x64 1031 outb %al,\$0x64 1032 1033 seta20.2: 1034 inb  $$0x64$ ,  $%$ al  $*$  Wait for not busy 1035 testb \$0x2,%al 1036 jnz seta20.2 1037 1038 movb \$0xdf,%al # 0xdf -> port 0x60 1039 outb %al,\$0x60 1040 1041 # Switch from real to protected mode. Use a bootstrap GDT that makes 1042 # virtual addresses map dierctly to physical addresses so that the 1043 # effective memory map doesn't change during the transition. 1044 ladt adtdesc 1045 movl %cr0, %eax 1046 orl \$CR0\_PE, %eax 1047 movl %eax, %cr0 1048 1049 1098 1099

### Feb 19 20:50 2011 xv6/bootasm.S Page 2

1050 # Complete transition to 32-bit protected mode by using long jmp 1051 # to reload %cs and %eip. The segment registers are set up with no 1052 # translation, so that the mapping is still the identity mapping. 1053 ljmp \$(SEG\_KCODE<<3), \$start32 1054 1055 .code32 # Tell assembler to generate 32-bit code now. 1056 start32: 1057 # Set up the protected-mode data segment registers 1058 movw \$(SEG\_KDATA<<3), %ax # Our data segment selector 1059 movw %ax, %ds # -> DS: Data Segment 1060 movw %ax, %es # -> ES: Extra Segment 1061 movw %ax, %ss # -> SS: Stack Segment 1062 movw \$0, %ax # Zero segments not ready for use 1063 movw %ax, %fs # -> FS 1064 movw  $\%ax$ ,  $\%as$  # -> GS 1065 1066 # Set up the stack pointer and call into C. 1067 movl \$start, %esp 1068 call bootmain 1069 1070 # If bootmain returns (it shouldn't), trigger a Bochs 1071 # breakpoint if running under Bochs, then loop. 1072 movw \$0x8a00, %ax # 0x8a00 -> port 0x8a00 1073 movw %ax, %dx 1074 outw %ax, %dx 1075 movw \$0x8ae0, %ax # 0x8ae0 -> port 0x8a00 1076 outw %ax, %dx 1077 spin: 1078 jmp spin 1079 1080 # Bootstrap GDT 1081 .p2align 2 **#** force 4 byte alignment 1082 gdt: 1083 SEG\_NULLASM # null seg 1084 SEG\_ASM(STA\_X|STA\_R, 0x0, 0xffffffff) # code seg 1085 SEG\_ASM(STA\_W, 0x0, 0xfffffffff) # data seg 1086 1087 adtdesc: 1088 .word  $(gdtdesc - gdt - 1)$  # sizeof(gdt) - 1 1089 .long gdt **# address gdt** 1090 1091 1092 1093 1094 1095 1096 1097

Feb 19 20:50 2011 xv6/bootother.S Page 1

1100 #include "asm.h" 1101 1102 # Each non-boot CPU ("AP") is started up in response to a STARTUP 1103 # IPI from the boot CPU. Section B.4.2 of the Multi-Processor 1104 # Specification says that the AP will start in real mode with CS:IP 1105 # set to XY00:0000, where XY is an 8-bit value sent with the 1106 # STARTUP. Thus this code must start at a 4096-byte boundary. 1107 # 1108 # Because this code sets DS to zero, it must sit 1109 # at an address in the low 2^16 bytes. 1110 # 1111 # Bootothers (in main.c) sends the STARTUPs one at a time. 1112 # It copies this code (start) at 0x7000. 1113 # It puts the address of a newly allocated per-core stack in start-4, 1114 # and the address of the place to jump to (mpmain) in start-8. 1115 # 1116 # This code is identical to bootasm.S except: 1117 # - it does not need to enable A20 1118 # - it uses the address at start-4 for the %esp 1119 # - it jumps to the address at start-8 instead of calling bootmain 1120 1121 #define SEG\_KCODE 1 1122 #define SEG\_KDATA 2 1123 1124 #define CR0\_PE 1 1125 1126 .code16 1127 .globl start 1128 start: 1129 cli 1130 1131 xorw %ax,%ax 1132 movw %ax,%ds 1133 movw %ax,%es 1134 movw %ax,%ss 1135 1136 lgdt gdtdesc 1137 movl %cr0, %eax 1138 orl \$CR0\_PE, %eax 1139 movl %eax, %cr0 1140 1141 1142 1143 1144 1145 1146 1147 1148 1149

Feb 19 20:50 2011 xv6/bootother.S Page 2

1150 ljmp \$(SEG\_KCODE<<3), \$start32 1151 1152 .code32 1153 start32: 1154 movw \$(SEG\_KDATA<<3), %ax 1155 movw %ax, %ds 1156 movw %ax, %es 1157 movw %ax, %ss 1158 movw \$0, %ax 1159 movw %ax, %fs 1160 movw %ax, %gs 1161 1162 # switch to the stack allocated by bootothers() 1163 movl start-4, %esp 1164 1165 # call mpmain() 1166 call \*(start-8) 1167 1168 movw \$0x8a00, %ax 1169 movw %ax, %dx 1170 outw %ax, %dx 1171 movw \$0x8ae0, %ax 1172 outw %ax, %dx 1173 spin: 1174 jmp spin 1175 1176 .p2align 2 1177 gdt: 1178 SEG\_NULLASM 1179 SEG\_ASM(STA\_X|STA\_R, 0x0, 0xffffffff) 1180 SEG\_ASM(STA\_W, 0x0, 0xffffffff) 1181 1182 gdtdesc: 1183 .word (gdtdesc - gdt - 1) 1184 .long gdt 1185 1186 1187 1188 1189 1190 1191 1192 1193 1194 1195 1196 1197 1198 1199

# Feb 19 20:50 2011 xv6/bootmain.c Page 1

```
1200 // Boot loader.
1201 //
1202 // Part of the boot sector, along with bootasm.S, which calls bootmain().
1203 // bootasm.S has put the processor into protected 32-bit mode.
1204 // bootmain() loads an ELF kernel image from the disk starting at
1205 // sector 1 and then jumps to the kernel entry routine.
1206 
1207 #include "types.h"
1208 #include "elf.h"
1209 #include "x86.h"
1210 
1211 #define SECTSIZE 512
1212 
1213 void readseg(uchar*, uint, uint);
1214 
1215 void
1216 bootmain(void)
1217 {
1218 struct elfhdr *elf;
1219 struct proghdr *ph, *eph;
1220 void (*entry)(void);
1221 uchar* va;
1222 
1223 elf = (struct elfhdr*)0x10000; // scratch space
1224 
1225 // Read 1st page off disk
1226 readseg((uchar*)elf, 4096, 0);
1227 
1228 // Is this an ELF executable?
1229 if(elf->magic != ELF_MAGIC)
1230 return; // let bootasm.S handle error
1231 
1232 // Load each program segment (ignores ph flags).
1233 ph = (struct proghdr*)((uchar*)elf + elf->phoff);
1234 eph = ph + elf->phnum;
1235 for(; ph < eph; ph++){
1236 va = (uchar*)ph->va;1237 readseg(va, ph->filesz, ph->offset);
1238 if(ph->memsz > ph->filesz)
1239 stosb(va + ph->filesz, 0, ph->memsz - ph->filesz);
1240 }
1241 
1242 // Call the entry point from the ELF header.
1243 // Does not return!
1244 entry = (void(*) (void)) (elf->entry);1245 entry();
1246 }
1247 
1248 
1249
```
1252 { 1253 // Wait for disk ready. 1254 while((inb(0x1F7) & 0xC0) != 0x40) 1255 ; 1256 } 1257 1258 // Read a single sector at offset into dst. 1259 void 1260 readsect(void \*dst, uint offset) 1261 { 1262 // Issue command. 1263 waitdisk(); 1264 outb(0x1F2, 1); // count = 1 1265 outb(0x1F3, offset); 1266 outb(0x1F4, offset >> 8); 1267 outb(0x1F5, offset >> 16); 1268 outb(0x1F6, (offset >> 24) | 0xE0); 1269 outb(0x1F7, 0x20); // cmd 0x20 - read sectors 1270 1271 // Read data. 1272 waitdisk(); 1273 insl(0x1F0, dst, SECTSIZE/4); 1274 } 1275 1276 // Read 'count' bytes at 'offset' from kernel into virtual address 'va'. 1277 // Might copy more than asked. 1278 void 1279 readseg(uchar\* va, uint count, uint offset) 1280 { 1281 uchar\* eva; 1282 1283 eva =  $va + count;$ 1284 1285 // Round down to sector boundary. 1286 va -= offset % SECTSIZE; 1287

1288 // Translate from bytes to sectors; kernel starts at sector 1.

1289 offset = (offset / SECTSIZE) + 1; 1290

1291 // If this is too slow, we could read lots of sectors at a time.

1292 // We'd write more to memory than asked, but it doesn't matter --

- 1293 // we load in increasing order.
- 1294  $for$ ; va < eva; va += SECTSIZE, offset++)
- 1295 readsect(va, offset);
- 1296 }
- 1297
- 1298
- 1299

Feb 19 20:50 2011 xv6/bootmain.c Page 2

1250 void

1251 waitdisk(void)

```
1300 #include "types.h"
1301 #include "defs.h"
1302 #include "param.h"
1303 #include "mmu.h"
1304 #include "proc.h"
1305 #include "x86.h"
1306 
1307 static void bootothers(void);
1308 static void mpmain(void);
1309 void jmpkstack(void) __attribute__((noreturn));
1310 void mainc(void);
1311 
1312 // Bootstrap processor starts running C code here.
1313 // Allocate a real stack and switch to it, first
1314 // doing some setup required for memory allocator to work.
1315 int
1316 main(void)
1317 {
1318 mpinit(); // collect info about this machine
1319 lapicinit(mpbcpu());
1320 seginit(); // set up segments
1321 kinit(); // initialize memory allocator
1322 jmpkstack(); // call mainc() on a properly-allocated stack
1323 }
1324 
1325 void
1326 jmpkstack(void)
1327 {
1328 char *kstack, *top;
1329 
1330 kstack = kallow();
1331 if(kstack == 0)
1332 panic("jmpkstack kalloc");
1333 top = kstack + PGSIZE;
1334 asm volatile("movl %0,%%esp; call mainc" : : "r" (top));
1335 panic("jmpkstack");
1336 }
1337 
1338 
1339 
1340 
1341 
1342 
1343 
1344 
1345 
1346 
1347 
1348 
1349
```

```
1350 // Set up hardware and software.
1351 // Runs only on the boostrap processor.
1352 void
1353 mainc(void)
1354 {
1355 cprintf("\ncpu%d: starting xv6\n\n", cpu->id);
1356 picinit(); // interrupt controller
1357 ioapicinit(); // another interrupt controller
1358 consoleinit(); // I/O devices & their interrupts
1359 uartinit(); // serial port
1360 kvmalloc(); // initialize the kernel page table
1361 pinit(); // process table
1362 tvinit(); // trap vectors
1363 binit(); // buffer cache
1364 fileinit(); // file table
1365 iinit(); // inode cache
1366 ideinit(); // disk
1367 if(!ismp)
1368 timerinit(); // uniprocessor timer
1369 userinit(); // first user process
1370 bootothers(); // start other processors
1371 
1372 // Finish setting up this processor in mpmain.
1373 mpmain();
1374 }
1375 
1376 // Common CPU setup code.
1377 // Bootstrap CPU comes here from mainc().
1378 // Other CPUs jump here from bootother.S.
1379 static void
1380 mpmain(void)
1381 {
1382 if(cpunum() != mpbcpu())1383 seginit();
1384 lapicinit(cpunum());
1385 }
1386 vmenable(); // turn on paging
1387 cprintf("cpu%d: starting\n", cpu->id);
1388 idtinit(); // load idt register
1389 xchg(&cpu->booted, 1); // tell bootothers() we're up
1390 scheduler(); // start running processes
1391 }
1392 
1393 
1394 
1395 
1396 
1397 
1398 
1399
```
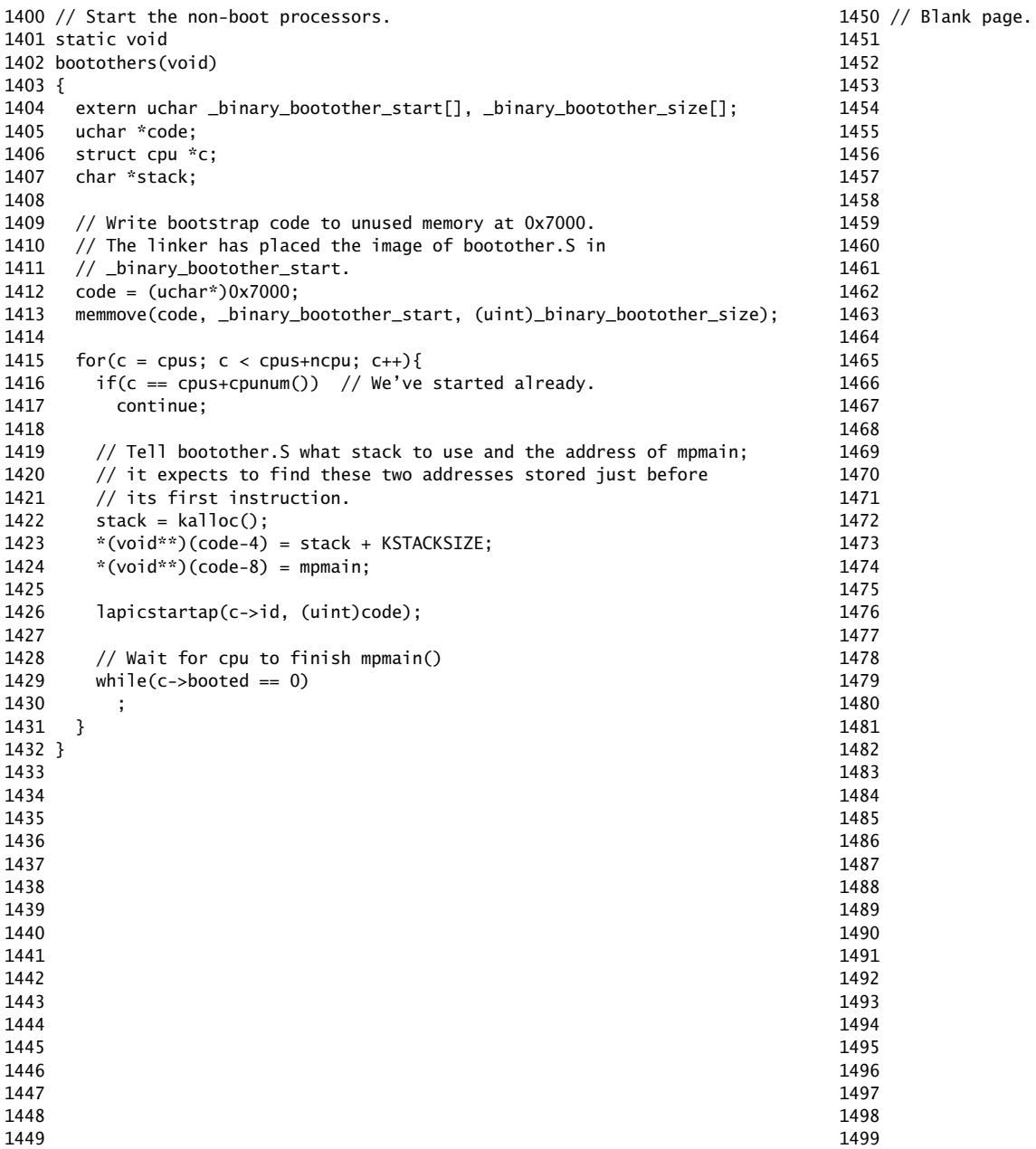

1500 // Mutual exclusion lock. 1501 struct spinlock { 1502 uint locked; // Is the lock held? 1503 1504 // For debugging: 1505 char \*name; // Name of lock. 1506 struct cpu \*cpu; // The cpu holding the lock. 1507 uint pcs[10]; // The call stack (an array of program counters) 1508 // that locked the lock. 1509 }; 1510 1511 1512 1513 1514 1515 1516 1517 1518 1519 1520 1521 1522 1523 1524 1525 1526 1527 1528 1529 1530 1531 1532 1533 1534 1535 1536 1537 1538 1539 1540 1541 1542 1543 1544 1545 1546 1547 1548 1549 1550 // Mutual exclusion spin locks. 1551 1552 #include "types.h" 1553 #include "defs.h" 1554 #include "param.h" 1555 #include "x86.h" 1556 #include "mmu.h" 1557 #include "proc.h" 1558 #include "spinlock.h" 1559 1560 void 1561 initlock(struct spinlock \*lk, char \*name) 1562 { 1563  $lk$ ->name = name; 1564  $\sqrt{16}$ ->locked = 0; 1565  $\sqrt{16}$  lk->cpu = 0; 1566 } 1567 1568 // Acquire the lock. 1569 // Loops (spins) until the lock is acquired. 1570 // Holding a lock for a long time may cause 1571 // other CPUs to waste time spinning to acquire it. 1572 void 1573 acquire(struct spinlock \*lk) 1574 { 1575 pushcli(); // disable interrupts to avoid deadlock. 1576 if(holding(lk)) 1577 panic("acquire"); 1578 1579 // The xchg is atomic. 1580 // It also serializes, so that reads after acquire are not 1581 // reordered before it. 1582 while(xchg(&lk->locked, 1) != 0) 1583 ; 1584 1585 // Record info about lock acquisition for debugging. 1586  $lk -> cpu = cpu;$ 1587 getcallerpcs(&lk, lk->pcs); 1588 } 1589 1590 1591 1592 1593 1594 1595 1596 1597 1598 1599

Sheet 15

```
1600 // Release the lock.
1601 void
1602 release(struct spinlock *lk)
1603 {
1604 if(!holding(lk))
1605 panic("release");
1606 
1607 \text{lk}\rightarrow \text{pcs}[0] = 0;1608 \vert 1k->cpu = 0;
1609 
1610 // The xchg serializes, so that reads before release are
1611 // not reordered after it. The 1996 PentiumPro manual (Volume 3,
1612 // 7.2) says reads can be carried out speculatively and in
1613 // any order, which implies we need to serialize here.
1614 // But the 2007 Intel 64 Architecture Memory Ordering White
1615 // Paper says that Intel 64 and IA-32 will not move a load
1616 // after a store. So lock->locked = 0 would work here.
1617 // The xchg being asm volatile ensures gcc emits it after
1618 // the above assignments (and after the critical section).
1619 xchg(&lk->locked, 0);
1620 
1621 popcli();
1622 }
1623 
1624 // Record the current call stack in pcs[] by following the %ebp chain.
1625 void
1626 getcallerpcs(void *v, uint pcs[])
1627 {
1628 uint *ebp;
1629 int i;
1630 
1631 ebp = (uint^*)v - 2;
1632 for(i = 0; i < 10; i++){
1633 if(ebp == 0 || ebp < (uint*)0x100000 || ebp == (uint*)0xfffffffff)
1634 break;
1635 pcs[i] = ebp[1]; // saved %eip
1636 ebp = (uint*)ebp[0]; // saved %ebp
1637 }
1638 for(; i < 10; i+1)
1639 pcs[i] = 0;
1640 }
1641 
1642 // Check whether this cpu is holding the lock.
1643 int
1644 holding(struct spinlock *lock)
1645 {
1646 return lock->locked && lock->cpu == cpu;
1647 }
1648 
1649
```
Feb 19 20:50 2011 xv6/spinlock.c Page 3

1650 // Pushcli/popcli are like cli/sti except that they are matched: 1651 // it takes two popcli to undo two pushcli. Also, if interrupts 1652 // are off, then pushcli, popcli leaves them off. 1653 1654 void 1655 pushcli(void) 1656 { 1657 int eflags; 1658  $1659$  eflags = readeflags(); 1660 cli(); 1661 if(cpu->ncli++ == 0) 1662 cpu->intena = eflags & FL\_IF; 1663 } 1664 1665 void 1666 popcli(void)  $1667$  { 1668 if(readeflags()&FL\_IF) 1669 panic("popcli - interruptible"); 1670 if(--cpu->ncli < 0) 1671 panic("popcli"); 1672 if(cpu->ncli ==  $0$  && cpu->intena) 1673 sti(); 1674 } 1675 1676 1677 1678 1679 1680 1681 1682 1683 1684 1685 1686 1687 1688 1689 1690 1691 1692 1693 1694 1695 1696

1697 1698 1699

1700 // Segments in proc->gdt. 1701 // Also known to bootasm. S and trapasm. S 1702 #define SEG\_KCODE 1 // kernel code 1703 #define SEG\_KDATA 2 // kernel data+stack 1704 #define SEG\_KCPU 3 // kernel per-cpu data 1705 #define SEG\_UCODE 4 // user code 1706 #define SEG\_UDATA 5 // user data+stack 1707 #define SEG\_TSS 6 // this process's task state 1708 #define NSEGS 7 1709 1710 // Per-CPU state 1711 struct cpu { 1712 uchar id;  $\frac{1}{2}$  // Local APIC ID; index into cpus[] below 1713 struct context \*scheduler; // swtch() here to enter scheduler 1714 struct taskstate ts; // Used by x86 to find stack for interrupt 1715 struct segdesc gdt[NSEGS]; // x86 global descriptor table 1716 volatile uint booted; // Has the CPU started? 1717 int ncli; // Depth of pushcli nesting. 1718 int intena;  $\frac{1}{2}$  were interrupts enabled before pushcli? 1719 1720 // Cpu-local storage variables; see below 1721 struct cpu \*cpu; 1722 struct proc \*proc;  $//$  The currently-running process. 1723 }; 1724 1725 extern struct cpu cpus[NCPU]; 1726 extern int ncpu; 1727 1728 // Per-CPU variables, holding pointers to the 1729 // current cpu and to the current process. 1730 // The asm suffix tells gcc to use "%gs:0" to refer to cpu 1731 // and "%gs:4" to refer to proc. seginit sets up the 1732 // %gs segment register so that %gs refers to the memory 1733 // holding those two variables in the local cpu's struct cpu. 1734 // This is similar to how thread-local variables are implemented 1735 // in thread libraries such as Linux pthreads. 1736 extern struct cpu \*cpu asm("%gs:0"); // &cpus[cpunum()] 1737 extern struct proc \*proc asm("%gs:4"); // cpus[cpunum()].proc 1738 1739 1740 1741 1742 1743 1744 1745 1746 1747 1748 1749

Feb 19 20:50 2011 xv6/proc.h Page 2

1750 // Saved registers for kernel context switches. 1751 // Don't need to save all the segment registers (%cs, etc), 1752 // because they are constant across kernel contexts. 1753 // Don't need to save %eax, %ecx, %edx, because the 1754 // x86 convention is that the caller has saved them. 1755 // Contexts are stored at the bottom of the stack they 1756 // describe; the stack pointer is the address of the context. 1757 // The layout of the context matches the layout of the stack in swtch.S 1758 // at the "Switch stacks" comment. Switch doesn't save eip explicitly, 1759 // but it is on the stack and allocproc() manipulates it. 1760 struct context { 1761 uint edi; 1762 uint esi; 1763 uint ebx; 1764 uint ebp; 1765 uint eip; 1766 }; 1767 1768 enum procstate { UNUSED, EMBRYO, SLEEPING, RUNNABLE, RUNNING, ZOMBIE }; 1769 1770 // Per-process state 1771 struct proc { 1772 uint sz; // Size of process memory (bytes) 1773 pde\_t\* pgdir; // Page table 1774 char \*kstack; // Bottom of kernel stack for this process 1775 enum procstate state; // Process state 1776 volatile int pid; // Process ID 1777 struct proc \*parent; // Parent process 1778 struct trapframe \*tf; // Trap frame for current syscall 1779 struct context \*context; // swtch() here to run process 1780 void \*chan;  $\frac{1780}{15}$  void \*chan; 1781 int killed; // If non-zero, have been killed 1782 struct file \*ofile[NOFILE]; // Open files 1783 struct inode \*cwd; // Current directory 1784 char name[16]; // Process name (debugging) 1785 }; 1786 1787 // Process memory is laid out contiguously, low addresses first: 1788 // text 1789 // original data and bss 1790 // fixed-size stack 1791 // expandable heap 1792 1793 1794 1795 1796 1797 1798 1799

1800 #include "types.h" 1801 #include "defs.h" 1802 #include "param.h" 1803 #include "mmu.h" 1804 #include "x86.h" 1805 #include "proc.h" 1806 #include "spinlock.h" 1807 1808 struct { 1809 struct spinlock lock; 1810 struct proc proc[NPROC]; 1811 } ptable; 1812 1813 static struct proc \*initproc; 1814 1815 int nextpid =  $1$ ; 1816 extern void forkret(void); 1817 extern void trapret(void); 1818 1819 static void wakeup1(void \*chan); 1820 1821 void 1822 pinit(void) 1823 { 1824 initlock(&ptable.lock, "ptable"); 1825 } 1826 1827 1828 1829 1830 1831 1832 1833 1834 1835 1836 1837 1838 1839 1840 1841 1842 1843 1844 1845 1846 1847 1848 1849

#### Feb 19 20:50 2011 xv6/proc.c Page 2

1850 // Look in the process table for an UNUSED proc. 1851 // If found, change state to EMBRYO and initialize 1852 // state required to run in the kernel. 1853 // Otherwise return 0. 1854 static struct proc\* 1855 allocproc(void) 1856 { 1857 struct proc \*p; 1858 char \*sp; 1859 1860 acquire(&ptable.lock); 1861 for(p = ptable.proc;  $p <$ &ptable.proc[NPROC];  $p++$ ) 1862 if(p->state ==  $UNUSED)$ 1863 goto found; 1864 release(&ptable.lock); 1865 return 0; 1866 1867 found: 1868  $p \rightarrow$ state = EMBRYO; 1869  $p\rightarrow$ pid = nextpid $++$ ; 1870 release(&ptable.lock); 1871 1872 // Allocate kernel stack if possible. 1873 if((p->kstack = kalloc()) == 0){ 1874 p->state = UNUSED; 1875 return 0; 1876 } 1877 sp = p->kstack + KSTACKSIZE; 1878 1879 // Leave room for trap frame. 1880  $sp == size of *p->tf;$ 1881  $p \rightarrow tf = (struct trapframe*)sp;$ 1882 1883 // Set up new context to start executing at forkret, 1884 // which returns to trapret.  $1885$  sp  $- = 4$ ; 1886 \*(uint\*)sp = (uint)trapret; 1887 1888 sp -= sizeof \*p->context; 1889 p->context = (struct context\*)sp; 1890 memset(p->context, 0, sizeof \*p->context); 1891 p->context->eip = (uint)forkret; 1892 1893 return p; 1894 } 1895 1896 1897 1898 1899

1900 // Set up first user process. 1901 void 1902 userinit(void) 1903 { 1904 struct proc \*p; 1905 extern char \_binary\_initcode\_start[], \_binary\_initcode\_size[]; 1906 1907  $p = \text{allocproc}$ ); 1908 initproc =  $p$ ; 1909 if( $(p\rightarrow pqdir = setupkw()) == 0$ ) 1910 panic("userinit: out of memory?"); 1911 inituvm(p->pgdir, \_binary\_initcode\_start, (int)\_binary\_initcode\_size); 1912 p->sz = PGSIZE; 1913 memset(p->tf, 0, sizeof(\*p->tf)); 1914 p->tf->cs = (SEG\_UCODE << 3) | DPL\_USER; 1915 p->tf->ds = (SEG\_UDATA << 3) | DPL\_USER; 1916 p->tf->es = p->tf->ds; 1917 p->tf->ss = p->tf->ds; 1918 p->tf->eflags = FL\_IF; 1919 p->tf->esp = PGSIZE; 1920 p->tf->eip = 0; // beginning of initcode.S 1921 1922 safestrcpy(p->name, "initcode", sizeof(p->name)); 1923  $p\rightarrow cwd = namei('')$ ; 1924 1925 p->state = RUNNABLE; 1926 } 1927 1928 // Grow current process's memory by n bytes. 1929 // Return 0 on success, -1 on failure. 1930 int 1931 growproc(int n) 1932 { 1933 uint sz; 1934 1935  $sz = proc \rightarrow sz;$ 1936 if(n > 0){ 1937 if( $(sz = a$ llocuvm(proc->pgdir, sz, sz + n)) == 0) 1938 return -1; 1939 } else if(n < 0){ 1940 if( $(sz = deallocuum(proc->pgdir, sz, sz + n)) == 0)$ 1941 return -1; 1942 } 1943  $proc \rightarrow sz = sz$ ; 1944 switchuvm(proc); 1945 return 0; 1946 } 1947 1948 1949

1950 // Create a new process copying p as the parent. 1951 // Sets up stack to return as if from system call. 1952 // Caller must set state of returned proc to RUNNABLE. 1953 int 1954 fork(void) 1955 { 1956 int i, pid; 1957 struct proc \*np; 1958 1959 // Allocate process. 1960 if((np = allocproc()) == 0) 1961 return -1; 1962 1963 // Copy process state from p. 1964 if((np->pgdir = copyuvm(proc->pgdir, proc->sz)) == 0){ 1965 kfree(np->kstack); 1966 np->kstack = 0; 1967 np->state = UNUSED; 1968 return -1; 1969 } 1970  $np->sz = proc->sz;$ 1971  $np\rightarrow parent = proc$ ; 1972  $*$ np->tf =  $*$ proc->tf; 1973 1974 // Clear %eax so that fork returns 0 in the child. 1975  $np - > tf - > eax = 0$ ; 1976 1977 for( $i = 0$ ;  $i <$  NOFILE;  $i+1$ ) 1978 if(proc->ofile[i]) 1979 np->ofile[i] = filedup(proc->ofile[i]); 1980  $np->cwd = idup(proc->cwd);$ 1981 1982  $pid = np \rightarrow pid;$ 1983 np->state = RUNNABLE; 1984 safestrcpy(np->name, proc->name, sizeof(proc->name)); 1985 return pid; 1986 } 1987 1988 1989 1990 1991 1992 1993 1994 1995 1996 1997 1998 1999

```
2000 // Exit the current process. Does not return.
2001 // An exited process remains in the zombie state
2002 // until its parent calls wait() to find out it exited.
2003 void
2004 exit(void)
2005 {
2006 struct proc *p;
2007 int fd;
2008 
2009 if(proc == initproc)
2010 panic("init exiting");
2011 
2012 // Close all open files.
2013 for(fd = 0; fd < NOFILE; fd++){
2014 if(proc->ofile[fd]){
2015 fileclose(proc->ofile[fd]);
2016 proc->ofile[fd] = 0;
2017 }
2018 }
2019 
2020 iput(proc->cwd);
2021 proc->cwd = 0;
2022 
2023 acquire(&ptable.lock);
2024 
2025 // Parent might be sleeping in wait().
2026 wakeup1(proc->parent);
2027 
2028 // Pass abandoned children to init.
2029 for(p = ptable.proc; p < \&pptable.proc[NPROC]; p++){
2030 if(p->parent == proc){
2031 p->parent = initproc;
2032 if(p->state == ZOMBIE)
2033 wakeup1(initproc);
2034 }
2035 }
2036 
2037 // Jump into the scheduler, never to return.
2038 proc->state = ZOMBIE;
2039 sched();
2040 panic("zombie exit");
2041 }
2042 
2043 
2044 
2045 
2046 
2047 
2048 
2049
```
Feb 19 20:50 2011 xv6/proc.c Page 6

```
2050 // Wait for a child process to exit and return its pid.
2051 // Return -1 if this process has no children.
2052 int
2053 wait(void)
2054 {
2055 struct proc *p;
2056 int havekids, pid;
2057 
2058 acquire(&ptable.lock);
2059 for(;;){
2060 // Scan through table looking for zombie children.
2061 havekids = 0:
2062 for(p = ptable.proc; p < &ptable.proc[NPROC]; p++}{
2063 if(p->parent != proc)
2064 continue;
2065 havekids = 1;
2066 if(p->state == ZOMBIE){
2067 // Found one.
2068 pid = p->pid;
2069 kfree(p->kstack);
2070 p->kstack = 0;
2071 freevm(p->pgdir);
2072 p->state = UNUSED;
2073 p->pid = 0;
2074 p->parent = 0:
2075 p->name[0] = 0;
2076 p->killed = 0;
2077 release(&ptable.lock);
2078 return pid;
2079 }
2080 }
2081 
2082 // No point waiting if we don't have any children.
2083 if(!havekids || proc->killed){
2084 release(&ptable.lock);
2085 return -1;
2086 }
2087 
2088 // Wait for children to exit. (See wakeup1 call in proc_exit.)
2089 sleep(proc, &ptable.lock); 
2090 }
2091 }
2092 
2093 
2094 
2095 
2096 
2097 
2098 
2099
```
# Feb 19 20:50 2011 xv6/proc.c Page 7

2100 // Per-CPU process scheduler. 2101 // Each CPU calls scheduler() after setting itself up. 2102 // Scheduler never returns. It loops, doing: 2103 // - choose a process to run 2104 // - swtch to start running that process 2105 // - eventually that process transfers control 2106 // via swtch back to the scheduler. 2107 void 2108 scheduler(void) 2109 { 2110 struct proc \*p; 2111 2112 for(;;){ 2113 // Enable interrupts on this processor. 2114 sti(); 2115 2116 // Loop over process table looking for process to run. 2117 acquire(&ptable.lock); 2118 for(p = ptable.proc;  $p <$  &ptable.proc[NPROC];  $p++$ ){ 2119 if(p->state != RUNNABLE) 2120 continue; 2121 2122 // Switch to chosen process. It is the process's job 2123 // to release ptable.lock and then reacquire it 2124 // before jumping back to us.  $2125$  proc = p; 2126 switchuvm(p); 2127 p->state = RUNNING; 2128 swtch(&cpu->scheduler, proc->context); 2129 switchkvm(); 2130 2131 // Process is done running for now. 2132 // It should have changed its p->state before coming back. 2133 proc = 0; 2134 } 2135 release(&ptable.lock); 2136 2137 } 2138 } 2139 2140 2141 2142 2143 2144 2145 2146 2147 2148 2149

2150 // Enter scheduler. Must hold only ptable.lock 2151 // and have changed proc->state. 2152 void 2153 sched(void) 2154 { 2155 int intena; 2156 2157 if(!holding(&ptable.lock)) 2158 panic("sched ptable.lock"); 2159 if(cpu->ncli != 1) 2160 panic("sched locks"); 2161 if(proc->state == RUNNING) 2162 panic("sched running"); 2163 if(readeflags()&FL\_IF) 2164 panic("sched interruptible"); 2165 intena = cpu->intena; 2166 swtch(&proc->context, cpu->scheduler); 2167 cpu->intena = intena; 2168 } 2169 2170 // Give up the CPU for one scheduling round. 2171 void 2172 yield(void) 2173 { 2174 acquire(&ptable.lock); 2175 proc->state = RUNNABLE; 2176 sched(); 2177 release(&ptable.lock); 2178 } 2179 2180 // A fork child's very first scheduling by scheduler() 2181 // will swtch here. "Return" to user space. 2182 void 2183 forkret(void) 2184 { 2185 // Still holding ptable.lock from scheduler. 2186 release(&ptable.lock); 2187 2188 // Return to "caller", actually trapret (see allocproc). 2189 } 2190 2191 2192 2193 2194 2195 2196 2197 2198 2199

```
2200 // Atomically release lock and sleep on chan.
2201 // Reacquires lock when awakened.
2202 void
2203 sleep(void *chan, struct spinlock *lk)
2204 {
2205 if(proc == 0)
2206 panic("sleep");
2207 
2208 if(lk == 0)
2209 panic("sleep without lk");
2210 
2211 // Must acquire ptable.lock in order to
2212 // change p->state and then call sched.
2213 // Once we hold ptable.lock, we can be
2214 // guaranteed that we won't miss any wakeup
2215 // (wakeup runs with ptable.lock locked),
2216 // so it's okay to release lk.
2217 if(lk != &ptable.lock){
2218 acquire(&ptable.lock); 
2219 release(lk);
2220 }
2221 
2222 // Go to sleep.
2223 proc->chan = chan;
2224 proc->state = SLEEPING;
2225 sched();
2226 
2227 // Tidy up.
2228 proc->chan = 0;
2229 
2230 // Reacquire original lock.
2231 if(lk != &ptable.lock){
2232 release(&ptable.lock);
2233 acquire(lk);
2234 }
2235 }
2236 
2237 
2238 
2239 
2240 
2241 
2242 
2243 
2244 
2245 
2246 
2247 
2248 
2249
```
2250 // Wake up all processes sleeping on chan. 2251 // The ptable lock must be held. 2252 static void 2253 wakeup1(void \*chan) 2254 { 2255 struct proc \*p; 2256 2257 for( $p =$ ptable.proc;  $p <$ &ptable.proc[NPROC];  $p++$ ) 2258 if(p->state == SLEEPING && p->chan == chan) 2259 p->state = RUNNABLE; 2260 } 2261 2262 // Wake up all processes sleeping on chan. 2263 void 2264 wakeup(void \*chan) 2265 { 2266 acquire(&ptable.lock); 2267 wakeup1(chan); 2268 release(&ptable.lock); 2269 } 2270 2271 // Kill the process with the given pid. 2272 // Process won't exit until it returns 2273 // to user space (see trap in trap.c). 2274 int 2275 kill(int pid) 2276 { 2277 struct proc \*p; 2278 2279 acquire(&ptable.lock); 2280 for( $p =$ ptable.proc;  $p <$ &ptable.proc[NPROC];  $p++$ ){  $2281$  if(p->pid == pid){ 2282  $p - > k$ illed = 1; 2283 // Wake process from sleep if necessary.  $2284$  if(p->state == SLEEPING) 2285 p->state = RUNNABLE; 2286 release(&ptable.lock); 2287 return 0; 2288 } 2289 } 2290 release(&ptable.lock); 2291 return -1; 2292 } 2293 2294 2295 2296 2297 2298 2299

Feb 19 20:50 2011 xv6/proc.c Page 10

2300 // Print a process listing to console. For debugging. 2301 // Runs when user types ^P on console. 2302 // No lock to avoid wedging a stuck machine further. 2303 void 2304 procdump(void) 2305 { 2306 static char \*states $[] = {$ 2307 [UNUSED] "unused", 2308 [EMBRYO] "embryo", 2309 [SLEEPING] "sleep" 2310 [RUNNABLE] "runble", 2311 [RUNNING] "run ", 2312 [ZOMBIE] "zombie" 2313 }; 2314 int i; 2315 struct proc \*p; 2316 char \*state; 2317 uint pc[10]; 2318 2319 for( $p =$ ptable.proc;  $p <$  &ptable.proc[NPROC];  $p++$ ){  $2320$  if(p->state == UNUSED) 2321 continue; 2322 if(p->state >= 0 && p->state < NELEM(states) && states[p->state])  $2323$  state = states[p->state]; 2324 else 2325 state = "???"; 2326 cprintf("%d %s %s", p->pid, state, p->name);  $2327$  if(p->state == SLEEPING){ 2328 getcallerpcs((uint\*)p->context->ebp+2, pc); 2329 for(i=0; i<10 && pc[i] != 0; i++) 2330 cprintf(" %p", pc[i]); 2331 } 2332 cprintf("\n"); 2333 } 2334 } 2335 2336 2337 2338 2339 2340 2341 2342 2343 2344 2345 2346 2347 2348 2349

Feb 19 20:50 2011 xv6/swtch.S Page 1

2350 # Context switch 2351 # 2352 # void swtch(struct context \*\*old, struct context \*new); 2353 # 2354 # Save current register context in old 2355 # and then load register context from new. 2356 2357 .globl swtch 2358 swtch: 2359 movl 4(%esp), %eax 2360 movl 8(%esp), %edx 2361 2362 # Save old callee-save registers 2363 pushl %ebp 2364 pushl %ebx 2365 pushl %esi 2366 pushl %edi 2367 2368 # Switch stacks 2369 movl %esp, (%eax) 2370 movl %edx, %esp 2371 2372 # Load new callee-save registers 2373 popl %edi 2374 popl %esi 2375 popl %ebx 2376 popl %ebp 2377 ret 2378 2379 2380 2381 2382 2383 2384 2385 2386 2387 2388 2389 2390 2391 2392 2393 2394 2395 2396 2397 2398 2399

2400 // Physical memory allocator, intended to allocate 2401 // memory for user processes, kernel stacks, page table pages, 2402 // and pipe buffers. Allocates 4096-byte pages. 2403 2404 #include "types.h" 2405 #include "defs.h" 2406 #include "param.h" 2407 #include "mmu.h" 2408 #include "spinlock.h" 2409 2410 struct run { 2411 struct run \*next; 2412 }; 2413 2414 struct { 2415 struct spinlock lock; 2416 struct run \*freelist; 2417 } kmem; 2418 2419 extern char end[]; // first address after kernel loaded from ELF file 2420 2421 // Initialize free list of physical pages. 2422 void 2423 kinit(void) 2424 { 2425 char \*p; 2426 2427 initlock(&kmem.lock, "kmem");  $2428$  p = (char\*)PGROUNDUP((uint)end); 2429 for(;  $p + PGSIZE \le (char*)$ PHYSTOP;  $p + PGSIZE$ ) 2430 kfree(p); 2431 } 2432 2433 2434 2435 2436 2437 2438 2439 2440 2441 2442 2443 2444 2445 2446 2447 2448 2449

```
2450 // Free the page of physical memory pointed at by v,
2451 // which normally should have been returned by a
2452 // call to kalloc(). (The exception is when
2453 // initializing the allocator; see kinit above.)
2454 void
2455 kfree(char *v)
2456 {
2457 struct run *r;
2458 
2459 if((uint)v % PGSIZE || v < end || (uint)v >= PHYSTOP)
2460 panic("kfree");
2461 
2462 // Fill with junk to catch dangling refs.
2463 memset(v, 1, PGSIZE);
2464 
2465 acquire(&kmem.lock);
2466 r = (struct run*)v;2467 r\rightarrownext = kmem.freelist:
2468 kmem.freelist = r:
2469 release(&kmem.lock);
2470 }
2471 
2472 // Allocate one 4096-byte page of physical memory.
2473 // Returns a pointer that the kernel can use.
2474 // Returns 0 if the memory cannot be allocated.
2475 char*
2476 kalloc(void)
2477 {
2478 struct run *r;
2479 
2480 acquire(&kmem.lock);
2481 r = kmem. freelist:
2482 if(r)
2483 kmem.freelist = r->next;
2484 release(&kmem.lock);
2485 return (char*)r;
2486 }
2487 
2488 
2489 
2490 
2491 
2492 
2493 
2494 
2495 
2496 
2497 
2498 
2499
```
Feb 19 20:50 2011 xv6/vm.c Page 1

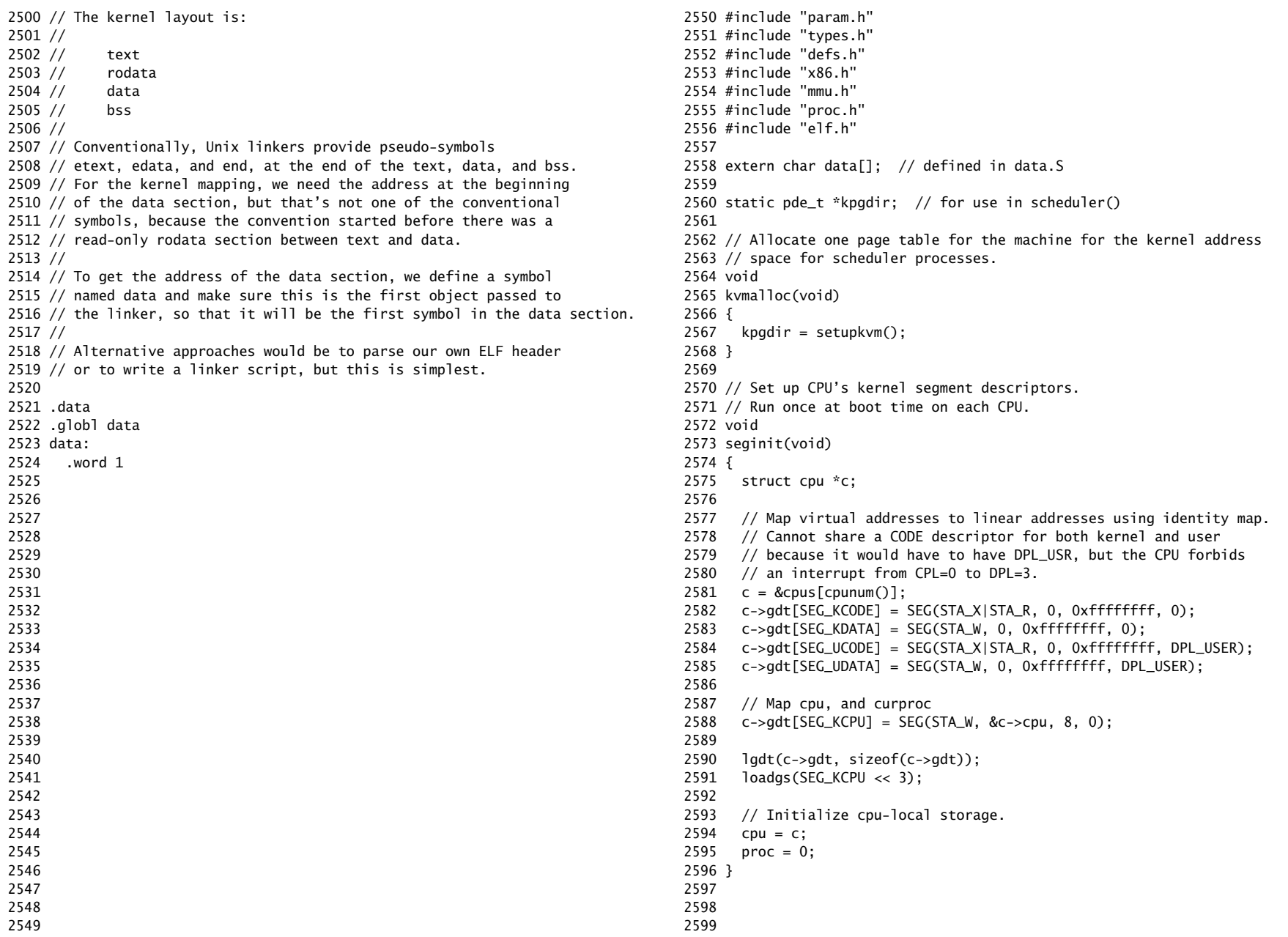

2600 // Return the address of the PTE in page table pgdir  $2601$  // that corresponds to linear address va. If create!=0, 2602 // create any required page table pages. 2603 static pte\_t \* 2604 walkpgdir(pde\_t \*pgdir, const void \*va, int create) 2605 { 2606 pde\_t \*pde; 2607 pte\_t \*pgtab; 2608  $2609$  pde = &pgdir[PDX(va)]; 2610 if(\*pde & PTE\_P){  $2611$  pgtab =  $(pte_t*)$ PTE\_ADDR $(*pde)$ ; 2612 } else { 2613 if(!create  $|| (pptab = (pte_t*)kalloc()) == 0)$ 2614 return 0; 2615 // Make sure all those PTE\_P bits are zero. 2616 memset(pgtab, 0, PGSIZE); 2617 // The permissions here are overly generous, but they can 2618 // be further restricted by the permissions in the page table 2619 // entries, if necessary. 2620  $*$  pde = PADDR(patab) | PTE P | PTE W | PTE U: 2621 } 2622 return &pgtab[PTX(va)]; 2623 } 2624 2625 // Create PTEs for linear addresses starting at la that refer to 2626 // physical addresses starting at pa. la and size might not 2627 // be page-aligned. 2628 static int 2629 mappages(pde\_t \*pgdir, void \*la, uint size, uint pa, int perm) 2630 { 2631 char \*a, \*last; 2632 pte\_t \*pte; 2633  $2634$  a = PGROUNDDOWN(1a): 2635 last = PGROUNDDOWN(la + size - 1): 2636 for(;;){ 2637 pte = walkpgdir(pgdir, a, 1);  $2638$  if(pte == 0) 2639 return -1; 2640 if(\*pte & PTE\_P) 2641 panic("remap");  $2642$  \*pte = pa | perm | PTE\_P;  $2643$  if(a == last) 2644 break;  $2645$  a  $+=$  PGSIZE;  $2646$  pa  $+=$  PGSIZE; 2647 } 2648 return 0; 2649 }

Feb 19 20:50 2011 xv6/vm.c Page 3

2650 // The mappings from logical to linear are one to one (i.e., 2651 // segmentation doesn't do anything). 2652 // There is one page table per process, plus one that's used 2653 // when a CPU is not running any process (kpgdir). 2654 // A user process uses the same page table as the kernel; the 2655 // page protection bits prevent it from using anything other 2656 // than its memory. 2657 // 2658 // setupkvm() and exec() set up every page table like this: 2659 // 0..640K : user memory (text, data, stack, heap) 2660 // 640K..1M : mapped direct (for IO space) 2661 // 1M..end : mapped direct (for the kernel's text and data) 2662 // end..PHYSTOP : mapped direct (kernel heap and user pages) 2663 // 0xfe000000..0 : mapped direct (devices such as ioapic) 2664 // 2665 // The kernel allocates memory for its heap and for user memory 2666 // between kernend and the end of physical memory (PHYSTOP). 2667 // The virtual address space of each user program includes the kernel 2668 // (which is inaccessible in user mode). The user program addresses 2669 // range from 0 till 640KB (USERTOP), which where the I/O hole starts 2670 // (both in physical memory and in the kernel's virtual address 2671 // space). 2672 static struct kmap { 2673 void \*p; 2674 void \*e; 2675 int perm;  $2676$  } kmap[] = { 2677 {(void\*)USERTOP, (void\*)0x100000, PTE\_W}, // I/O space 2678 {(void\*)0x100000, data, 0 }, // kernel text, rodata 2679 {data, (void\*)PHYSTOP, PTE\_W}, // kernel data, memory 2680 {(void\*)0xFE000000, 0, PTE\_W}, // device mappings 2681 }; 2682 2683 // Set up kernel part of a page table. 2684 pde\_t\* 2685 setupkvm(void) 2686 { 2687 pde\_t \*padir: 2688 struct kmap \*k; 2689 2690 if((padir = (pde  $t^*$ )kalloc()) == 0) 2691 return 0; 2692 memset(pgdir, 0, PGSIZE);  $2693 \t k =$  kmap;  $2694$  for(k = kmap; k < &kmap[NELEM(kmap)]; k++) 2695 if(mappages(pgdir, k->p, k->e - k->p, (uint)k->p, k->perm) < 0) 2696 return 0; 2697 2698 return pgdir; 2699 }

Feb 19 20:50 2011 xv6/vm.c Page 5

2700 // Turn on paging. 2701 void 2702 vmenable(void) 2703 { 2704 uint cr0; 2705 2706 switchkvm(); // load kpgdir into cr3 2707  $cr0 = rcr0()$ ; 2708 cr0 |= CR0\_PG; 2709 lcr0(cr0); 2710 } 2711 2712 // Switch h/w page table register to the kernel-only page table, 2713 // for when no process is running. 2714 void 2715 switchkvm(void) 2716 { 2717 lcr3(PADDR(kpgdir)); // switch to the kernel page table 2718 } 2719 2720 // Switch TSS and h/w page table to correspond to process p. 2721 void 2722 switchuvm(struct proc \*p) 2723 {  $2724$  pushcli $()$ :  $2725$  cpu->gdt[SEG\_TSS] = SEG16(STS\_T32A, &cpu->ts, sizeof(cpu->ts)-1, 0);  $2726$  cpu->gdt[SEG\_TSS].s = 0;  $2727$  cpu->ts.ss0 = SEG\_KDATA << 3; 2728 cpu->ts.esp0 = (uint)proc->kstack + KSTACKSIZE; 2729 ltr(SEG\_TSS << 3); 2730 if(p->pgdir == 0) 2731 panic("switchuvm: no pgdir"); 2732 lcr3(PADDR(p->pgdir)); // switch to new address space 2733 popcli(); 2734 } 2735 2736 // Load the initcode into address 0 of pgdir. 2737 // sz must be less than a page. 2738 void 2739 inituvm(pde\_t \*pgdir, char \*init, uint sz) 2740 { 2741 char \*mem; 2742  $2743$  if(sz >= PGSIZE) 2744 panic("inituvm: more than a page");  $2745$  mem = kalloc(); 2746 memset(mem, 0, PGSIZE); 2747 mappages(pgdir, 0, PGSIZE, PADDR(mem), PTE\_W|PTE\_U); 2748 memmove(mem, init, sz); 2749 }

2750 // Load a program segment into pgdir. addr must be page-aligned 2751 // and the pages from addr to addr+sz must already be mapped. 2752 int 2753 loaduvm(pde\_t \*pgdir, char \*addr, struct inode \*ip, uint offset, uint sz) 2754 { 2755 uint i, pa, n; 2756 pte\_t \*pte; 2757 2758 if((uint)addr % PGSIZE  $!= 0$ ) 2759 panic("loaduvm: addr must be page aligned"); 2760 for( $i = 0$ ;  $i < sz$ ;  $i += PGSIZE$ ){ 2761 if((pte = walkpgdir(pgdir, addr+i, 0)) == 0) 2762 panic("loaduvm: address should exist"); 2763  $pa = PTE\_ADDR(*pte);$  $2764$  if(sz - i < PGSIZE)  $2765$  n = sz - i; 2766 else  $2767$  n = PGSIZE: 2768 if(readi(ip, (char\*)pa, offset+i, n)  $!= n$ ) 2769 return -1; 2770 } 2771 return 0; 2772 } 2773 2774 // Allocate page tables and physical memory to grow process from oldsz to 2775 // newsz, which need not be page aligned. Returns new size or 0 on error. 2776 int 2777 allocuvm(pde\_t \*pgdir, uint oldsz, uint newsz) 2778 { 2779 char \*mem; 2780 uint a; 2781 2782 if(newsz > USERTOP) 2783 return 0; 2784 if(newsz < oldsz) 2785 return oldsz; 2786  $2787$  a = PGROUNDUP(oldsz): 2788 for(;  $a <$  newsz;  $a +=$  PGSIZE){  $2789$  mem = kalloc();  $2790$  if(mem == 0){ 2791 cprintf("allocuvm out of memory\n"); 2792 deallocuvm(pgdir, newsz, oldsz); 2793 return 0; 2794 } 2795 memset(mem, 0, PGSIZE); 2796 mappages(pgdir, (char\*)a, PGSIZE, PADDR(mem), PTE\_W|PTE\_U); 2797 } 2798 return newsz; 2799 }

```
2800 // Deallocate user pages to bring the process size from oldsz to
2801 // newsz. oldsz and newsz need not be page-aligned, nor does newsz
2802 // need to be less than oldsz. oldsz can be larger than the actual
2803 // process size. Returns the new process size.
2804 int
2805 deallocuvm(pde_t *pgdir, uint oldsz, uint newsz)
2806 {
2807 pte_t *pte;
2808 uint a, pa;
2809 
2810 if(newsz >= oldsz)
2811 return oldsz;
2812 
2813 a = PGROUNDUP(newsz);
2814 for(; a \lt oldsz; a += PGSIZE}
2815 pte = walkpgdir(pgdir, (char*)a, 0);2816 if(pte && (*pte & PTE_P) != 0){
2817 pa = PTE_ADDR(*pte);
2818 if(pa == 0)
2819 panic("kfree");
2820 kfree((char*)pa);
2821 *pte = 0;
2822 }
2823 }
2824 return newsz;
2825 }
2826 
2827 // Free a page table and all the physical memory pages
2828 // in the user part.
2829 void
2830 freevm(pde_t *pgdir)
2831 {
2832 uint i;
2833 
2834 if(pgdir == 0)
2835 panic("freevm: no pgdir");
2836 deallocuvm(pgdir, USERTOP, 0);
2837 for(i = 0; i < NPDENTRIES; i+1}{
2838 if(pgdir[i] & PTE_P)
2839 kfree((char*)PTE_ADDR(pgdir[i]));
2840 }
2841 kfree((char*)pgdir);
2842 }
2843 
2844 
2845 
2846 
2847 
2848 
2849
```
Feb 19 20:50 2011 xv6/vm.c Page 7

```
2850 // Given a parent process's page table, create a copy
2851 // of it for a child.
2852 pde_t*
2853 copyuvm(pde_t *pgdir, uint sz)
2854 {
2855 pde_t *d;
2856 pte_t *pte;
2857 uint pa, i;
2858 char *mem;
2859 
2860 if((d = setupkvm() == 0)2861 return 0;
2862 for(i = 0; i < sz; i += PGSIZE}{
2863 if((pte = walkpgdir(pgdir, (void*)i, 0)) == 0)
2864 panic("copyuvm: pte should exist");
2865 if(!(*pte & PTE_P))
2866 panic("copyuvm: page not present");
2867 pa = PTE_ADDR(*pte);
2868 if((mem = kalloc()) == 0)
2869 goto bad;
2870 memmove(mem, (char*)pa, PGSIZE);
2871 if(mappages(d, (void*)i, PGSIZE, PADDR(mem), PTE_W|PTE_U) < 0)
2872 goto bad:
2873 }
2874 return d;
2875 
2876 bad:
2877 freevm(d);
2878 return 0;
2879 }
2880 
2881 
2882 
2883 
2884 
2885 
2886 
2887 
2888 
2889 
2890 
2891 
2892 
2893 
2894 
2895 
2896 
2897 
2898 
2899
```
2900 // Map user virtual address to kernel physical address. 2901 char\* 2902 uva2ka(pde\_t \*pgdir, char \*uva) 2903 { 2904 pte\_t \*pte; 2905 2906 pte = walkpgdir(pgdir, uva,  $0$ ); 2907 if((\*pte & PTE\_P) == 0) 2908 return 0; 2909 if((\*pte & PTE\_U) == 0) 2910 return 0; 2911 return (char\*)PTE\_ADDR(\*pte); 2912 } 2913 2914 // Copy len bytes from p to user address va in page table pgdir. 2915 // Most useful when pgdir is not the current page table. 2916 // uva2ka ensures this only works for PTE\_U pages. 2917 int 2918 copyout(pde\_t \*pgdir, uint va, void \*p, uint len) 2919 { 2920 char \*buf, \*pa0; 2921 uint n, va0; 2922 2923 buf =  $(char*)p;$  $2924$  while(len  $> 0$ ) {  $2925$  va0 = (uint)PGROUNDDOWN(va);  $2926$  pa0 = uva2ka(pgdir, (char\*)va0);  $2927$  if(pa0 == 0) 2928 return -1; 2929  $n = PGSIZE - (va - va0);$ 2930 if(n > len)  $2931$  n = len: 2932 memmove(pa0 + (va - va0), buf, n); 2933 len -= n;  $2934$  buf  $+= n$ :  $2935$  va = va0 + PGSIZE; 2936 } 2937 return 0; 2938 } 2939 2940 2941 2942 2943 2944 2945 2946 2947 2948 2949

2950 // x86 trap and interrupt constants. 2951 2952 // Processor-defined: 2953 #define T\_DIVIDE 0 // divide error 2954 #define T\_DEBUG 1 // debug exception 2955 #define T\_NMI 2 // non-maskable interrupt 2956 #define T\_BRKPT 3 // breakpoint 2957 #define T\_OFLOW 4 // overflow 2958 #define T\_BOUND 5 // bounds check 2959 #define T\_ILLOP 6 // illegal opcode 2960 #define T\_DEVICE 7 // device not available 2961 #define T\_DBLFLT 8 // double fault 2962 // #define T\_COPROC 9 // reserved (not used since 486) 2963 #define T\_TSS 10 // invalid task switch segment 2964 #define T\_SEGNP 11 // segment not present 2965 #define T\_STACK 12 // stack exception 2966 #define T\_GPFLT 13 // general protection fault 2967 #define T\_PGFLT 14 // page fault 2968 // #define T\_RES 15 // reserved 2969 #define T\_FPERR 16 // floating point error 2970 #define T\_ALIGN 17 // aligment check 2971 #define T\_MCHK 18 // machine check 2972 #define T\_SIMDERR 19 // SIMD floating point error 2973 2974 // These are arbitrarily chosen, but with care not to overlap 2975 // processor defined exceptions or interrupt vectors. 2976 #define T\_SYSCALL 64 // system call 2977 #define T\_DEFAULT 500 // catchall 2978 2979 #define T\_IRQ0 32 // IRQ 0 corresponds to int T\_IRQ 2980 2981 #define IRQ\_TIMER 0 2982 #define IRQ\_KBD 1 2983 #define IRQ\_COM1 4 2984 #define IRQ\_IDE 14 2985 #define IRQ\_ERROR 19 2986 #define IRQ\_SPURIOUS 31 2987 2988 2989 2990 2991 2992 2993 2994 2995 2996 2997 2998 2999
```
Feb 19 20:50 2011 xv6/vectors.pl Page 1
```

```
3000 #!/usr/bin/perl -w
3001 
3002 # Generate vectors.S, the trap/interrupt entry points.
3003 # There has to be one entry point per interrupt number
3004 # since otherwise there's no way for trap() to discover
3005 # the interrupt number.
3006 
3007 print "# generated by vectors.pl - do not edit\n";
3008 print "# handlers\n";
3009 print ".globl alltraps\n";
3010 for(my $i = 0; $i < 256; $i++){
3011 print ".globl vector$i\n";
3012 print "vector$i:\n";
3013 if(!($i == 8 || ($i >= 10 && $i <= 14) || $i == 17)){
3014 print " pushl \$0\n";
3015 }
3016 print " pushl \$$i\n";
3017 print " jmp alltraps\n";
3018 }
3019 
3020 print "\n# vector table\n";
3021 print ".data\n";
3022 print ".globl vectors\n";
3023 print "vectors:\n";
3024 for(my 1 = 0; 1 < 256; 1 + 13025 print " .long vector$i\n";
3026 }
3027 
3028 # sample output:
3029 # # handlers
3030 # .globl alltraps
3031 \# .globl vector0
3032 # vector0:
3033 # pushl $0
3034 # pushl $0
3035 # jmp alltraps
3036 # ...
3037 #
3038 # # vector table
3039 # .data
3040 # .globl vectors
3041 # vectors:
3042 # .long vector0
3043 # .long vector1
3044 # .long vector2
3045 # ...3046 
3047 
3048 
3049
```
Feb 19 20:50 2011 xv6/trapasm.S Page 1

```
3050 #define SEG_KCODE 1 // kernel code
3051 #define SEG_KDATA 2 // kernel data+stack
3052 #define SEG_KCPU 3 // kernel per-cpu data
3053 
3054 # vectors.S sends all traps here.
3055 .globl alltraps
3056 alltraps:
3057 # Build trap frame.
3058 pushl %ds
3059 pushl %es
3060 pushl %fs
3061 pushl %gs
3062 pushal
3063 
3064 # Set up data and per-cpu segments.
3065 movw $(SEG_KDATA<<3), %ax
3066 movw %ax, %ds
3067 movw %ax, %es
3068 movw $(SEG_KCPU<<3), %ax
3069 movw %ax, %fs
3070 movw %ax, %gs
3071 
3072 # Call trap(tf), where tf=%esp
3073 pushl %esp
3074 call trap
3075 addl $4, %esp
3076 
3077 # Return falls through to trapret...
3078 .globl trapret
3079 trapret:
3080 popal
3081 popl %gs
3082 popl %fs
3083 popl %es
3084 popl %ds
3085 addl $0x8, %esp # trapno and errcode
3086 iret
3087 
3088 
3089 
3090 
3091 
3092 
3093 
3094 
3095 
3096 
3097 
3098 
3099
```
3100 #include "types.h" 3101 #include "defs.h" 3102 #include "param.h" 3103 #include "mmu.h" 3104 #include "proc.h" 3105 #include "x86.h" 3106 #include "traps.h" 3107 #include "spinlock.h" 3108 3109 // Interrupt descriptor table (shared by all CPUs). 3110 struct gatedesc idt[256]; 3111 extern uint vectors[]; // in vectors.S: array of 256 entry pointers 3112 struct spinlock tickslock; 3113 uint ticks; 3114 3115 void 3116 tvinit(void) 3117 { 3118 int i; 3119 3120  $for(i = 0; i < 256; i++)$ 3121 SETGATE(idt[i], 0, SEG\_KCODE<<3, vectors[i], 0); 3122 SETGATE(idt[T\_SYSCALL], 1, SEG\_KCODE<<3, vectors[T\_SYSCALL], DPL\_USER); 3123 3124 initlock(&tickslock, "time"); 3125 } 3126 3127 void 3128 idtinit(void) 3129 { 3130 lidt(idt, sizeof(idt)); 3131 } 3132 3133 3134 3135 3136 3137 3138 3139 3140 3141 3142 3143 3144 3145 3146 3147 3148 3149

Feb 19 20:50 2011 xv6/trap.c Page 2

3150 void 3151 trap(struct trapframe \*tf) 3152 { 3153 if(tf->trapno == T\_SYSCALL){ 3154 if(proc->killed) 3155 exit();  $3156$  proc->tf = tf; 3157 syscall(); 3158 if(proc->killed) 3159 exit(); 3160 return; 3161 } 3162 3163 switch(tf->trapno){ 3164 case T\_IRQ0 + IRQ\_TIMER:  $3165$  if(cpu->id == 0){ 3166 acquire(&tickslock); 3167 ticks++; 3168 wakeup(&ticks); 3169 release(&tickslock); 3170 } 3171 lapiceoi(); 3172 break; 3173 case T\_IRQ0 + IRQ\_IDE: 3174 ideintr(); 3175 lapiceoi(); 3176 break; 3177 case T\_IRQ0 + IRQ\_IDE+1: 3178 // Bochs generates spurious IDE1 interrupts. 3179 break; 3180 case T\_IRQ0 + IRQ\_KBD: 3181 kbdintr(); 3182 lapiceoi(); 3183 break; 3184 case T\_IRQ0 + IRQ\_COM1: 3185 uartintr(); 3186 lapiceoi(); 3187 break; 3188 case T\_IRQ0 + 7: 3189 case T\_IRQ0 + IRQ\_SPURIOUS: 3190 cprintf("cpu%d: spurious interrupt at %x:%x\n", 3191 cpu->id, tf->cs, tf->eip); 3192 lapiceoi(); 3193 break; 3194 3195 3196 3197 3198 3199

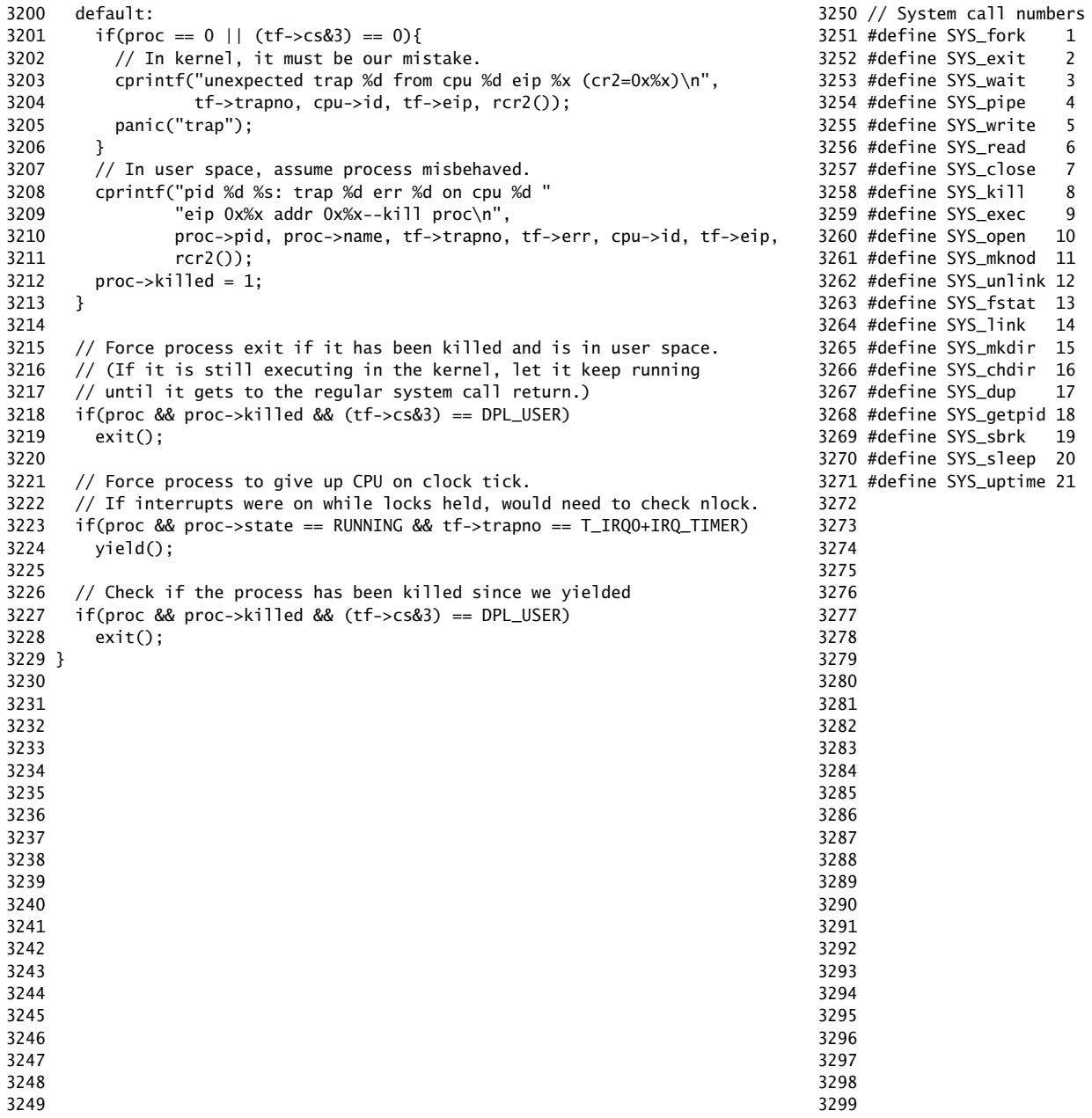

Feb 19 20:50 2011 xv6/syscall.c Page 2

3300 #include "types.h" 3301 #include "defs.h" 3302 #include "param.h" 3303 #include "mmu.h" 3304 #include "proc.h" 3305 #include "x86.h" 3306 #include "syscall.h" 3307 3308 // User code makes a system call with INT T\_SYSCALL. 3309 // System call number in %eax. 3310 // Arguments on the stack, from the user call to the C 3311 // library system call function. The saved user %esp points 3312 // to a saved program counter, and then the first argument. 3313 3314 // Fetch the int at addr from process p. 3315 int 3316 fetchint(struct proc \*p, uint addr, int \*ip) 3317 { 3318 if(addr >=  $p$ ->sz || addr+4 >  $p$ ->sz) 3319 return -1;  $3320$  \*ip = \*(int\*)(addr); 3321 return 0; 3322 } 3323 3324 // Fetch the nul-terminated string at addr from process p. 3325 // Doesn't actually copy the string - just sets \*pp to point at it. 3326 // Returns length of string, not including nul. 3327 int 3328 fetchstr(struct proc \*p, uint addr, char \*\*pp) 3329 { 3330 char \*s, \*ep; 3331  $3332$  if(addr >=  $p$ ->sz) 3333 return -1;  $3334$  \*pp = (char\*)addr; 3335 ep =  $(char*)p->sz;$ 3336 for(s = \*pp; s < ep; s++)  $3337$  if  $(*s == 0)$  $3338$  return s - \*pp; 3339 return -1; 3340 } 3341 3342 // Fetch the nth 32-bit system call argument. 3343 int 3344 argint(int n, int \*ip) 3345 { 3346 return fetchint(proc, proc->tf->esp +  $4 + 4<sup>*</sup>$ n, ip); 3347 } 3348 3349 3399 extern int sys\_uptime(void);

3350 // Fetch the nth word-sized system call argument as a pointer 3351 // to a block of memory of size n bytes. Check that the pointer 3352 // lies within the process address space. 3353 int 3354 argptr(int n, char \*\*pp, int size) 3355 { 3356 int i; 3357 3358 if(argint(n, &i) < 0) 3359 return -1; 3360 if((uint)i >=  $proc->sz$  || (uint)i+size >=  $proc->sz$ ) 3361 return -1; 3362 \*pp =  $(char*)$ i; 3363 return 0; 3364 } 3365 3366 // Fetch the nth word-sized system call argument as a string pointer. 3367 // Check that the pointer is valid and the string is nul-terminated. 3368 // (There is no shared writable memory, so the string can't change 3369 // between this check and being used by the kernel.) 3370 int 3371 argstr(int n, char \*\*pp) 3372 { 3373 int addr; 3374 if(argint(n, &addr)  $< 0$ ) 3375 return -1; 3376 return fetchstr(proc, addr, pp); 3377 } 3378 3379 extern int sys\_chdir(void); 3380 extern int sys\_close(void); 3381 extern int sys\_dup(void); 3382 extern int sys\_exec(void); 3383 extern int sys\_exit(void); 3384 extern int sys\_fork(void); 3385 extern int sys\_fstat(void); 3386 extern int sys\_getpid(void); 3387 extern int sys\_kill(void); 3388 extern int sys\_link(void); 3389 extern int sys\_mkdir(void); 3390 extern int sys\_mknod(void); 3391 extern int sys\_open(void); 3392 extern int sys\_pipe(void); 3393 extern int sys\_read(void); 3394 extern int sys\_sbrk(void); 3395 extern int sys\_sleep(void); 3396 extern int sys\_unlink(void); 3397 extern int sys\_wait(void); 3398 extern int sys\_write(void);

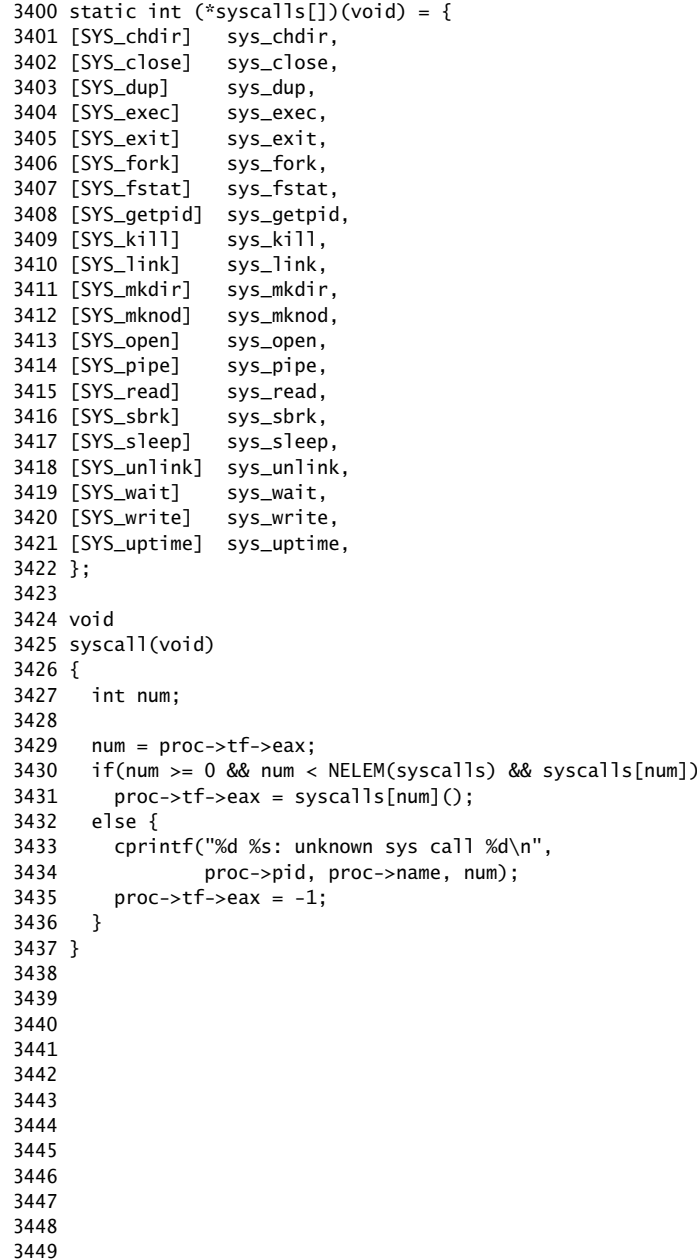

3450 #include "types.h" 3451 #include "x86.h" 3452 #include "defs.h" 3453 #include "param.h" 3454 #include "mmu.h" 3455 #include "proc.h" 3456 3457 int 3458 sys\_fork(void) 3459 { 3460 return fork(); 3461 } 3462 3463 int 3464 sys\_exit(void) 3465 { 3466 exit(); 3467 return 0; // not reached 3468 } 3469 3470 int 3471 sys\_wait(void) 3472 { 3473 return wait(); 3474 } 3475 3476 int 3477 sys\_kill(void) 3478 { 3479 int pid; 3480 3481 if(argint(0, &pid) < 0) 3482 return -1; 3483 return kill(pid); 3484 } 3485 3486 int 3487 sys\_getpid(void) 3488 { 3489 return proc->pid; 3490 } 3491 3492 3493 3494 3495 3496 3497 3498 3499

3500 int 3501 sys\_sbrk(void) 3502 { 3503 int addr; 3504 int n; 3505 3506 if(argint(0, &n) < 0) 3507 return -1;  $3508$  addr =  $proc->sz$ ; 3509 if(growproc(n)  $< 0$ ) 3510 return -1; 3511 return addr; 3512 } 3513 3514 int 3515 sys\_sleep(void) 3516 { 3517 int n; 3518 uint ticks0; 3519 3520 if(argint(0, &n) < 0) 3521 return -1; 3522 acquire(&tickslock);  $3523$  ticks $0 =$  ticks;  $3524$  while(ticks - ticks0 < n){ 3525 if(proc->killed){ 3526 release(&tickslock); 3527 return -1; 3528 } 3529 sleep(&ticks, &tickslock); 3530 } 3531 release(&tickslock); 3532 return 0; 3533 } 3534 3535 // return how many clock tick interrupts have occurred 3536 // since boot. 3537 int 3538 sys\_uptime(void) 3539 { 3540 uint xticks; 3541 3542 acquire(&tickslock);  $3543$  xticks = ticks; 3544 release(&tickslock); 3545 return xticks; 3546 } 3547 3548 3549

3598 3599

Sheet 35

Feb 19 20:50 2011 xv6/buf.h Page 1

3550 struct buf { 3551 int flags; 3552 uint dev; 3553 uint sector; 3554 struct buf \*prev; // LRU cache list 3555 struct buf \*next; 3556 struct buf \*qnext; // disk queue 3557 uchar data[512]; 3558 }; 3559 #define B\_BUSY 0x1 // buffer is locked by some process 3560 #define B\_VALID 0x2 // buffer has been read from disk 3561 #define B\_DIRTY 0x4 // buffer needs to be written to disk 3562 3563 3564 3565 3566 3567 3568 3569 3570 3571 3572 3573 3574 3575 3576 3577 3578 3579 3580 3581 3582 3583 3584 3585 3586 3587 3588 3589 3590 3591 3592 3593 3594 3595 3596 3597

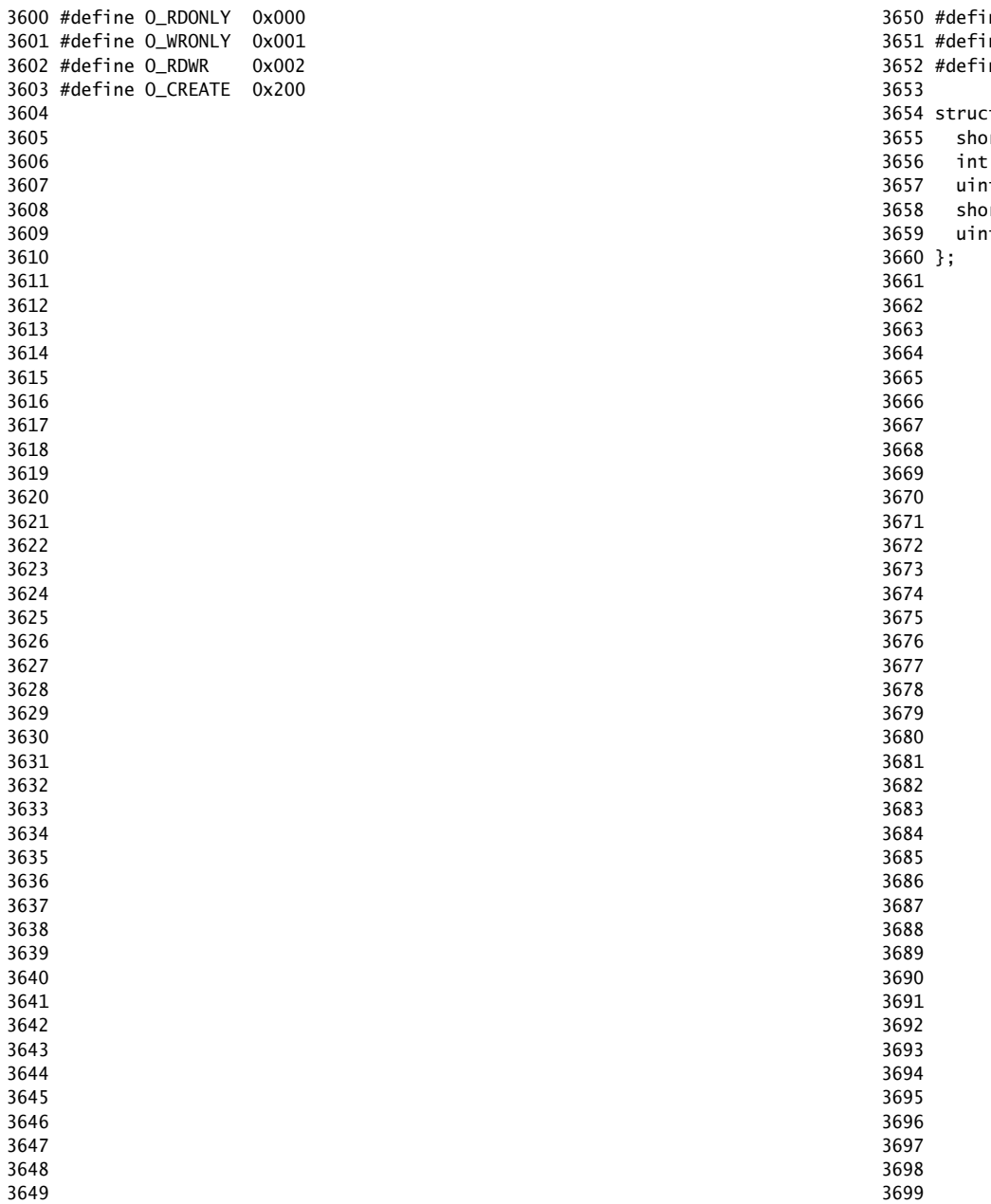

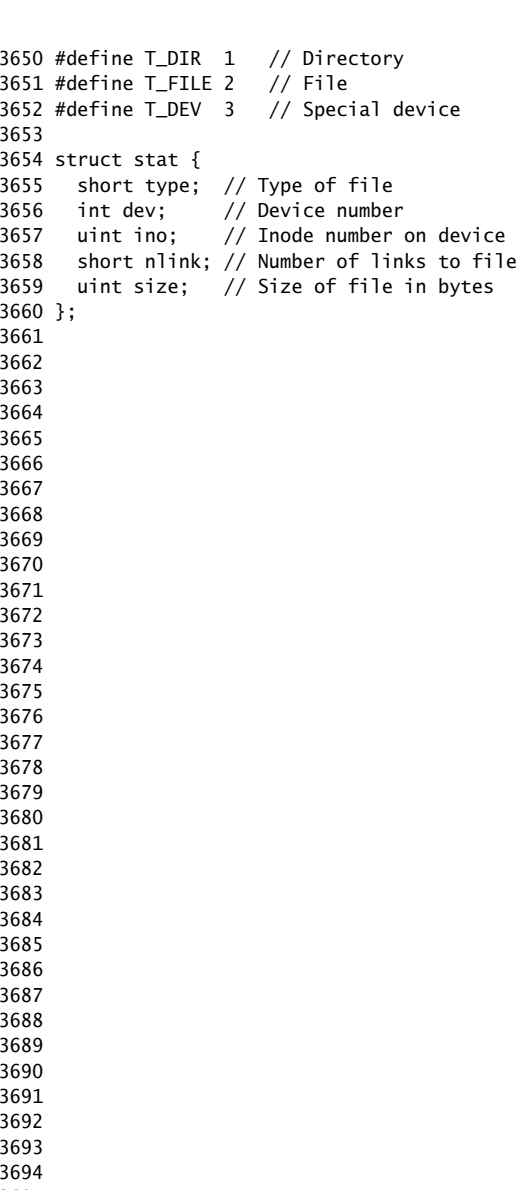

3700 // On-disk file system format. 3701 // Both the kernel and user programs use this header file. 3702 3703 // Block 0 is unused. 3704 // Block 1 is super block. 3705 // Inodes start at block 2. 3706 3707 #define ROOTINO 1 // root i-number 3708 #define BSIZE 512 // block size 3709 3710 // File system super block 3711 struct superblock { 3712 uint size; // Size of file system image (blocks) 3713 uint nblocks; // Number of data blocks 3714 uint ninodes; // Number of inodes. 3715 }; 3716 3717 #define NDIRECT 12 3718 #define NINDIRECT (BSIZE / sizeof(uint)) 3719 #define MAXFILE (NDIRECT + NINDIRECT) 3720 3721 // On-disk inode structure 3722 struct dinode { 3723 short type; // File type 3724 short major; // Major device number (T\_DEV only) 3725 short minor; // Minor device number (T\_DEV only) 3726 short nlink; // Number of links to inode in file system 3727 uint size; // Size of file (bytes) 3728 uint addrs[NDIRECT+1]; // Data block addresses 3729 }; 3730 3731 // Inodes per block. 3732 #define IPB (BSIZE / sizeof(struct dinode)) 3733 3734 // Block containing inode i 3735 #define IBLOCK(i)  $((i) / IPB + 2)$ 3736 3737 // Bitmap bits per block 3738 #define BPB (BSIZE\*8) 3739 3740 // Block containing bit for block b 3741 #define BBLOCK(b, ninodes) (b/BPB + (ninodes)/IPB + 3) 3742 3743 // Directory is a file containing a sequence of dirent structures. 3744 #define DIRSIZ 14 3745 3746 struct dirent { 3747 ushort inum; 3748 char name[DIRSIZ]; 3749 };

Feb 19 20:50 2011 xv6/file.h Page 1

3750 struct file { 3751 enum { FD\_NONE, FD\_PIPE, FD\_INODE } type; 3752 int ref; // reference count 3753 char readable; 3754 char writable; 3755 struct pipe \*pipe; 3756 struct inode \*ip; 3757 uint off; 3758 }; 3759 3760 3761 // in-core file system types 3762 3763 struct inode { 3764 uint dev; // Device number 3765 uint inum; // Inode number 3766 int ref;  $//$  Reference count 3767 int flags; // I\_BUSY, I\_VALID 3768 3769 short type; // copy of disk inode 3770 short major; 3771 short minor; 3772 short nlink; 3773 uint size; 3774 uint addrs[NDIRECT+1]; 3775 }; 3776 3777 #define I\_BUSY 0x1 3778 #define I\_VALID 0x2 3779 3780 3781 // device implementations 3782 3783 struct devsw { 3784 int (\*read)(struct inode\*, char\*, int); 3785 int (\*write)(struct inode\*, char\*, int); 3786 }; 3787 3788 extern struct devsw devsw[]; 3789 3790 #define CONSOLE 1 3791 3792 3793 3794 3795 3796 3797 3798

3799

3800 // Simple PIO-based (non-DMA) IDE driver code. 3801 3802 #include "types.h" 3803 #include "defs.h" 3804 #include "param.h" 3805 #include "mmu.h" 3806 #include "proc.h" 3807 #include "x86.h" 3808 #include "traps.h" 3809 #include "spinlock.h" 3810 #include "buf.h" 3811 3812 #define IDE\_BSY 0x80 3813 #define IDE\_DRDY 0x40 3814 #define IDE\_DF 0x20 3815 #define IDE\_ERR 0x01 3816 3817 #define IDE\_CMD\_READ 0x20 3818 #define IDE\_CMD\_WRITE 0x30 3819 3820 // idequeue points to the buf now being read/written to the disk. 3821 // idequeue->qnext points to the next buf to be processed. 3822 // You must hold idelock while manipulating queue. 3823 3824 static struct spinlock idelock; 3825 static struct buf \*idequeue; 3826 3827 static int havedisk1; 3828 static void idestart(struct buf\*); 3829 3830 // Wait for IDE disk to become ready. 3831 static int 3832 idewait(int checkerr) 3833 { 3834 int r; 3835 3836 while( $((r = inh(0x1f7)) & (IDE_BSY|IDE_DRDY))$  != IDE\_DRDY) 3837 ; 3838 if(checkerr && (r & (IDE\_DF|IDE\_ERR)) != 0) 3839 return -1; 3840 return 0; 3841 } 3842 3843 3844 3845 3846 3847 3848 3849

3850 void 3851 ideinit(void) 3852 { 3853 int i; 3854 3855 initlock(&idelock, "ide"); 3856 picenable(IRQ\_IDE); 3857 ioapicenable(IRQ\_IDE, ncpu - 1); 3858 idewait(0); 3859 3860 // Check if disk 1 is present 3861 outb(0x1f6, 0xe0 | (1<<4)); 3862 for(i=0; i<1000; i++){ 3863 if(inb(0x1f7) != 0){  $3864$  havedisk1 = 1; 3865 break; 3866 } 3867 } 3868 3869 // Switch back to disk 0. 3870 outb(0x1f6, 0xe0 | (0<<4)); 3871 } 3872 3873 // Start the request for b. Caller must hold idelock. 3874 static void 3875 idestart(struct buf \*b) 3876 {  $3877$  if(b == 0) 3878 panic("idestart"); 3879 3880 idewait(0); 3881 outb(0x3f6, 0); // generate interrupt 3882 outb(0x1f2, 1); // number of sectors 3883 outb(0x1f3, b->sector & 0xff); 3884 outb(0x1f4, (b->sector >> 8) & 0xff); 3885 outb(0x1f5, (b->sector >> 16) & 0xff); 3886 outb(0x1f6, 0xe0 | ((b->dev&1)<<4) | ((b->sector>>24)&0x0f)); 3887 if(b->flags & B\_DIRTY){ 3888 outb(0x1f7, IDE\_CMD\_WRITE); 3889 outsl(0x1f0, b->data, 512/4); 3890 } else { 3891 outb(0x1f7, IDE\_CMD\_READ); 3892 } 3893 } 3894 3895 3896 3897 3898 3899

3900 // Interrupt handler. 3901 void 3902 ideintr(void) 3903 { 3904 struct buf \*b; 3905 3906 // Take first buffer off queue. 3907 acquire(&idelock); 3908 if((b = idequeue) ==  $0$ ){ 3909 release(&idelock); 3910 // cprintf("spurious IDE interrupt\n"); 3911 return; 3912 } 3913 idequeue = b->qnext; 3914 3915 // Read data if needed. 3916 if(!(b->flags & B\_DIRTY) && idewait(1) >= 0) 3917 insl(0x1f0, b->data, 512/4); 3918 3919 // Wake process waiting for this buf.  $3920$  b->flags  $I = B$  VALID:  $3921$  b->flags &= ~B\_DIRTY; 3922 wakeup(b); 3923 3924 // Start disk on next buf in queue.  $3925$  if(idequeue != 0) 3926 idestart(idequeue); 3927 3928 release(&idelock); 3929 } 3930 3931 3932 3933 3934 3935 3936 3937 3938 3939 3940 3941 3942 3943 3944 3945 3946 3947 3948 3949

Feb 19 20:50 2011 xv6/ide.c Page 4

3950 // Sync buf with disk. 3951 // If B\_DIRTY is set, write buf to disk, clear B\_DIRTY, set B\_VALID. 3952 // Else if B\_VALID is not set, read buf from disk, set B\_VALID. 3953 void 3954 iderw(struct buf \*b) 3955 { 3956 struct buf \*\*pp; 3957 3958 if(!(b->flags & B\_BUSY)) 3959 panic("iderw: buf not busy"); 3960 if( $(b\rightarrow$  flags &  $(B_VALID|B_DIRTY)) == B_VALID)$ 3961 panic("iderw: nothing to do"); 3962 if(b->dev != 0 && !havedisk1) 3963 panic("iderw: ide disk 1 not present"); 3964 3965 acquire(&idelock); 3966 3967 // Append b to idequeue.  $3968$  b->qnext = 0; 3969 for(pp=&idequeue; \*pp; pp=&(\*pp)->qnext) 3970 ;  $3971$  \*pp = b; 3972 3973 // Start disk if necessary.  $3974$  if(idequeue == b) 3975 idestart(b); 3976 3977 // Wait for request to finish. 3978 // Assuming will not sleep too long: ignore proc->killed. 3979 while((b->flags & (B\_VALID|B\_DIRTY)) != B\_VALID){ 3980 sleep(b, &idelock); 3981 } 3982 3983 release(&idelock); 3984 } 3985 3986 3987 3988 3989 3990 3991 3992 3993 3994 3995 3996 3997 3998 3999

4000 // Buffer cache. 4001 // 4002 // The buffer cache is a linked list of buf structures holding 4003 // cached copies of disk block contents. Caching disk blocks 4004 // in memory reduces the number of disk reads and also provides 4005 // a synchronization point for disk blocks used by multiple processes. 4006 // 4007 // Interface: 4008 // \* To get a buffer for a particular disk block, call bread. 4009 // \* After changing buffer data, call bwrite to flush it to disk. 4010 // \* When done with the buffer, call brelse. 4011 // \* Do not use the buffer after calling brelse. 4012 // \* Only one process at a time can use a buffer, 4013 // so do not keep them longer than necessary. 4014 // 4015 // The implementation uses three state flags internally: 4016 // \* B\_BUSY: the block has been returned from bread 4017 // and has not been passed back to brelse. 4018 // \* B VALID: the buffer data has been initialized 4019 // with the associated disk block contents. 4020 // \* B\_DIRTY: the buffer data has been modified 4021 // and needs to be written to disk. 4022 4023 #include "types.h" 4024 #include "defs.h" 4025 #include "param.h" 4026 #include "spinlock.h" 4027 #include "buf.h" 4028 4029 struct { 4030 struct spinlock lock; 4031 struct buf buf[NBUF]; 4032 4033 // Linked list of all buffers, through prev/next. 4034 // head.next is most recently used. 4035 struct buf head; 4036 } bcache; 4037 4038 void 4039 binit(void) 4040 { 4041 struct buf \*b; 4042 4043 initlock(&bcache.lock, "bcache"); 4044 4045 4046 4047 4048 4049

## Feb 19 20:50 2011 xv6/bio.c Page 2

4050 // Create linked list of buffers 4051 bcache.head.prev = &bcache.head; 4052 bcache.head.next =  $&bc \cdot$ bead: 4053 for(b = bcache.buf; b < bcache.buf+NBUF; b++){ 4054 b->next = bcache.head.next;  $4055$  b->prev = &bcache.head: 4056  $b - > dev = -1$ ; 4057 bcache.head.next->prev = b;  $4058$  bcache.head.next = b: 4059 } 4060 } 4061 4062 // Look through buffer cache for sector on device dev. 4063 // If not found, allocate fresh block. 4064 // In either case, return locked buffer. 4065 static struct buf\* 4066 bget(uint dev, uint sector) 4067 { 4068 struct buf \*b; 4069 4070 acquire(&bcache.lock); 4071 4072 loop: 4073 // Try for cached block.  $4074$  for(b = bcache.head.next; b != &bcache.head; b = b->next){ 4075 if(b->dev == dev && b->sector == sector){ 4076 if(!(b->flags & B\_BUSY)){  $4077$  b->flags  $| = B_BUSY;$ 4078 release(&bcache.lock); 4079 return b; 4080 } 4081 sleep(b, &bcache.lock); 4082 goto loop; 4083 } 4084 } 4085 4086 // Allocate fresh block. 4087 for(b = bcache.head.prev; b  $!=$  &bcache.head; b = b->prev){ 4088 if((b->flags & B\_BUSY) == 0){  $4089$  b->dev = dev; 4090 b->sector = sector;  $4091$  b->flags = B\_BUSY; 4092 release(&bcache.lock); 4093 return b; 4094 } 4095 } 4096 panic("bget: no buffers"); 4097 } 4098 4099

4100 // Return a B BUSY buf with the contents of the indicated disk sector. 4101 struct buf\* 4102 bread(uint dev, uint sector) 4103 { 4104 struct buf \*b; 4105 4106  $b = \text{bget(dev, sector)}$ ; 4107 if(!(b->flags & B\_VALID)) 4108 iderw(b); 4109 return b; 4110 } 4111 4112 // Write b's contents to disk. Must be locked. 4113 void 4114 bwrite(struct buf \*b) 4115 { 4116 if((b->flags & B\_BUSY) == 0) 4117 panic("bwrite"); 4118  $b \rightarrow \text{flags}$  = B\_DIRTY; 4119 iderw(b); 4120 } 4121 4122 // Release the buffer b. 4123 void 4124 brelse(struct buf \*b) 4125 { 4126 if((b->flags & B\_BUSY) == 0) 4127 panic("brelse"); 4128 4129 acquire(&bcache.lock); 4130 4131 b->next->prev = b->prev; 4132 b->prev->next = b->next; 4133 b->next = bcache.head.next;  $4134$  b->prev =  $&bc,abc,hed$ : 4135 bcache.head.next->prev = b; 4136 bcache.head.next = b; 4137 4138  $b \rightarrow$  flags &=  $\sim$ B\_BUSY; 4139 wakeup(b); 4140 4141 release(&bcache.lock); 4142 } 4143 4144 4145 4146 4147 4148 4149

4150 // File system implementation. Four layers: 4151 // + Blocks: allocator for raw disk blocks. 4152 // + Files: inode allocator, reading, writing, metadata. 4153 // + Directories: inode with special contents (list of other inodes!) 4154 // + Names: paths like /usr/rtm/xv6/fs.c for convenient naming. 4155 // 4156 // Disk layout is: superblock, inodes, block in-use bitmap, data blocks. 4157 // 4158 // This file contains the low-level file system manipulation 4159 // routines. The (higher-level) system call implementations 4160 // are in sysfile.c. 4161 4162 #include "types.h" 4163 #include "defs.h" 4164 #include "param.h" 4165 #include "stat.h" 4166 #include "mmu.h" 4167 #include "proc.h" 4168 #include "spinlock.h" 4169 #include "buf.h" 4170 #include "fs.h" 4171 #include "file.h" 4172 4173 #define min(a, b)  $((a) < (b)$  ?  $(a) : (b))$ 4174 static void itrunc(struct inode\*); 4175 4176 // Read the super block. 4177 static void 4178 readsb(int dev, struct superblock \*sb) 4179 { 4180 struct buf \*bp; 4181 4182 bp =  $bread(dev, 1)$ ; 4183 memmove(sb, bp->data, sizeof(\*sb)); 4184 brelse(bp); 4185 } 4186 4187 // Zero a block. 4188 static void 4189 bzero(int dev, int bno) 4190 { 4191 struct buf \*bp; 4192 4193 bp =  $break(dev, bno)$ ; 4194 memset(bp->data, 0, BSIZE); 4195 bwrite(bp); 4196 brelse(bp); 4197 } 4198 4199

4200 // Blocks. 4201 4202 // Allocate a disk block. 4203 static uint 4204 balloc(uint dev) 4205 { 4206 int b, bi, m; 4207 struct buf \*bp; 4208 struct superblock sb; 4209  $4210$  bp = 0; 4211 readsb(dev, &sb); 4212 for(b = 0; b < sb.size; b += BPB){ 4213 bp = bread(dev, BBLOCK(b, sb.ninodes)); 4214 for(bi = 0; bi < BPB; bi++){ 4215  $m = 1 \ll (bi \ % \ 8);$ 4216 if((bp->data[bi/8] & m) == 0){ // Is block free? 4217 bp->data[bi/8]  $| = m$ ; // Mark block in use on disk. 4218 bwrite(bp); 4219 brelse(bp); 4220 return b + bi; 4221 } 4222 } 4223 brelse(bp); 4224 } 4225 panic("balloc: out of blocks"); 4226 } 4227 4228 // Free a disk block. 4229 static void 4230 bfree(int dev, uint b) 4231 { 4232 struct buf \*bp; 4233 struct superblock sb; 4234 int bi, m; 4235 4236 bzero(dev, b); 4237 4238 readsb(dev, &sb); 4239 bp = bread(dev, BBLOCK(b, sb.ninodes)); 4240 bi =  $b$  % BPB: 4241  $m = 1 \ll (bi \ % \ 8)$ : 4242 if((bp->data[bi/8] & m) == 0) 4243 panic("freeing free block"); 4244 bp->data[bi/8] &=  $\sim m$ ; // Mark block free on disk. 4245 bwrite(bp); 4246 brelse(bp); 4247 } 4248 4249

Feb 19 20:50 2011 xv6/fs.c Page 3

4250 // Inodes. 4251 // 4252 // An inode is a single, unnamed file in the file system. 4253 // The inode disk structure holds metadata (the type, device numbers, 4254 // and data size) along with a list of blocks where the associated 4255 // data can be found. 4256 // 4257 // The inodes are laid out sequentially on disk immediately after 4258 // the superblock. The kernel keeps a cache of the in-use 4259 // on-disk structures to provide a place for synchronizing access 4260 // to inodes shared between multiple processes. 4261 // 4262 // ip->ref counts the number of pointer references to this cached 4263 // inode; references are typically kept in struct file and in proc->cwd. 4264 // When ip->ref falls to zero, the inode is no longer cached. 4265 // It is an error to use an inode without holding a reference to it. 4266 // 4267 // Processes are only allowed to read and write inode 4268 // metadata and contents when holding the inode's lock, 4269 // represented by the I\_BUSY flag in the in-memory copy. 4270 // Because inode locks are held during disk accesses, 4271 // they are implemented using a flag rather than with 4272 // spin locks. Callers are responsible for locking 4273 // inodes before passing them to routines in this file; leaving 4274 // this responsibility with the caller makes it possible for them 4275 // to create arbitrarily-sized atomic operations. 4276 // 4277 // To give maximum control over locking to the callers, 4278 // the routines in this file that return inode pointers 4279 // return pointers to \*unlocked\* inodes. It is the callers' 4280 // responsibility to lock them before using them. A non-zero 4281 // ip->ref keeps these unlocked inodes in the cache. 4282 4283 struct { 4284 struct spinlock lock; 4285 struct inode inode[NINODE]; 4286 } icache; 4287 4288 void 4289 iinit(void) 4290 { 4291 initlock(&icache.lock, "icache"); 4292 } 4293 4294 static struct inode\* iget(uint dev, uint inum); 4295 4296 4297 4298 4299

4300 // Allocate a new inode with the given type on device dev. 4301 struct inode\* 4302 ialloc(uint dev, short type) 4303 { 4304 int inum; 4305 struct buf \*bp; 4306 struct dinode \*dip; 4307 struct superblock sb; 4308 4309 readsb(dev, &sb); 4310 for(inum = 1; inum < sb.ninodes; inum++){  $//$  loop over inode blocks 4311 bp = bread(dev, IBLOCK(inum)); 4312 dip = (struct dinode\*)bp->data + inum%IPB; 4313 if(dip->type ==  $0$ ){ // a free inode 4314 memset(dip, 0, sizeof(\*dip));  $4315$  dip->type = type; 4316 bwrite(bp); // mark it allocated on the disk 4317 brelse(bp); 4318 return iget(dev, inum); 4319 } 4320 brelse(bp); 4321 } 4322 panic("ialloc: no inodes"); 4323 } 4324 4325 // Copy inode, which has changed, from memory to disk. 4326 void 4327 iupdate(struct inode \*ip) 4328 { 4329 struct buf \*bp; 4330 struct dinode \*dip; 4331 4332 bp = bread(ip->dev, IBLOCK(ip->inum)); 4333 dip = (struct dinode\*)bp->data + ip->inum%IPB; 4334 dip->type =  $ip$ ->type; 4335 dip->major = ip->major; 4336 dip->minor = ip->minor; 4337 dip->nlink = ip->nlink; 4338 dip->size = ip->size; 4339 memmove(dip->addrs, ip->addrs, sizeof(ip->addrs)); 4340 bwrite(bp); 4341 brelse(bp); 4342 } 4343 4344 4345 4346 4347 4348 4349

Feb 19 20:50 2011 xv6/fs.c Page 5

```
4350 // Find the inode with number inum on device dev
4351 // and return the in-memory copy.
4352 static struct inode*
4353 iget(uint dev, uint inum)
4354 {
4355 struct inode *ip, *empty;
4356 
4357 acquire(&icache.lock);
4358 
4359 // Try for cached inode.
4360 empty = 0;
4361 for(ip = &icache.inode[0]; ip < &icache.inode[NINODE]; ip++){
4362 if(ip->ref > 0 && ip->dev == dev && ip->inum == inum){
4363 ip->ref++;
4364 release(&icache.lock);
4365 return ip;
4366 }
4367 if(empty == 0 \& 10 \rightarrowref == 0) // Remember empty slot.
4368 empty = ip;
4369 }
4370 
4371 // Allocate fresh inode.
4372 if(empty == 0)
4373 panic("iget: no inodes");
4374 
4375 ip = empty;
4376 ip - > dev = dev;4377 ip->inum = inum;
4378 ip->ref = 1;
4379 ip \rightarrow flags = 0;4380 release(&icache.lock);
4381 
4382 return ip;
4383 }
4384 
4385 // Increment reference count for ip.
4386 // Returns ip to enable ip = idup(ip1) idiom.
4387 struct inode*
4388 idup(struct inode *ip)
4389 {
4390 acquire(&icache.lock);
4391 ip->ref++;
4392 release(&icache.lock);
4393 return ip;
4394 }
4395 
4396 
4397 
4398 
4399
```
4400 // Lock the given inode. 4401 void 4402 ilock(struct inode \*ip) 4403 { 4404 struct buf \*bp; 4405 struct dinode \*dip; 4406 4407 if(ip ==  $0$  || ip->ref < 1) 4408 panic("ilock"); 4409 4410 acquire(&icache.lock); 4411 while(ip->flags & I\_BUSY) 4412 sleep(ip, &icache.lock); 4413 ip->flags  $|= I_BUSY;$ 4414 release(&icache.lock); 4415 4416 if(!(ip->flags & I\_VALID)){ 4417 bp = bread(ip->dev, IBLOCK(ip->inum)); 4418 dip = (struct dinode\*)bp->data + ip->inum%IPB; 4419 ip->type = dip->type; 4420 ip->major = dip->major; 4421 ip->minor = dip->minor; 4422 ip->nlink = dip->nlink; 4423 ip->size = dip->size; 4424 memmove(ip->addrs, dip->addrs, sizeof(ip->addrs)); 4425 brelse(bp); 4426 ip->flags |= I\_VALID; 4427 if(ip->type == 0) 4428 panic("ilock: no type"); 4429 } 4430 } 4431 4432 // Unlock the given inode. 4433 void 4434 iunlock(struct inode \*ip) 4435 { 4436 if(ip == 0 || !(ip->flags & I\_BUSY) || ip->ref < 1) 4437 panic("iunlock"); 4438 4439 acquire(&icache.lock); 4440 ip->flags  $&=-I_BUSY$ ; 4441 wakeup(ip); 4442 release(&icache.lock); 4443 } 4444 4445 4446 4447 4448 4449

Feb 19 20:50 2011 xv6/fs.c Page 7

4450 // Caller holds reference to unlocked ip. Drop reference. 4451 void 4452 iput(struct inode \*ip) 4453 { 4454 acquire(&icache.lock); 4455 if(ip->ref == 1 && (ip->flags & I\_VALID) && ip->nlink == 0){ 4456 // inode is no longer used: truncate and free inode. 4457 if(ip->flags & I\_BUSY) 4458 panic("iput busy"); 4459  $ip \rightarrow flags$  |= I\_BUSY; 4460 release(&icache.lock); 4461 itrunc(ip); 4462 ip->type = 0; 4463 iupdate(ip); 4464 acquire(&icache.lock); 4465  $ip \rightarrow flags = 0;$ 4466 wakeup(ip); 4467 } 4468 ip->ref--; 4469 release(&icache.lock); 4470 } 4471 4472 // Common idiom: unlock, then put. 4473 void 4474 iunlockput(struct inode \*ip) 4475 { 4476 iunlock(ip); 4477 iput(ip); 4478 } 4479 4480 4481 4482 4483 4484 4485 4486 4487 4488 4489 4490 4491 4492 4493 4494 4495 4496 4497 4498 4499

```
4500 // Inode contents
4501 //
4502 // The contents (data) associated with each inode is stored
4503 // in a sequence of blocks on the disk. The first NDIRECT blocks
4504 // are listed in ip->addrs[]. The next NINDIRECT blocks are
4505 // listed in the block ip->addrs[NDIRECT].
4506 
4507 // Return the disk block address of the nth block in inode ip.
4508 // If there is no such block, bmap allocates one.
4509 static uint
4510 bmap(struct inode *ip, uint bn)
4511 {
4512 uint addr, *a;
4513 struct buf *bp;
4514 
4515 if(bn < NDIRECT){
4516 if((addr = ip->addrs[bn]) == 0)
4517 ip->addrs[bn] = addr = balloc(ip->dev);
4518 return addr;
4519 }
4520 bn -= NDIRECT;
4521 
4522 if(bn < NINDIRECT){
4523 // Load indirect block, allocating if necessary.
4524 if((addr = ip->addrs[NDIRECT]) == 0)
4525 ip->addrs[NDIRECT] = addr = balloc(ip->dev);
4526 bp = break(ip->dev, addr);4527 a = (uint*)bp \rightarrow data;4528 if((addr = a{\text{b}} = 0){
4529 a[bn] = addr = balloc(ip - >dev);4530 bwrite(bp);
4531 }
4532 brelse(bp);
4533 return addr;
4534 }
4535 
4536 panic("bmap: out of range");
4537 }
4538 
4539 
4540 
4541 
4542 
4543 
4544 
4545 
4546 
4547 
4548 
4549
```
Feb 19 20:50 2011 xv6/fs.c Page 9

```
4550 // Truncate inode (discard contents).
4551 // Only called after the last dirent referring
4552 // to this inode has been erased on disk.
4553 static void
4554 itrunc(struct inode *ip)
4555 {
4556 int i, j;
4557 struct buf *bp;
4558 uint *a;
4559 
4560 for(i = 0; i < NDIRECT; i+1}{
4561 if(ip->addrs[i]){
4562 bfree(ip->dev, ip->addrs[i]);
4563 ip->addrs[i] = 0;
4564 }
4565 }
4566 
4567 if(ip->addrs[NDIRECT]){
4568 bp = bread(ip->dev, ip->addrs[NDIRECT]);
4569 a = (uint*)bp \rightarrow data;4570 for(j = 0; j < NINDIRECT; j_{++}){
4571 if(a[j])
4572 bfree(ip->dev, a[j]);
4573 }
4574 brelse(bp);
4575 bfree(ip->dev, ip->addrs[NDIRECT]);
4576 ip->addrs[NDIRECT] = 0;
4577 }
4578 
4579 ip \rightarrow size = 0;4580 iupdate(ip);
4581 }
4582 
4583 // Copy stat information from inode.
4584 void
4585 stati(struct inode *ip, struct stat *st)
4586 {
4587 st->dev = ip->dev;
4588 st \rightarrow ino = ip \rightarrow inum;4589 st->type = ip->type;
4590 st->nlink = ip->nlink;
4591 st->size = ip->size;
4592 }
4593 
4594 
4595 
4596 
4597 
4598 
4599
```

```
4600 // Read data from inode.
4601 int
4602 readi(struct inode *ip, char *dst, uint off, uint n)
4603 {
4604 uint tot, m;
4605 struct buf *bp;
4606 
4607 if(ip->type == T_DEV){
4608 if(ip->major < 0 || ip->major >= NDEV || !devsw[ip->major].read)
4609 return -1;
4610 return devsw[ip->major].read(ip, dst, n);
4611 }
4612 
4613 if(off > ip->size || off + n < off)
4614 return -1;
4615 if(off + n > i p->size)
4616 n = ip->size - off;
4617 
4618 for(tot=0; tot<n; tot+=m, off+=m, dst+=m){
4619 bp = bread(ip->dev, bmap(ip, off/BSIZE));
4620 m = min(n - tot, BSIZE - off%BSIZE);
4621 memmove(dst, bp->data + off%BSIZE, m);
4622 brelse(bp);
4623 }
4624 return n;
4625 }
4626 
4627 
4628 
4629 
4630 
4631 
4632 
4633 
4634 
4635 
4636 
4637 
4638 
4639 
4640 
4641 
4642 
4643 
4644 
4645 
4646 
4647 
4648 
4649
```
4650 // Write data to inode. 4651 int 4652 writei(struct inode \*ip, char \*src, uint off, uint n) 4653 { 4654 uint tot, m; 4655 struct buf \*bp; 4656 4657 if(ip->type ==  $T_DEV$ ){ 4658 if(ip->major < 0 || ip->major >= NDEV || !devsw[ip->major].write) 4659 return -1; 4660 return devsw[ip->major].write(ip, src, n); 4661 } 4662 4663 if(off > ip->size  $||$  off + n < off) 4664 return -1; 4665 if(off + n > MAXFILE\*BSIZE) 4666 n = MAXFILE\*BSIZE - off; 4667 4668 for(tot=0; tot<n; tot+=m, off+=m, src+=m){ 4669 bp = bread(ip->dev, bmap(ip, off/BSIZE)); 4670 m = min(n - tot, BSIZE - off%BSIZE); 4671 memmove(bp->data + off%BSIZE, src, m); 4672 bwrite(bp); 4673 brelse(bp); 4674 } 4675 4676 if(n > 0 && off > ip->size){ 4677 ip->size = off; 4678 iupdate(ip); 4679 } 4680 return n; 4681 } 4682 4683 4684 4685 4686 4687 4688 4689 4690 4691 4692 4693 4694 4695 4696 4697 4698 4699

Feb 19 20:50 2011 xv6/fs.c Page 11

4700 // Directories 4701 4702 int 4703 namecmp(const char \*s, const char \*t) 4704 { 4705 return strncmp(s, t, DIRSIZ); 4706 } 4707 4708 // Look for a directory entry in a directory. 4709 // If found, set \*poff to byte offset of entry. 4710 // Caller must have already locked dp. 4711 struct inode\* 4712 dirlookup(struct inode \*dp, char \*name, uint \*poff) 4713 { 4714 uint off, inum; 4715 struct buf \*bp; 4716 struct dirent \*de; 4717  $4718$  if(dp->type !=  $T_DIR$ ) 4719 panic("dirlookup not DIR"); 4720 4721  $for(off = 0; off < dp->size; off += BSIZE)$ { 4722 bp = bread(dp->dev, bmap(dp, off / BSIZE)); 4723 for(de = (struct dirent\*)bp->data; 4724 de < (struct dirent\*)(bp->data + BSIZE);  $4725$  de++) { 4726 if(de->inum == 0) 4727 continue; 4728 if(namecmp(name, de->name) ==  $0$ ){ 4729 // entry matches path element 4730 if(poff) 4731 \*poff = off + (uchar\*)de - bp->data; 4732 inum = de->inum; 4733 brelse(bp); 4734 return iget(dp->dev, inum); 4735 } 4736 } 4737 brelse(bp); 4738 } 4739 return 0; 4740 } 4741 4742 4743 4744 4745 4746 4747 4748 4749

Feb 19 20:50 2011 xv6/fs.c Page 13

4750 // Write a new directory entry (name, inum) into the directory dp. 4751 int 4752 dirlink(struct inode \*dp, char \*name, uint inum) 4753 { 4754 int off; 4755 struct dirent de; 4756 struct inode \*ip; 4757 4758 // Check that name is not present. 4759 if((ip = dirlookup(dp, name, 0)) != 0){ 4760 iput(ip); 4761 return -1; 4762 } 4763 4764 // Look for an empty dirent. 4765 for(off = 0; off < dp->size; off  $+=$  sizeof(de)){ 4766 if(readi(dp, (char\*)&de, off, sizeof(de)) != sizeof(de)) 4767 panic("dirlink read"); 4768 if(de.inum == 0) 4769 break; 4770 } 4771 4772 strncpy(de.name, name, DIRSIZ);  $4773$  de.inum = inum; 4774 if(writei(dp, (char\*)&de, off, sizeof(de)) != sizeof(de)) 4775 panic("dirlink"); 4776 4777 return 0; 4778 } 4779 4780 4781 4782 4783 4784 4785 4786 4787 4788 4789 4790 4791 4792 4793 4794 4795 4796 4797 4798 4799

```
4800 // Paths
4801 
4802 // Copy the next path element from path into name.
4803 // Return a pointer to the element following the copied one.
4804 // The returned path has no leading slashes,
4805 // so the caller can check *path=='\0' to see if the name is the last one.
4806 // If no name to remove, return 0.
4807 //
4808 // Examples:
4809 // skipelem("a/bb/c", name) = "bb/c", setting name = "a"
4810 // skipelem("///a//bb", name) = "bb", setting name = "a"
4811 // skipelem("a", name) = "", setting name = "a"
4812 // skipelem("", name) = skipelem("////", name) = 0
4813 //
4814 static char*
4815 skipelem(char *path, char *name)
4816 {
4817 char *s;
4818 int len;
4819 
4820 while(*path == '/')
4821 path++;
4822 if(*path == 0)
4823 return 0;
4824 s = path:
4825 while(*path != '/' && *path != 0)
4826 path++;
4827 len = path - s;
4828 if(len >= DIRSIZ)
4829 memmove(name, s, DIRSIZ);
4830 else {
4831 memmove(name, s, len);
4832 name[len] = 0;
4833 }
4834 while(*path == '/')
4835 path++;
4836 return path;
4837 }
4838 
4839 
4840 
4841 
4842 
4843 
4844 
4845 
4846 
4847 
4848 
4849
```

```
4850 // Look up and return the inode for a path name.
4851 // If parent != 0, return the inode for the parent and copy the final
4852 // path element into name, which must have room for DIRSIZ bytes.
4853 static struct inode*
4854 namex(char *path, int nameiparent, char *name)
4855 {
4856 struct inode *ip, *next;
4857 
4858 if(*path == '/')
4859 ip = iget(ROOTDEV, ROOTINO);
4860 else
4861 ip = idup(proc->cwd);
4862 
4863 while((path = skipelem(path, name)) != 0){
4864 ilock(ip);
4865 if(ip->type != T_DIR){
4866 iunlockput(ip);
4867 return 0;
4868 }
4869 if(nameiparent && *path == '\0')}
4870 // Stop one level early.
4871 iunlock(ip);
4872 return ip;
4873 }
4874 if((next = dirlookup(ip, name, 0)) == 0){
4875 iunlockput(ip);
4876 return 0;
4877 }
4878 iunlockput(ip);
4879 ip = next;
4880 }
4881 if(nameiparent){
4882 iput(ip);
4883 return 0;
4884 }
4885 return ip;
4886 }
4887 
4888 struct inode*
4889 namei(char *path)
4890 {
4891 char name[DIRSIZ];
4892 return namex(path, 0, name);
4893 }
4894 
4895 struct inode*
4896 nameiparent(char *path, char *name)
4897 {
4898 return namex(path, 1, name);
4899 }
```
4900 #include "types.h" 4901 #include "defs.h" 4902 #include "param.h" 4903 #include "fs.h" 4904 #include "file.h" 4905 #include "spinlock.h" 4906 4907 struct devsw devsw[NDEV]; 4908 struct { 4909 struct spinlock lock; 4910 struct file file[NFILE]; 4911 } ftable; 4912 4913 void 4914 fileinit(void) 4915 { 4916 initlock(&ftable.lock, "ftable"); 4917 } 4918 4919 // Allocate a file structure. 4920 struct file\* 4921 filealloc(void) 4922 { 4923 struct file \*f; 4924 4925 acquire(&ftable.lock); 4926 for(f = ftable.file;  $f <$  ftable.file + NFILE;  $f_{++}$ ){ 4927 if(f->ref == 0){ 4928 f->ref = 1; 4929 release(&ftable.lock); 4930 return f; 4931 } 4932 } 4933 release(&ftable.lock); 4934 return 0; 4935 } 4936 4937 // Increment ref count for file f. 4938 struct file\* 4939 filedup(struct file \*f) 4940 { 4941 acquire(&ftable.lock); 4942 if(f->ref < 1) 4943 panic("filedup"); 4944 f->ref++; 4945 release(&ftable.lock); 4946 return f; 4947 } 4948 4949

4950 // Close file f. (Decrement ref count, close when reaches 0.) 4951 void 4952 fileclose(struct file \*f) 4953 { 4954 struct file ff; 4955 4956 acquire(&ftable.lock); 4957 if(f->ref < 1) 4958 panic("fileclose"); 4959 if(--f->ref > 0){ 4960 release(&ftable.lock); 4961 return; 4962 } 4963 ff = \*f; 4964  $f = \text{ref} = 0$ : 4965  $f$ ->type = FD\_NONE; 4966 release(&ftable.lock); 4967 4968 if(ff.type == FD\_PIPE) 4969 pipeclose(ff.pipe, ff.writable); 4970 else if(ff.type == FD\_INODE) 4971 iput(ff.ip); 4972 } 4973 4974 // Get metadata about file f. 4975 int 4976 filestat(struct file \*f, struct stat \*st) 4977 { 4978 if(f->type ==  $FD_INODE$ ){ 4979 ilock(f->ip); 4980 stati(f->ip, st); 4981 iunlock(f->ip); 4982 return 0; 4983 } 4984 return -1; 4985 } 4986 4987 4988 4989 4990 4991 4992 4993 4994 4995 4996 4997 4998 4999

5000 // Read from file f. Addr is kernel address. 5001 int 5002 fileread(struct file \*f, char \*addr, int n) 5003 { 5004 int r; 5005 5006 if(f->readable ==  $0$ ) 5007 return -1; 5008 if(f->type ==  $FD_PIPP)$ 5009 return piperead(f->pipe, addr, n); 5010 if(f->type == FD\_INODE){ 5011 ilock(f->ip); 5012 if( $(r = readi(f - 5ip, addr, f - 5off, n)) > 0$ ) 5013 f->off += r; 5014 iunlock(f->ip); 5015 return r; 5016 } 5017 panic("fileread"); 5018 } 5019 5020 // Write to file f. Addr is kernel address. 5021 int 5022 filewrite(struct file \*f, char \*addr, int n) 5023 { 5024 int r; 5025 5026 if(f->writable == 0) 5027 return -1;  $5028$  if(f->type == FD\_PIPE) 5029 return pipewrite(f->pipe, addr, n); 5030 if(f->type == FD\_INODE){ 5031 ilock(f->ip); 5032 if( $(r = written(f - 5ip, addr, f - 5off, n) > 0)$ 5033 f->off += r; 5034 iunlock(f->ip); 5035 return r; 5036 } 5037 panic("filewrite"); 5038 } 5039 5040 5041 5042 5043 5044 5045 5046 5047 5048 5049

5050 #include "types.h" 5051 #include "defs.h" 5052 #include "param.h" 5053 #include "stat.h" 5054 #include "mmu.h" 5055 #include "proc.h" 5056 #include "fs.h" 5057 #include "file.h" 5058 #include "fcntl.h" 5059 5060 // Fetch the nth word-sized system call argument as a file descriptor 5061 // and return both the descriptor and the corresponding struct file. 5062 static int 5063 argfd(int n, int \*pfd, struct file \*\*pf) 5064 { 5065 int fd; 5066 struct file \*f; 5067 5068 if(argint(n, &fd) < 0) 5069 return -1; 5070 if(fd < 0 || fd >= NOFILE || (f=proc->ofile[fd]) == 0) 5071 return -1; 5072 if(pfd) 5073  $*$ pfd = fd; 5074 if(pf) 5075  $*$ pf = f; 5076 return 0; 5077 } 5078 5079 // Allocate a file descriptor for the given file. 5080 // Takes over file reference from caller on success. 5081 static int 5082 fdalloc(struct file \*f) 5083 { 5084 int fd; 5085 5086 for(fd = 0; fd < NOFILE;  $fd++$ ){ 5087 if(proc->ofile[fd] ==  $0$ ){ 5088 proc->ofile[fd] =  $f$ ; 5089 return fd; 5090 } 5091 } 5092 return -1; 5093 } 5094 5095 5096 5097 5098 5099

5100 int 5101 sys\_dup(void) 5102 { 5103 struct file \*f; 5104 int fd; 5105 5106 if(argfd $(0, 0, 8f) < 0$ ) 5107 return -1; 5108 if((fd=fdalloc(f)) < 0) 5109 return -1; 5110 filedup(f); 5111 return fd; 5112 } 5113 5114 int 5115 sys\_read(void) 5116 { 5117 struct file \*f; 5118 int n; 5119 char \*p; 5120 5121 if(argfd(0, 0, &f) < 0 || argint(2, &n) < 0 || argptr(1, &p, n) < 0) 5122 return -1; 5123 return fileread(f, p, n); 5124 } 5125 5126 int 5127 sys\_write(void) 5128 { 5129 struct file \*f; 5130 int n; 5131 char \*p; 5132 5133 if(argfd(0, 0, &f) < 0 || argint(2, &n) < 0 || argptr(1, &p, n) < 0) 5134 return -1; 5135 return filewrite(f, p, n); 5136 } 5137 5138 int 5139 sys\_close(void) 5140 { 5141 int fd; 5142 struct file \*f; 5143 5144 if(argfd(0, &fd, &f) < 0) 5145 return -1;  $5146$  proc->ofile[fd] = 0; 5147 fileclose(f); 5148 return 0; 5149 }

5151 sys\_fstat(void) 5152 { 5153 struct file \*f; 5154 struct stat \*st; 5155 5156 if(argfd(0, 0, &f) < 0 || argptr(1, (void\*)&st, sizeof(\*st)) < 0) 5157 return -1; 5158 return filestat(f, st); 5159 } 5160 5161 // Create the path new as a link to the same inode as old. 5162 int 5163 sys\_link(void) 5164 { 5165 char name[DIRSIZ], \*new, \*old; 5166 struct inode \*dp, \*ip; 5167 5168 if(argstr(0, &old) < 0 || argstr(1, &new) < 0) 5169 return -1; 5170 if((ip = namei(old)) == 0) 5171 return -1; 5172 ilock(ip); 5173 if(ip->type ==  $T_DIR$ ){ 5174 iunlockput(ip); 5175 return -1; 5176 } 5177 ip->nlink++; 5178 iupdate(ip); 5179 iunlock(ip); 5180 5181 if((dp = nameiparent(new, name)) == 0) 5182 goto bad; 5183 ilock(dp); 5184 if(dp->dev != ip->dev || dirlink(dp, name, ip->inum) < 0){ 5185 iunlockput(dp); 5186 goto bad; 5187 } 5188 iunlockput(dp); 5189 iput(ip); 5190 return 0; 5191 5192 bad: 5193 ilock(ip); 5194 ip->nlink--; 5195 iupdate(ip); 5196 iunlockput(ip); 5197 return -1; 5198 }

Feb 19 20:50 2011 xv6/sysfile.c Page 3

5150 int

5199

```
5200 // Is the directory dp empty except for "." and ".." ?
5201 static int
5202 isdirempty(struct inode *dp)
5203 {
5204 int off;
5205 struct dirent de;
5206 
5207 for(off=2*sizeof(de); off<dp->size; off+=sizeof(de)){
5208 if(readi(dp, (char*)&de, off, sizeof(de)) != sizeof(de))
5209 panic("isdirempty: readi");
5210 if(de.inum != 0)
5211 return 0;
5212 }
5213 return 1;
5214 }
5215 
5216 
5217 
5218 
5219 
5220 
5221 
5222 
5223 
5224 
5225 
5226 
5227 
5228 
5229 
5230 
5231 
5232 
5233 
5234 
5235 
5236 
5237 
5238 
5239 
5240 
5241 
5242 
5243 
5244 
5245 
5246 
5247 
5248 
5249 
                                                                                    5299
```
Feb 19 20:50 2011 xv6/sysfile.c Page 5

5250 int 5251 sys\_unlink(void) 5252 { 5253 struct inode \*ip, \*dp; 5254 struct dirent de; 5255 char name[DIRSIZ], \*path; 5256 uint off; 5257 5258 if(argstr(0, &path)  $< 0$ ) 5259 return -1; 5260 if((dp = nameiparent(path, name)) == 0) 5261 return -1; 5262 ilock(dp); 5263 5264 // Cannot unlink "." or "..". 5265 if(namecmp(name, ".") == 0 || namecmp(name, "..") == 0){ 5266 iunlockput(dp); 5267 return -1; 5268 } 5269 5270 if((ip = dirlookup(dp, name, &off)) == 0){ 5271 iunlockput(dp); 5272 return -1; 5273 } 5274 ilock(ip); 5275 5276 if(ip->nlink  $< 1$ ) 5277 panic("unlink: nlink  $<$  1"); 5278 if(ip->type ==  $T_DIR$  && !isdirempty(ip)){ 5279 iunlockput(ip); 5280 iunlockput(dp); 5281 return -1; 5282 } 5283 5284 memset(&de, 0, sizeof(de)); 5285 if(writei(dp, (char\*)&de, off, sizeof(de)) != sizeof(de)) 5286 panic("unlink: writei"); 5287 if(ip->type ==  $T_DIR$ ){ 5288 dp->nlink--; 5289 iupdate(dp); 5290 } 5291 iunlockput(dp); 5292 5293 ip->nlink--; 5294 iupdate(ip); 5295 iunlockput(ip); 5296 return 0; 5297 } 5298

```
5300 static struct inode*
5301 create(char *path, short type, short major, short minor)
5302 {
5303 uint off;
5304 struct inode *ip, *dp;
5305 char name[DIRSIZ];
5306 
5307 if((dp = nameiparent(path, name)) == 0)
5308 return 0;
5309 ilock(dp);
5310 
5311 if((ip = dirlookup(dp, name, &off)) != 0}{
5312 iunlockput(dp);
5313 ilock(ip);
5314 if(type == T_FILE && ip->type == T_FILE)
5315 return ip;
5316 iunlockput(ip);
5317 return 0;
5318 }
5319 
5320 if((ip = ialloc(dp->dev, type)) == 0)
5321 panic("create: ialloc");
5322 
5323 ilock(ip);
5324 ip->major = major;
5325 ip->minor = minor;
5326 ip->nlink = 1;
5327 iupdate(ip);
5328 
5329 if(type == T_DIR){ // Create . and .. entries.
5330 dp->nlink++; // for ".."
5331 iupdate(dp);
5332 // No ip->nlink++ for ".": avoid cyclic ref count.
5333 if(dirlink(ip, ".", ip->inum) < 0 || dirlink(ip, "..", dp->inum) < 0)
5334 panic("create dots");
5335 }
5336 
5337 if(dirlink(dp, name, ip->inum) < 0)
5338 panic("create: dirlink");
5339 
5340 iunlockput(dp);
5341 return ip;
5342 }
5343 
5344 
5345 
5346 
5347 
5348 
5349
```
5350 int 5351 sys\_open(void) 5352 { 5353 char \*path; 5354 int fd, omode; 5355 struct file \*f; 5356 struct inode \*ip; 5357 5358 if(argstr(0, &path) < 0 || argint(1, &omode) < 0) 5359 return -1; 5360 if(omode & O\_CREATE){ 5361 if((ip = create(path, T\_FILE,  $0, 0$ )) == 0) 5362 return -1; 5363 } else { 5364 if((ip = namei(path)) == 0) 5365 return -1; 5366 ilock(ip); 5367 if(ip->type ==  $T_DIR$  && omode !=  $0_RDONLY$ }{ 5368 iunlockput(ip); 5369 return -1; 5370 } 5371 } 5372 5373 if((f = filealloc()) == 0 || (fd = fdalloc(f)) < 0){ 5374 if(f) 5375 fileclose(f); 5376 iunlockput(ip); 5377 return -1; 5378 } 5379 iunlock(ip); 5380 5381 f->type = FD\_INODE; 5382  $f \rightarrow ip = ip;$ 5383  $f\rightarrow$ off = 0; 5384  $f\rightarrow$ readable = !(omode & 0 WRONLY): 5385 f->writable = (omode & O\_WRONLY) || (omode & O\_RDWR); 5386 return fd; 5387 } 5388 5389 int 5390 sys\_mkdir(void) 5391 { 5392 char \*path; 5393 struct inode \*ip; 5394 5395 if(argstr(0, &path) < 0 || (ip = create(path, T\_DIR, 0, 0)) == 0) 5396 return -1; 5397 iunlockput(ip); 5398 return 0; 5399 }

Feb 19 20:50 2011 xv6/sysfile.c Page 7

5400 int 5401 sys\_mknod(void) 5402 { 5403 struct inode \*ip; 5404 char \*path; 5405 int len; 5406 int major, minor; 5407 5408 if((len=argstr(0, &path)) <  $0$  || 5409  $\arcsin(1, \, \, \text{A} \, \text{A} \, \$ 5410 argint(2, &minor) < 0 || 5411 (ip = create(path,  $T$ \_DEV, major, minor)) == 0) 5412 return -1; 5413 iunlockput(ip); 5414 return 0; 5415 } 5416 5417 int 5418 sys\_chdir(void) 5419 { 5420 char \*path; 5421 struct inode \*ip; 5422 5423 if(argstr(0, &path) < 0 || (ip = namei(path)) == 0) 5424 return -1; 5425 ilock(ip); 5426 if(ip->type != T\_DIR){ 5427 iunlockput(ip); 5428 return -1; 5429 } 5430 iunlock(ip); 5431 iput(proc->cwd);  $5432$  proc->cwd = ip; 5433 return 0; 5434 } 5435 5436 5437 5438 5439 5440 5441 5442 5443 5444 5445 5446 5447 5448 5449

Feb 19 20:50 2011 xv6/sysfile.c Page 9

5450 int 5451 sys\_exec(void) 5452 { 5453 char \*path, \*argv[MAXARG]; 5454 int i; 5455 uint uargv, uarg; 5456 5457 if(argstr(0, &path) < 0 || argint(1, (int\*)&uargv) < 0){ 5458 return -1; 5459 } 5460 memset(argv, 0, sizeof(argv)); 5461 for(i=0;; i++){ 5462 if(i >=  $NELEM(argV)$ ) 5463 return -1; 5464 if(fetchint(proc, uargv+4\*i, (int\*)&uarg) < 0) 5465 return -1; 5466 if(uarg ==  $0)$ { 5467  $\text{argv}[i] = 0;$ 5468 break; 5469 } 5470 if(fetchstr(proc, uarg, &argv[i]) < 0) 5471 return -1; 5472 } 5473 return exec(path, argv); 5474 } 5475 5476 int 5477 sys\_pipe(void) 5478 { 5479 int \*fd; 5480 struct file \*rf, \*wf; 5481 int fd0, fd1; 5482 5483 if(argptr(0, (void\*)&fd,  $2*$ sizeof(fd[0])) < 0) 5484 return -1; 5485 if(pipealloc( $&$ rf,  $&$ wf) < 0) 5486 return -1;  $5487$   $fd0 = -1$ : 5488 if((fd0 = fdalloc(rf)) < 0 || (fd1 = fdalloc(wf)) < 0){ 5489 if( $f d0 \ge 0$ )  $5490$  proc->ofile[fd0] = 0: 5491 fileclose(rf); 5492 fileclose(wf); 5493 return -1; 5494 }  $5495$   $fd[0] = fd0;$  $5496$   $fd[1] = fd1;$ 5497 return 0; 5498 } 5499

5500 #include "types.h" 5501 #include "param.h" 5502 #include "mmu.h" 5503 #include "proc.h" 5504 #include "defs.h" 5505 #include "x86.h" 5506 #include "elf.h" 5507 5508 int 5509 exec(char \*path, char \*\*argv) 5510 { 5511 char \*s, \*last; 5512 int i, off; 5513 uint argc, sz, sp, ustack[3+MAXARG+1]; 5514 struct elfhdr elf; 5515 struct inode \*ip; 5516 struct proghdr ph; 5517 pde\_t \*pgdir, \*oldpgdir; 5518 5519 if((ip = namei(path)) == 0) 5520 return -1; 5521 ilock(ip); 5522 pgdir =  $0$ ; 5523 5524 // Check ELF header 5525 if(readi(ip, (char\*)&elf, 0, sizeof(elf)) < sizeof(elf)) 5526 goto bad; 5527 if(elf.magic != ELF\_MAGIC) 5528 goto bad; 5529 5530 if((pgdir = setupkvm()) == 0) 5531 goto bad; 5532 5533 // Load program into memory.  $5534$   $sz = 0$ : 5535 for(i=0, off=elf.phoff; i<elf.phnum; i++, off+=sizeof(ph)){ 5536 if(readi(ip, (char\*)&ph, off, sizeof(ph)) != sizeof(ph)) 5537 goto bad; 5538 if(ph.type != ELF\_PROG\_LOAD) 5539 continue; 5540 if(ph.memsz < ph.filesz) 5541 aoto bad: 5542 if((sz = allocuvm(pgdir, sz, ph.va + ph.memsz)) == 0) 5543 goto bad; 5544 if(loaduvm(pgdir, (char\*)ph.va, ip, ph.offset, ph.filesz) < 0) 5545 goto bad; 5546 } 5547 iunlockput(ip); 5548 ip =  $0$ ; 5549

## Feb 19 20:50 2011 xv6/exec.c Page 2

```
5550 // Allocate a one-page stack at the next page boundary
5551 sz = PGROUNDUP(sz);
5552 if((sz = allocuvm(pgdir, sz, sz + PGSIZE)) == 0)
5553 goto bad;
5554 
5555 // Push argument strings, prepare rest of stack in ustack.
5556 sp = sz;
5557 for(argc = 0; argv[argc]; argc++) {
5558 if(argc >= MAXARG)
5559 goto bad;
5560 sp -= strlen(argv[argc]) + 1;
5561 sp \&= \sim 3:
5562 if(copyout(pgdir, sp, argv[argc], strlen(argv[argc]) + 1) < 0)
5563 goto bad;
5564 ustack[3+argc] = sp;5565 }
5566 ustack[3+argc] = 0;5567 
5568 ustack[0] = 0xffffffff; // fake return PC
5569 ustack[1] = \text{argc};
5570 ustack[2] = sp - (argc+1)*4; // argv pointer
5571 
5572 sp -= (3+argc+1) * 4;
5573 if(copyout(pgdir, sp, ustack, (3+argc+1)*4) < 0)
5574 goto bad;
5575 
5576 // Save program name for debugging.
5577 for(last=s=path; *s; s++)
5578 if (*s == '')5579 \text{last} = s+1;5580 safestrcpy(proc->name, last, sizeof(proc->name));
5581 
5582 // Commit to the user image.
5583 oldpgdir = proc->pgdir;
5584 proc->pgdir = pgdir;
5585 proc->sz = sz;
5586 proc->tf->eip = elf.entry; // main
5587 proc->tf->esp = sp;
5588 switchuvm(proc);
5589 freevm(oldpgdir);
5590 
5591 return 0;
5592 
5593 bad:
5594 if(pgdir)
5595 freevm(pgdir);
5596 if(ip)
5597 iunlockput(ip);
5598 return -1;
5599 }
```
5600 #include "types.h" 5601 #include "defs.h" 5602 #include "param.h" 5603 #include "mmu.h" 5604 #include "proc.h" 5605 #include "fs.h" 5606 #include "file.h" 5607 #include "spinlock.h" 5608 5609 #define PIPESIZE 512 5610 5611 struct pipe { 5612 struct spinlock lock; 5613 char data[PIPESIZE]; 5614 uint nread; // number of bytes read 5615 uint nwrite; // number of bytes written 5616 int readopen; // read fd is still open 5617 int writeopen; // write fd is still open 5618 }; 5619 5620 int 5621 pipealloc(struct file \*\*f0, struct file \*\*f1) 5622 { 5623 struct pipe \*p; 5624 5625  $p = 0$ ; 5626  $*$  f0 =  $*$  f1 = 0; 5627 if((\*f0 = filealloc()) == 0 || (\*f1 = filealloc()) == 0) 5628 goto bad; 5629 if(( $p = (struct pipe*)$ kalloc()) == 0) 5630 goto bad; 5631  $p\rightarrow$ readopen = 1; 5632  $p\rightarrow$ writeopen = 1; 5633 p->nwrite = 0; 5634  $p\rightarrow$ nread = 0; 5635 initlock(&p->lock, "pipe"); 5636 (\*f0)->type = FD\_PIPE; 5637  $(*f0)$ ->readable = 1; 5638 (\*f0)->writable = 0; 5639 (\*f0)->pipe = p; 5640 (\*f1)->type = FD\_PIPE; 5641  $(*f1)$ ->readable = 0; 5642 (\*f1)->writable = 1; 5643  $(*f1)->$ pipe = p; 5644 return 0; 5645 5646 5647 5648 5649

5650 bad: 5651 if(p) 5652 kfree((char\*)p); 5653 if(\*f0) 5654 fileclose(\*f0); 5655 if(\*f1) 5656 fileclose(\*f1); 5657 return -1; 5658 } 5659 5660 void 5661 pipeclose(struct pipe \*p, int writable) 5662 { 5663 acquire(&p->lock); 5664 if(writable){ 5665  $p\rightarrow$ writeopen = 0; 5666 wakeup(&p->nread); 5667 } else { 5668  $p\rightarrow$ readopen = 0; 5669 wakeup(&p->nwrite); 5670 } 5671 if(p->readopen == 0 && p->writeopen == 0){ 5672 release(&p->lock); 5673 kfree((char\*)p); 5674 } else 5675 release(&p->lock); 5676 } 5677 5678 5679 int 5680 pipewrite(struct pipe \*p, char \*addr, int n) 5681 { 5682 int i; 5683 5684 acquire(&p->lock); 5685 for(i = 0; i < n; i++){ 5686 while(p->nwrite == p->nread + PIPESIZE){ 5687 if(p->readopen ==  $0$  || proc->killed){ 5688 release(&p->lock); 5689 return -1; 5690 } 5691 wakeup(&p->nread); 5692 sleep(&p->nwrite, &p->lock); 5693 } 5694  $p$ ->data[p->nwrite++ % PIPESIZE] = addr[i]; 5695 } 5696 wakeup(&p->nread); 5697 release(&p->lock); 5698 return n; 5699 }

```
5700 int
5701 piperead(struct pipe *p, char *addr, int n)
5702 {
5703 int i;
5704 
5705 acquire(&p->lock);
5706 while(p->nread == p->nwrite && p->writeopen){ 
5707 if(proc->killed){
5708 release(&p->lock);
5709 return -1;
5710 }
5711 sleep(&p->nread, &p->lock); 
5712 }
5713 for(i = 0; i < n; i++){
5714 if(p->nread == p->nwrite)
5715 break;
5716 addr[i] = p->data[p->nread++ % PIPESIZE];
5717 }
5718 wakeup(&p->nwrite); 
5719 release(&p->lock);
5720 return i;
5721 }
5722 
5723 
5724 
5725 
5726 
5727 
5728 
5729 
5730 
5731 
5732 
5733 
5734 
5735 
5736 
5737 
5738 
5739 
5740 
5741 
5742 
5743 
5744 
5745 
5746 
5747 
5748 
5749
```
5750 #include "types.h" 5751 #include "x86.h" 5752 5753 void\* 5754 memset(void \*dst, int c, uint n) 5755 { 5756 stosb(dst, c, n); 5757 return dst; 5758 } 5759 5760 int 5761 memcmp(const void \*v1, const void \*v2, uint n) 5762 { 5763 const uchar \*s1, \*s2; 5764 5765  $s1 = v1$ ; 5766  $s2 = v2$ ; 5767 while(n--  $> 0$ ){ 5768 if(\*s1 != \*s2) 5769 return \*s1 - \*s2; 5770 s1++, s2++; 5771 } 5772 5773 return 0; 5774 } 5775 5776 void\* 5777 memmove(void \*dst, const void \*src, uint n) 5778 { 5779 const char \*s; 5780 char \*d; 5781 5782  $s = src;$ 5783  $d = dist;$ 5784 if(s < d && s + n > d){ 5785  $s \div = n$ ; 5786  $d == n;$ 5787 while( $n-- > 0$ ) 5788  $\dot{z}$ --d =  $\dot{z}$ --s; 5789 } else 5790 while $(n_{--} > 0)$ 5791  $*d++ = *s++;$ 5792 5793 return dst; 5794 } 5795 5796 5797 5798 5799

Feb 19 20:50 2011 xv6/string.c Page 1

5800 // memcpy exists to placate GCC. Use memmove. 5801 void\* 5802 memcpy(void \*dst, const void \*src, uint n) 5803 { 5804 return memmove(dst, src, n); 5805 } 5806 5807 int 5808 strncmp(const char \*p, const char \*q, uint n) 5809 { 5810 while( $n > 0$  && \*p && \*p == \*q) 5811 n--, p++, q++; 5812 if( $n == 0$ ) 5813 return 0; 5814 return (uchar)\*p - (uchar)\*q; 5815 } 5816 5817 char\* 5818 strncpy(char \*s, const char \*t, int n) 5819 { 5820 char \*os; 5821 5822 os = s; 5823 while(n-- > 0 && (\*s++ = \*t++) != 0) 5824 ; 5825 while( $n-- > 0$ )  $5826$  \*s++ = 0; 5827 return os; 5828 } 5829 5830 // Like strncpy but guaranteed to NUL-terminate. 5831 char\* 5832 safestrcpy(char \*s, const char \*t, int n) 5833 { 5834 char \*os; 5835 5836 os = s; 5837 if( $n \le 0$ ) 5838 return os; 5839 while(--n > 0 && (\*s++ = \*t++) != 0) 5840 ;  $5841$  \*s = 0; 5842 return os; 5843 } 5844 5845 5846 5847 5848 5849

5898 5899 5900 // See MultiProcessor Specification Version 1.[14] 5901 5902 struct mp { // floating pointer 5903 uchar signature[4]; // "\_MP\_" 5904 void \*physaddr; // phys addr of MP config table 5905 uchar length; // 1 5906 uchar specrev; // [14] 5907 uchar checksum; // all bytes must add up to 0 5908 uchar type; // MP system config type 5909 uchar imcrp; 5910 uchar reserved[3]; 5911 }; 5912 5913 struct mpconf { // configuration table header 5914 uchar signature[4]; // "PCMP" 5915 ushort length; // total table length 5916 uchar version; // [14] 5917 uchar checksum; // all bytes must add up to 0 5918 uchar product[20]; // product id 5919 uint \*oemtable;  $\frac{1}{2}$  // OEM table pointer 5920 ushort oemlength; // OEM table length 5921 ushort entry;  $\frac{1}{2}$  // entry count 5922 uint \*lapicaddr; // address of local APIC 5923 ushort xlength; // extended table length 5924 uchar xchecksum; // extended table checksum 5925 uchar reserved; 5926 }; 5927 5928 struct mpproc { // processor table entry 5929 uchar type; // entry type (0) 5930 uchar apicid; // local APIC id 5931 uchar version; // local APIC verison 5932 uchar flags; // CPU flags 5933 #define MPBOOT 0x02 // This proc is the bootstrap processor. 5934 uchar signature[4]; // CPU signature 5935 uint feature; // feature flags from CPUID instruction 5936 uchar reserved[8]; 5937 }; 5938 5939 struct mpioapic { // I/O APIC table entry 5940 uchar type; // entry type (2) 5941 uchar apicno; // I/O APIC id 5942 uchar version; // I/O APIC version 5943 uchar flags; // I/O APIC flags 5944 uint \*addr;  $\frac{1}{10}$  1/0 APIC address 5945 }; 5946 5947 5948 5949 5975 5976 5977 5978 5979 5980 5981 5982 5983 5984 5985 5986 5987 5988 5989 5990 5991 5992 5993 5994 5995 5996 5997 5998 5999

5950 // Table entry types 5951 #define MPPROC 0x00 // One per processor 5952 #define MPBUS 0x01 // One per bus 5953 #define MPIOAPIC 0x02 // One per I/O APIC 5954 #define MPIOINTR 0x03 // One per bus interrupt source 5955 #define MPLINTR 0x04 // One per system interrupt source 5956 5957 5958 5959 5960 5961 5962 5963 5964 5965 5966 5967 5968 5969 5970 5971 5972 5973 5974

## Sheet 59

Feb 19 20:50 2011 xv6/mp.h Page 2

Feb 19 20:50 2011 xv6/mp.c Page 1

```
6000 // Multiprocessor bootstrap.
6001 // Search memory for MP description structures.
6002 // http://developer.intel.com/design/pentium/datashts/24201606.pdf
6003 
6004 #include "types.h"
6005 #include "defs.h"
6006 #include "param.h"
6007 #include "mp.h"
6008 #include "x86.h"
6009 #include "mmu.h"
6010 #include "proc.h"
6011 
6012 struct cpu cpus[NCPU];
6013 static struct cpu *bcpu;
6014 int ismp;
6015 int ncpu;
6016 uchar ioapicid;
6017 
6018 int
6019 mpbcpu(void)
6020 {
6021 return bcpu-cpus;
6022 }
6023 
6024 static uchar
6025 sum(uchar *addr, int len)
6026 {
6027 int i, sum;
6028 
6029 sum = 0;
6030 for(i=0; i<len; i++)
6031 sum += addr[i]:
6032 return sum;
6033 }
6034 
6035 // Look for an MP structure in the len bytes at addr.
6036 static struct mp*
6037 mpsearch1(uchar *addr, int len)
6038 {
6039 uchar *e, *p;
6040 
6041 e = addr+len:
6042 for(p = addr; p < e; p + = sizeof(struct mp))
6043 if(memcmp(p, "_MP_", 4) == 0 && sum(p, sizeof(struct mp)) == 0)
6044 return (struct mp*)p;
6045 return 0;
6046 }
6047 
6048 
6049
```
Feb 19 20:50 2011 xv6/mp.c Page 2

```
6050 // Search for the MP Floating Pointer Structure, which according to the
6051 // spec is in one of the following three locations:
6052 // 1) in the first KB of the EBDA;
6053 // 2) in the last KB of system base memory;
6054 // 3) in the BIOS ROM between 0xE0000 and 0xFFFFF.
6055 static struct mp*
6056 mpsearch(void)
6057 {
6058 uchar *bda;
6059 uint p;
6060 struct mp *mp;
6061 
6062 bda = (uchar*)0x400;6063 if((p = ((bda[0x0F] << 8) | bda[0x0E]) << 4)) {
6064 if((mp = mpsearch1((uchar*)p, 1024)))
6065 return mp;
6066 } else {
6067 p = ((bda[0x14]<8)(bda[0x13])*1024):
6068 if((mp = mpsearch1((uchar*)p-1024, 1024)))
6069 return mp;
6070 }
6071 return mpsearch1((uchar*)0xF0000, 0x10000);
6072 }
6073 
6074 // Search for an MP configuration table. For now,
6075 // don't accept the default configurations (physaddr == 0).
6076 // Check for correct signature, calculate the checksum and,
6077 // if correct, check the version.
6078 // To do: check extended table checksum.
6079 static struct mpconf*
6080 mpconfig(struct mp **pmp)
6081 {
6082 struct mpconf *conf;
6083 struct mp *mp;
6084 
6085 if((mp = mpsearch()) == 0 || mp->physaddr == 0)
6086 return 0;
6087 conf = (struct mpconf*)mp->physaddr;
6088 if(memcmp(conf, "PCMP", 4) != 0)
6089 return 0;
6090 if(conf->version != 1 && conf->version != 4)
6091 return 0;
6092 if(sum((uchar*)conf, conf->length) != 0)
6093 return 0;
6094 *pmp = mp:
6095 return conf;
6096 }
6097 
6098 
6099
```
6100 void 6101 mpinit(void) 6102 { 6103 uchar \*p, \*e; 6104 struct mp \*mp; 6105 struct mpconf \*conf; 6106 struct mpproc \*proc; 6107 struct mpioapic \*ioapic; 6108 6109  $bcpu = \&cpu[0];$ 6110 if((conf = mpconfig(&mp)) == 0) 6111 return; 6112 ismp = 1; 6113 lapic = (uint\*)conf->lapicaddr; 6114  $for(p=(uchar^*)(conf+1), e=(uchar^*)conf+conf->length; p$ 6115 switch(\*p){ 6116 case MPPROC: 6117 proc =  $(struct mpproc*)p;$ 6118 if(ncpu != proc->apicid){ 6119 cprintf("mpinit: ncpu=%d apicid=%d\n", ncpu, proc->apicid); 6120 ismp = 0; 6121 } 6122 if(proc->flags & MPBOOT)  $6123$  bcpu =  $&c$ cpus[ncpu];  $6124$  cpus[ncpu].id = ncpu; 6125 ncpu++; 6126  $p \leftarrow$  sizeof(struct mpproc); 6127 continue; 6128 case MPIOAPIC: 6129 ioapic = (struct mpioapic\*)p; 6130 ioapicid = ioapic->apicno; 6131  $p == sizeof(structmpioapic);$ 6132 continue; 6133 case MPBUS: 6134 case MPIOINTR: 6135 case MPLINTR: 6136  $p \div = 8$ ; 6137 continue; 6138 default: 6139 cprintf("mpinit: unknown config type %x\n", \*p);  $6140$  ismp = 0: 6141 } 6142 } 6143 if(!ismp){ 6144 // Didn't like what we found; fall back to no MP.  $6145$  ncpu = 1; 6146 lapic = 0;  $6147$  ioapicid = 0; 6148 return; 6149 }

Feb 19 20:50 2011 xv6/mp.c Page 4

6150 if(mp->imcrp){

- 6151 // Bochs doesn't support IMCR, so this doesn't run on Bochs.
- 6152 // But it would on real hardware.
- 6153 outb(0x22, 0x70); // Select IMCR
- 6154 outb(0x23,  $inb(0x23)$  | 1); // Mask external interrupts.
- 6155 } 6156 } 6157

6200 // The local APIC manages internal (non-I/O) interrupts. 6201 // See Chapter 8 & Appendix C of Intel processor manual volume 3. 6202 6203 #include "types.h" 6204 #include "defs.h" 6205 #include "traps.h" 6206 #include "mmu.h" 6207 #include "x86.h" 6208 6209 // Local APIC registers, divided by 4 for use as uint[] indices. 6210 #define ID (0x0020/4) // ID 6211 #define VER (0x0030/4) // Version 6212 #define TPR (0x0080/4) // Task Priority 6213 #define EOI (0x00B0/4) // EOI 6214 #define SVR (0x00F0/4) // Spurious Interrupt Vector 6215 #define ENABLE 0x00000100 // Unit Enable 6216 #define ESR (0x0280/4) // Error Status 6217 #define ICRLO (0x0300/4) // Interrupt Command 6218 #define INIT 0x00000500 // INIT/RESET 6219 #define STARTUP 0x00000600 // Startup IPI 6220 #define DELIVS 0x00001000 // Delivery status 6221 #define ASSERT 0x00004000 // Assert interrupt (vs deassert) 6222 #define DEASSERT 0x00000000 6223 #define LEVEL 0x00008000 // Level triggered 6224 #define BCAST 0x00080000 // Send to all APICs, including self. 6225 #define BUSY 0x00001000 6226 #define FIXED 0x00000000 6227 #define ICRHI (0x0310/4) // Interrupt Command [63:32] 6228 #define TIMER (0x0320/4) // Local Vector Table 0 (TIMER) 6229 #define X1 0x0000000B // divide counts by 1 6230 #define PERIODIC 0x00020000 // Periodic 6231 #define PCINT (0x0340/4) // Performance Counter LVT 6232 #define LINT0 (0x0350/4) // Local Vector Table 1 (LINT0) 6233 #define LINT1 (0x0360/4) // Local Vector Table 2 (LINT1) 6234 #define ERROR (0x0370/4) // Local Vector Table 3 (ERROR) 6235 #define MASKED 0x00010000 // Interrupt masked 6236 #define TICR (0x0380/4) // Timer Initial Count 6237 #define TCCR (0x0390/4) // Timer Current Count 6238 #define TDCR (0x03E0/4) // Timer Divide Configuration 6239 6240 volatile uint \*lapic; // Initialized in mp.c 6241 6242 static void 6243 lapicw(int index, int value) 6244 {  $6245$  lapic[index] = value; 6246 lapic[ID]; // wait for write to finish, by reading 6247 } 6248 6249

6250 void 6251 lapicinit(int c) 6252 { 6253 cprintf("lapicinit: %d 0x%x\n", c, lapic); 6254 if(!lapic) 6255 return; 6256 6257 // Enable local APIC; set spurious interrupt vector. 6258 lapicw(SVR, ENABLE | (T\_IRQ0 + IRQ\_SPURIOUS)); 6259 6260 // The timer repeatedly counts down at bus frequency 6261 // from lapic[TICR] and then issues an interrupt. 6262 // If xv6 cared more about precise timekeeping, 6263 // TICR would be calibrated using an external time source. 6264 lapicw(TDCR, X1); 6265 lapicw(TIMER, PERIODIC | (T\_IRQ0 + IRQ\_TIMER)); 6266 lapicw(TICR, 10000000); 6267 6268 // Disable logical interrupt lines. 6269 lapicw(LINT0, MASKED); 6270 lapicw(LINT1, MASKED); 6271 6272 // Disable performance counter overflow interrupts 6273 // on machines that provide that interrupt entry. 6274 if(((lapic[VER]>>16) & 0xFF) >= 4) 6275 lapicw(PCINT, MASKED); 6276 6277 // Map error interrupt to IRQ\_ERROR. 6278 lapicw(ERROR, T\_IRQ0 + IRQ\_ERROR); 6279 6280 // Clear error status register (requires back-to-back writes). 6281 lapicw(ESR, 0); 6282 lapicw(ESR, 0); 6283 6284 // Ack any outstanding interrupts. 6285 lapicw(EOI, 0); 6286 6287 // Send an Init Level De-Assert to synchronise arbitration ID's. 6288 lapicw(ICRHI, 0); 6289 lapicw(ICRLO, BCAST | INIT | LEVEL); 6290 while(lapic[ICRLO] & DELIVS) 6291 ; 6292 6293 // Enable interrupts on the APIC (but not on the processor). 6294 lapicw(TPR, 0); 6295 } 6296 6297 6298 6299

Feb 19 20:50 2011 xv6/lapic.c Page 2

6300 int 6301 cpunum(void) 6302 { 6303 // Cannot call cpu when interrupts are enabled: 6304 // result not guaranteed to last long enough to be used! 6305 // Would prefer to panic but even printing is chancy here: 6306 // almost everything, including cprintf and panic, calls cpu, 6307 // often indirectly through acquire and release. 6308 if(readeflags()&FL\_IF){ 6309 static int n; 6310  $if(n_{++} == 0)$ 6311 cprintf("cpu called from %x with interrupts enabled\n", 6312 \_\_builtin\_return\_address(0)); 6313 } 6314 6315 if(lapic) 6316 return lapic[ID]>>24; 6317 return 0; 6318 } 6319 6320 // Acknowledge interrupt. 6321 void 6322 lapiceoi(void) 6323 { 6324 if(lapic) 6325 lapicw(EOI, 0); 6326 } 6327 6328 // Spin for a given number of microseconds. 6329 // On real hardware would want to tune this dynamically. 6330 void 6331 microdelay(int us) 6332 { 6333 } 6334 6335 #define IO\_RTC 0x70 6336 6337 // Start additional processor running bootstrap code at addr. 6338 // See Appendix B of MultiProcessor Specification. 6339 void 6340 lapicstartap(uchar apicid, uint addr) 6341 { 6342 int i; 6343 ushort \*wrv; 6344 6345 // "The BSP must initialize CMOS shutdown code to 0AH 6346 // and the warm reset vector (DWORD based at 40:67) to point at 6347 // the AP startup code prior to the [universal startup algorithm]." 6348 outb(IO\_RTC, 0xF); // offset 0xF is shutdown code 6349 outb(IO\_RTC+1, 0x0A);

Feb 19 20:50 2011 xv6/lapic.c Page 4

6350 wrv = (ushort\*)(0x40<<4 | 0x67); // Warm reset vector  $6351$  wrv $[0] = 0$ ; 6352  $wrv[1] = addr \gg 4$ ; 6353 6354 // "Universal startup algorithm." 6355 // Send INIT (level-triggered) interrupt to reset other CPU. 6356 lapicw(ICRHI, apicid<<24); 6357 lapicw(ICRLO, INIT | LEVEL | ASSERT); 6358 microdelay(200); 6359 lapicw(ICRLO, INIT | LEVEL); 6360 microdelay(100); // should be 10ms, but too slow in Bochs! 6361 6362 // Send startup IPI (twice!) to enter bootstrap code. 6363 // Regular hardware is supposed to only accept a STARTUP 6364 // when it is in the halted state due to an INIT. So the second 6365 // should be ignored, but it is part of the official Intel algorithm. 6366 // Bochs complains about the second one. Too bad for Bochs. 6367 for(i = 0; i < 2; i++){ 6368 lapicw(ICRHI, apicid<<24); 6369 lapicw(ICRLO, STARTUP | (addr>>12)); 6370 microdelay(200); 6371 } 6372 } 6373 6374 6375 6376 6377 6378 6379 6380 6381 6382 6383 6384 6385 6386 6387 6388 6389 6390 6391 6392 6393 6394 6395 6396 6397

6398 6399

Feb 19 20:50 2011 xv6/ioapic.c Page 2

6400 // The I/O APIC manages hardware interrupts for an SMP system. 6401 // http://www.intel.com/design/chipsets/datashts/29056601.pdf 6402 // See also picirq.c. 6403 6404 #include "types.h" 6405 #include "defs.h" 6406 #include "traps.h" 6407 6408 #define IOAPIC 0xFEC00000 // Default physical address of IO APIC 6409 6410 #define REG\_ID 0x00 // Register index: ID 6411 #define REG\_VER 0x01 // Register index: version 6412 #define REG\_TABLE 0x10 // Redirection table base 6413 6414 // The redirection table starts at REG\_TABLE and uses 6415 // two registers to configure each interrupt. 6416 // The first (low) register in a pair contains configuration bits. 6417 // The second (high) register contains a bitmask telling which 6418 // CPUs can serve that interrupt. 6419 #define INT\_DISABLED 0x00010000 // Interrupt disabled 6420 #define INT\_LEVEL 0x00008000 // Level-triggered (vs edge-) 6421 #define INT\_ACTIVELOW 0x00002000 // Active low (vs high) 6422 #define INT\_LOGICAL 0x00000800 // Destination is CPU id (vs APIC ID) 6423 6424 volatile struct ioapic \*ioapic; 6425 6426 // IO APIC MMIO structure: write reg, then read or write data. 6427 struct ioapic { 6428 uint reg; 6429 uint pad[3]; 6430 uint data; 6431 }; 6432 6433 static uint 6434 ioapicread(int reg) 6435 {  $6436$  ioapic->reg = reg; 6437 return ioapic->data; 6438 } 6439 6440 static void 6441 ioapicwrite(int reg, uint data) 6442 {  $6443$  ioapic->reg = reg;  $6444$  ioapic->data = data; 6445 } 6446 6447 6448 6449

6450 void 6451 ioapicinit(void) 6452 { 6453 int i, id, maxintr; 6454 6455 if(!ismp) 6456 return; 6457 6458 ioapic = (volatile struct ioapic\*)IOAPIC; 6459 maxintr = (ioapicread(REG\_VER) >> 16) & 0xFF; 6460 id = ioapicread(REG\_ID) >> 24;  $6461$  if(id != ioapicid) 6462 cprintf("ioapicinit: id isn't equal to ioapicid; not a MP $\langle n''\rangle$ ; 6463 6464 // Mark all interrupts edge-triggered, active high, disabled, 6465 // and not routed to any CPUs. 6466 for(i = 0; i <= maxintr; i++){ 6467 ioapicwrite(REG\_TABLE+2\*i, INT\_DISABLED | (T\_IRQ0 + i)); 6468 ioapicwrite(REG\_TABLE+2\*i+1, 0); 6469 } 6470 } 6471 6472 void 6473 ioapicenable(int irq, int cpunum) 6474 { 6475 if(!ismp) 6476 return; 6477 6478 // Mark interrupt edge-triggered, active high, 6479 // enabled, and routed to the given cpunum, 6480 // which happens to be that cpu's APIC ID. 6481 ioapicwrite(REG\_TABLE+2\*irq, T\_IRQ0 + irq); 6482 ioapicwrite(REG\_TABLE+2\*irq+1, cpunum << 24); 6483 } 6484 6485 6486 6487 6488 6489 6490 6491 6492 6493 6494 6495 6496 6497 6498 6499

6500 // Intel 8259A programmable interrupt controllers. 6501 6502 #include "types.h" 6503 #include "x86.h" 6504 #include "traps.h" 6505 6506 // I/O Addresses of the two programmable interrupt controllers 6507 #define IO\_PIC1 0x20 // Master (IRQs 0-7) 6508 #define IO\_PIC2 0xA0 // Slave (IRQs 8-15) 6509 6510 #define IRQ\_SLAVE 2 // IRQ at which slave connects to master 6511 6512 // Current IRQ mask. 6513 // Initial IRQ mask has interrupt 2 enabled (for slave 8259A). 6514 static ushort irqmask =  $0x$ FFFF &  $\sim$ (1<<IRO SLAVE); 6515 6516 static void 6517 picsetmask(ushort mask) 6518 {  $6519$  irgmask = mask;  $6520$  outb(IO PIC1+1, mask): 6521 outb(IO\_PIC2+1, mask >> 8); 6522 } 6523 6524 void 6525 picenable(int irq) 6526 { 6527 picsetmask(irqmask & ~(1<<irq)); 6528 } 6529 6530 // Initialize the 8259A interrupt controllers. 6531 void 6532 picinit(void) 6533 { 6534 // mask all interrupts 6535 outb(IO\_PIC1+1, 0xFF); 6536 outb(IO\_PIC2+1, 0xFF); 6537 6538 // Set up master (8259A-1) 6539 6540 // ICW1: 0001g0hi 6541 //  $q: 0 =$  edge triggering, 1 = level triggering 6542 //  $h: 0 = cascaded PICs, 1 = master only$ 6543 //  $i: 0 = no ICW4$ ,  $1 = ICW4$  required 6544 outb(IO\_PIC1, 0x11); 6545 6546 // ICW2: Vector offset 6547 outb(IO\_PIC1+1, T\_IRQ0); 6548 6549 6553 6563 6571 6578 6581 6584 } 6585 6586 6587 6588 6589 6590 6591 6592 6593 6594 6595 6596 6597 6598 6599

```
6550 // ICW3: (master PIC) bit mask of IR lines connected to slaves
6551 // (slave PIC) 3-bit # of slave's connection to master
6552 outb(IO_PIC1+1, 1<<IRQ_SLAVE);
6554 // ICW4: 000nbmap
6555 // n: 1 = special fully nested mode6556 \frac{1}{2} b: 1 = buffered mode
6557 // m: 0 = slave PIC, 1 = master PIC
6558 // (ignored when b is 0, as the master/slave role
6559 // can be hardwired).
6560 // a: 1 = Automatic EOI mode
6561 // p: 0 = MCS-80/85 mode, 1 = intel x86 mode
6562 outb(IO_PIC1+1, 0x3);
6564 // Set up slave (8259A-2)
6565 outb(IO_PIC2, 0x11); // ICW1
6566 outb(IO_PIC2+1, T_IRQ0 + 8); // ICW2
6567 outb(IO_PIC2+1, IRQ_SLAVE); // ICW3
6568 // NB Automatic EOI mode doesn't tend to work on the slave.
6569 // Linux source code says it's "to be investigated".
6570 outb(IO_PIC2+1, 0x3); // ICW4
6572 // OCW3: 0ef01prs
6573 // ef: 0x = NOP, 10 = clear specific mask, 11 = set specific mask6574 \frac{1}{2} p: 0 = no polling, 1 = polling mode
6575 // rs: 0x = NOP, 10 = read IRR, 11 = read ISR6576 outb(IO_PIC1, 0x68); // clear specific mask
6577 outb(IO_PIC1, 0x0a); // read IRR by default
6579 outb(IO_PIC2, 0x68); // OCW3
6580 outb(IO_PIC2, 0x0a); // OCW3
6582 if(irqmask != 0xFFFF)
6583 picsetmask(irqmask);
```
6600 // PC keyboard interface constants

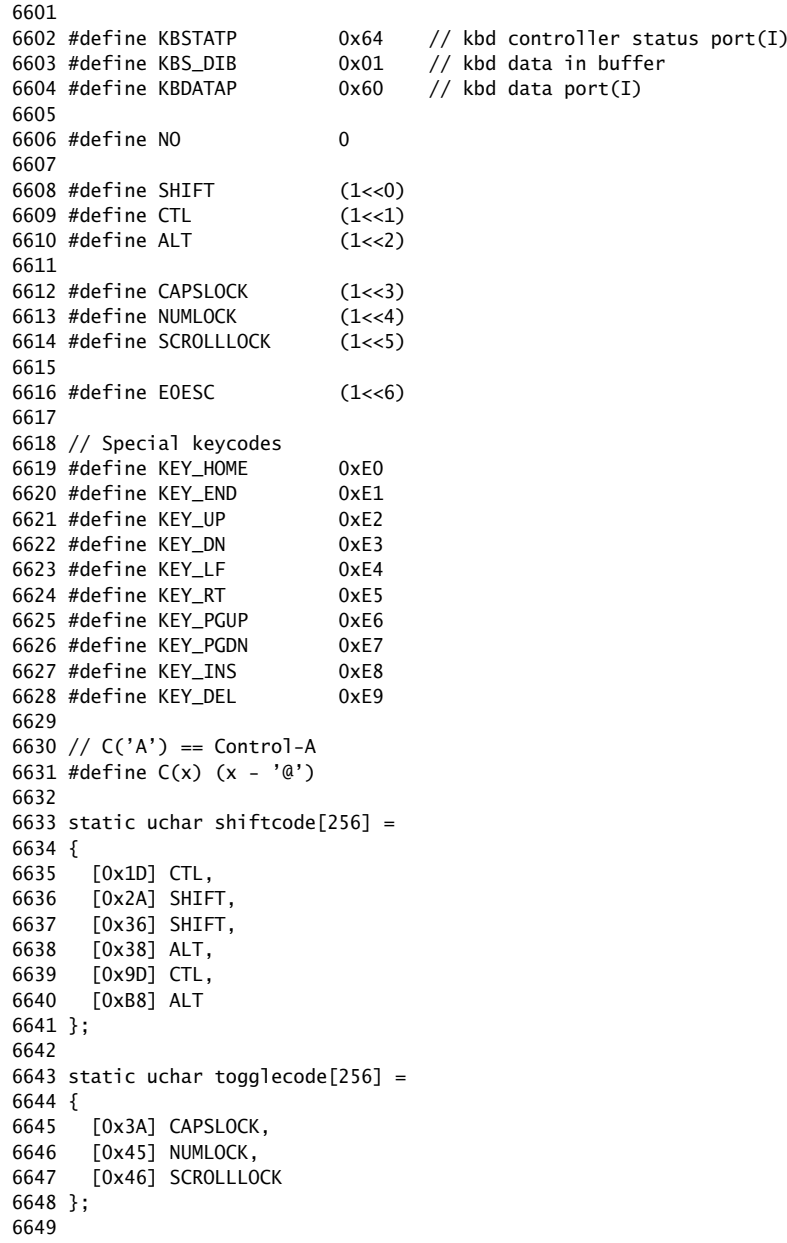

6650 static uchar normalmap[256] =

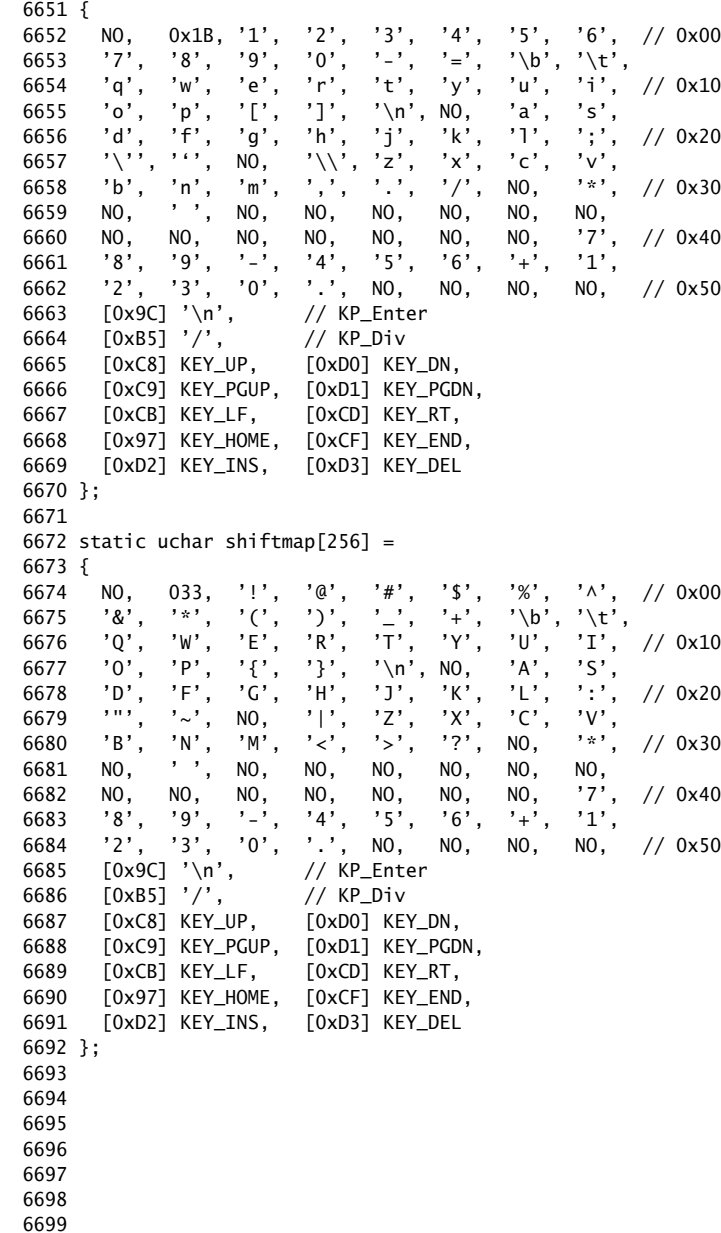

6700 static uchar ctlmap $[256] =$ 

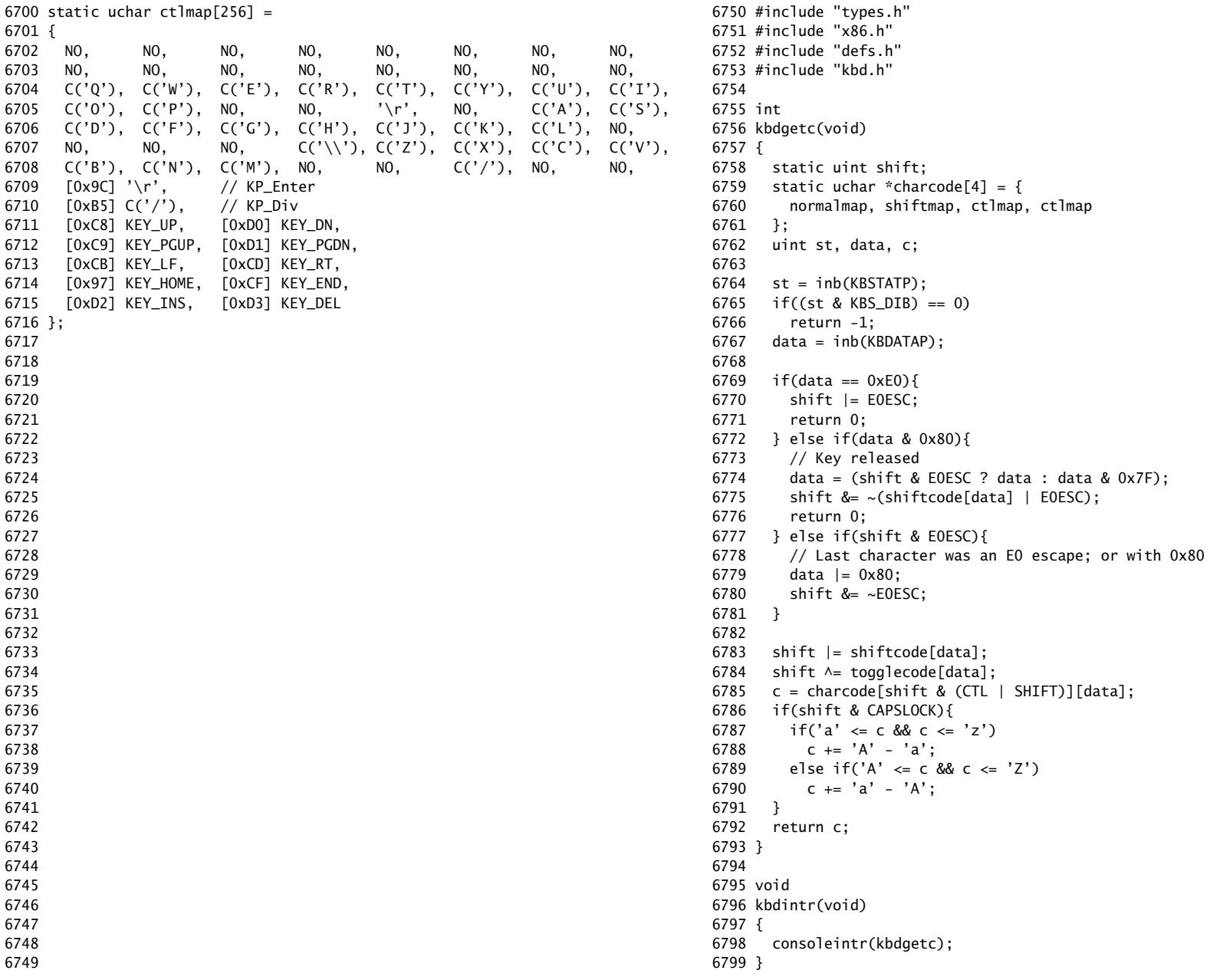

6800 // Console input and output. 6801 // Input is from the keyboard or serial port. 6802 // Output is written to the screen and serial port. 6803 6804 #include "types.h" 6805 #include "defs.h" 6806 #include "param.h" 6807 #include "traps.h" 6808 #include "spinlock.h" 6809 #include "fs.h" 6810 #include "file.h" 6811 #include "mmu.h" 6812 #include "proc.h" 6813 #include "x86.h" 6814 6815 static void consputc(int); 6816 6817 static int panicked =  $0$ ; 6818 6819 static struct { 6820 struct spinlock lock; 6821 int locking; 6822 } cons; 6823 6824 static void 6825 printint(int xx, int base, int sgn) 6826 { 6827 static char digits $[] = "0123456789abcdef";$ 6828 char buf[16]; 6829 int i, neg; 6830 uint x; 6831 6832 if(sqn && (neq =  $xx < 0$ )){ 6833 neg = 1; 6834  $x = -x^2$ ; 6835 } else 6836  $x = xx;$ 6837 6838  $i = 0$ : 6839 do{  $6840$  buf[i++] = digits[x % base]; 6841 }while( $(x /= base)$  != 0); 6842 if(neg) 6843 buf[i++] =  $'$ -'; 6844 6845 while( $- -i$  >= 0) 6846 consputc(buf[i]); 6847 } 6848 6849

6850 // Print to the console. only understands %d, %x, %p, %s. 6851 void 6852 cprintf(char \*fmt, ...) 6853 { 6854 int i, c, state, locking; 6855 uint \*argp; 6856 char \*s; 6857 6858 locking = cons.locking; 6859 if(locking) 6860 acquire(&cons.lock); 6861 6862  $\arg p = (\text{uint*})(\text{void*})(\&fmt + 1);$ 6863 state = 0; 6864 for(i = 0; (c = fmt[i] & 0xff) != 0; i++){ 6865 if(c  $!=$  '%'){ 6866 consputc(c); 6867 continue; 6868 } 6869  $c = fmt[++i] & 0xff;$  $6870$  if(c == 0) 6871 break; 6872 switch(c){ 6873 case 'd': 6874 printint(\*argp++, 10, 1); 6875 break; 6876 case 'x': 6877 case 'p': 6878 printint(\*argp++, 16, 0); 6879 break; 6880 case 's': 6881 if((s = (char\*)\*argp++) == 0) 6882  $s = "(null)"$ ; 6883 for(; \*s; s++) 6884 consputc(\*s); 6885 break; 6886 case '%': 6887 consputc('%'); 6888 break; 6889 default: 6890 // Print unknown % sequence to draw attention. 6891 consputc('%'); 6892 consputc(c); 6893 break; 6894 } 6895 } 6896 6897 if(locking) 6898 release(&cons.lock); 6899 }

6900 void 6901 panic(char \*s) 6902 { 6903 int i; 6904 uint pcs[10]; 6905 6906 cli(); 6907 cons.locking = 0; 6908 cprintf("cpu%d: panic: ", cpu->id); 6909 cprintf(s); 6910 cprintf("\n"); 6911 getcallerpcs(&s, pcs); 6912 for(i=0; i<10; i++) 6913 cprintf(" %p", pcs[i]); 6914 panicked = 1;  $//$  freeze other CPU 6915 for(;;) 6916 ; 6917 } 6918 6919 6920 6921 6922 6923 6924 6925 6926 6927 6928 6929 6930 6931 6932 6933 6934 6935 6936 6937 6938 6939 6940 6941 6942 6943 6944 6945 6946 6947 6948

Feb 19 20:50 2011 xv6/console.c Page 4

6950 #define BACKSPACE 0x100 6951 #define CRTPORT 0x3d4 6952 static ushort  $*$ crt = (ushort\*)0xb8000; // CGA memory 6953 6954 static void 6955 cgaputc(int c) 6956 { 6957 int pos; 6958 6959 // Cursor position:  $col + 80*row$ . 6960 outb(CRTPORT, 14); 6961 pos = inb(CRTPORT+1) << 8; 6962 outb(CRTPORT, 15); 6963 pos  $=$  inb(CRTPORT+1); 6964 6965 if(c ==  $'\n\ln'$ ) 6966 pos += 80 - pos%80; 6967 else if(c == BACKSPACE){ 6968 if(pos > 0) --pos; 6969 } else 6970 crt[pos++] = (c&0xff) | 0x0700; // black on white 6971 6972 if((pos/80) >= 24){ // Scroll up. 6973 memmove(crt, crt+80, sizeof(crt[0])\*23\*80);  $6974$  pos  $- = 80$ : 6975 memset(crt+pos, 0, sizeof(crt[0])\*(24\*80 - pos)); 6976 } 6977 6978 outb(CRTPORT, 14); 6979 outb(CRTPORT+1, pos>>8); 6980 outb(CRTPORT, 15); 6981 outb(CRTPORT+1, pos); 6982 crt[pos] = ' ' | 0x0700; 6983 } 6984 6985 void 6986 consputc(int c) 6987 { 6988 if(panicked){ 6989 cli(); 6990 for(;;) 6991 ; 6992 } 6993 6994  $if(c == BACKSPACE)$ 6995 uartputc('\b'); uartputc(' '); uartputc('\b'); 6996 } else  $6997$  uartputc(c); 6998 cgaputc(c); 6999 }

7000 #define INPUT\_BUF 128 7001 struct { 7002 struct spinlock lock; 7003 char buf[INPUT\_BUF]; 7004 uint r; // Read index 7005 uint w; // Write index 7006 uint e; // Edit index 7007 } input; 7008 7009 #define  $C(x)$   $((x) - '@')$  // Control-x 7010 7011 void 7012 consoleintr(int (\*getc)(void)) 7013 { 7014 int c; 7015 7016 acquire(&input.lock); 7017 while((c = getc()) >= 0){ 7018 switch(c){ 7019 case C('P'): // Process listing. 7020 procdump(); 7021 break; 7022 case C('U'): // Kill line. 7023 while(input.e != input.w && 7024 input.buf[(input.e-1) % INPUT\_BUF] != '\n'){ 7025 input.e--; 7026 consputc(BACKSPACE); 7027 } 7028 break; 7029 case C('H'): case '\x7f': // Backspace 7030 if(input.e != input.w){ 7031 input.e--; 7032 consputc(BACKSPACE); 7033 } 7034 break; 7035 default: 7036 if(c  $!= 0$  && input.e-input.r < INPUT\_BUF){ 7037 c =  $(c == ' \r')$  ?  $'\n' : c$ ;  $7038$  input.buf[input.e++ % INPUT\_BUF] = c; 7039 consputc(c); 7040 if(c == '\n' || c ==  $C('D')$  || input.e == input.r+INPUT\_BUF){ 7041 **input.w** = input.e; 7042 wakeup(&input.r); 7043 } 7044 } 7045 break; 7046 } 7047 } 7048 release(&input.lock); 7049 }

Feb 19 20:50 2011 xv6/console.c Page 6

7050 int 7051 consoleread(struct inode \*ip, char \*dst, int n) 7052 { 7053 uint target; 7054 int c; 7055 7056 iunlock(ip); 7057 target = n; 7058 acquire(&input.lock); 7059 while(n > 0){ 7060 while(input.r == input.w){ 7061 if(proc->killed){ 7062 release(&input.lock); 7063 ilock(ip); 7064 return -1; 7065 } 7066 sleep(&input.r, &input.lock); 7067 }  $7068$  c = input.buf[input.r++ % INPUT\_BUF]; 7069 if(c == C('D')){ // EOF  $7070$  if(n < target){ 7071 // Save AD for next time, to make sure 7072 // caller gets a 0-byte result. 7073 input.r--; 7074 } 7075 break; 7076 } 7077 \*dst++ = c; 7078 --n; 7079 if(c ==  $'\n\cdot$ ) 7080 break; 7081 } 7082 release(&input.lock); 7083 ilock(ip); 7084 7085 return target - n; 7086 } 7087 7088 7089 7090 7091 7092 7093 7094 7095 7096 7097 7098

```
7100 int
7101 consolewrite(struct inode *ip, char *buf, int n)
7102 {
7103 int i;
7104 
7105 iunlock(ip);
7106 acquire(&cons.lock);
7107 for(i = 0; i < n; i++)7108 consputc(buf[i] & 0xff);
7109 release(&cons.lock);
7110 ilock(ip);
7111 
7112 return n;
7113 }
7114 
7115 void
7116 consoleinit(void)
7117 {
7118 initlock(&cons.lock, "console");
7119 initlock(&input.lock, "input");
7120 
7121 devsw[CONSOLE].write = consolewrite;
7122 devsw[CONSOLE].read = consoleread;
7123 cons. locking = 1;
7124 
7125 picenable(IRQ_KBD);
7126 ioapicenable(IRQ_KBD, 0);
7127 }
7128 
7129 
7130 
7131 
7132 
7133 
7134 
7135 
7136 
7137 
7138 
7139 
7140 
7141 
7142 
7143 
7144 
7145 
7146 
7147 
7148 
7149
```
Feb 19 20:50 2011 xv6/timer.c Page 1

```
7150 // Intel 8253/8254/82C54 Programmable Interval Timer (PIT).
7151 // Only used on uniprocessors;
7152 // SMP machines use the local APIC timer.
7153 
7154 #include "types.h"
7155 #include "defs.h"
7156 #include "traps.h"
7157 #include "x86.h"
7158 
7159 #define IO_TIMER1 0x040 // 8253 Timer #1
7160 
7161 // Frequency of all three count-down timers;
7162 // (TIMER_FREQ/freq) is the appropriate count
7163 // to generate a frequency of freq Hz.
7164 
7165 #define TIMER_FREQ 1193182
7166 #define TIMER_DIV(x) ((TIMER\_FREQ+(x)/2)/(x))7167 
7168 #define TIMER_MODE (IO_TIMER1 + 3) // timer mode port
7169 #define TIMER_SEL0 0x00 // select counter 0
7170 #define TIMER_RATEGEN 0x04 // mode 2, rate generator
7171 #define TIMER_16BIT 0x30 // r/w counter 16 bits, LSB first
7172 
7173 void
7174 timerinit(void)
7175 {
7176 // Interrupt 100 times/sec.
7177 outb(TIMER_MODE, TIMER_SEL0 | TIMER_RATEGEN | TIMER_16BIT);
7178 outb(IO_TIMER1, TIMER_DIV(100) % 256);
7179 outb(IO_TIMER1, TIMER_DIV(100) / 256);
7180 picenable(IRQ_TIMER);
7181 }
7182 
7183 
7184 
7185 
7186 
7187 
7188 
7189 
7190 
7191 
7192 
7193 
7194 
7195 
7196 
7197 
7198
```
7200 // Intel 8250 serial port (UART). 7201 7202 #include "types.h" 7203 #include "defs.h" 7204 #include "param.h" 7205 #include "traps.h" 7206 #include "spinlock.h" 7207 #include "fs.h" 7208 #include "file.h" 7209 #include "mmu.h" 7210 #include "proc.h" 7211 #include "x86.h" 7212 7213 #define COM1 0x3f8 7214 7215 static int uart; // is there a uart? 7216 7217 void 7218 uartinit(void) 7219 { 7220 char \*p; 7221 7222 // Turn off the FIFO 7223 outb(COM1+2, 0); 7224 7225 // 9600 baud, 8 data bits, 1 stop bit, parity off. 7226 outb(COM1+3, 0x80); // Unlock divisor 7227 outb(COM1+0, 115200/9600); 7228 outb(COM1+1, 0); 7229 outb(COM1+3, 0x03); // Lock divisor, 8 data bits. 7230 outb(COM1+4, 0); 7231 outb(COM1+1, 0x01); // Enable receive interrupts. 7232 7233 // If status is OxFF, no serial port. 7234 if(inb(COM1+5) == 0xFF) 7235 return; 7236 uart = 1; 7237 7238 // Acknowledge pre-existing interrupt conditions; 7239 // enable interrupts. 7240 inb(COM1+2); 7241 inb(COM1+0); 7242 picenable(IRQ\_COM1); 7243 ioapicenable(IRQ\_COM1, 0); 7244 7245 // Announce that we're here. 7246 for( $p = "x \vee 6... \wedge n"$ ; \*p;  $p++$ ) 7247 uartputc(\*p); 7248 } 7249

7250 void 7251 uartputc(int c) 7252 { 7253 int i; 7254 7255 if(!uart) 7256 return; 7257 for( $i = 0$ ;  $i < 128$  && !( $inb$ (COM1+5) & 0x20);  $i++)$ 7258 microdelay(10); 7259 outb(COM1+0, c); 7260 } 7261 7262 static int 7263 uartgetc(void) 7264 { 7265 if(!uart) 7266 return -1; 7267 if(!(inb(COM1+5) & 0x01)) 7268 return -1; 7269 return inb(COM1+0); 7270 } 7271 7272 void 7273 uartintr(void) 7274 { 7275 consoleintr(uartgetc); 7276 } 7277 7278 7279 7280 7281 7282 7283 7284 7285 7286 7287 7288 7289 7290 7291 7292 7293 7294 7295

Feb 19 20:50 2011 xv6/uart.c Page 2

7300 # Multiboot header, for multiboot boot loaders like GNU Grub. 7301 # http://www.gnu.org/software/grub/manual/multiboot/multiboot.html 7302 # 7303 # Using GRUB 2, you can boot xv6 from a file stored in a 7304 # Linux file system by copying kernel or kernelmemfs to /boot 7305 # and then adding this menu entry: 7306 # 7307 # menuentry "xv6" { 7308 # insmod ext2 7309 # set root='(hd0,msdos1)' 7310 # set kernel='/boot/kernel' 7311 # echo "Loading \${kernel}..." 7312 # multiboot \${kernel} \${kernel} 7313 # boot 7314 # } 7315 7316 #include "asm.h" 7317 7318 #define STACK 4096 7319 7320 #define SEG\_KCODE 1 // kernel code 7321 #define SEG\_KDATA 2 // kernel data+stack 7322 7323 # Multiboot header. Data to direct multiboot loader. 7324 .p2align 2 7325 .text 7326 .globl multiboot\_header 7327 multiboot\_header: 7328 #define magic 0x1badb002 7329 #define flags (1<<16 | 1<<0) 7330 .long magic 7331 .long flags 7332 .long (-magic-flags) 7333 .long multiboot\_header # beginning of image 7334 .long multiboot\_header 7335 .long edata 7336 .long end 7337 .long multiboot\_entry 7338 7339 # Multiboot entry point. Machine is mostly set up. 7340 # Configure the GDT to match the environment that our usual 7341 # boot loader - bootasm.S - sets up. 7342 .globl multiboot\_entry 7343 multiboot\_entry: 7344 lgdt gdtdesc 7345 ljmp \$(SEG\_KCODE<<3), \$mbstart32 7346 7347 7348 7349

7350 mbstart32:

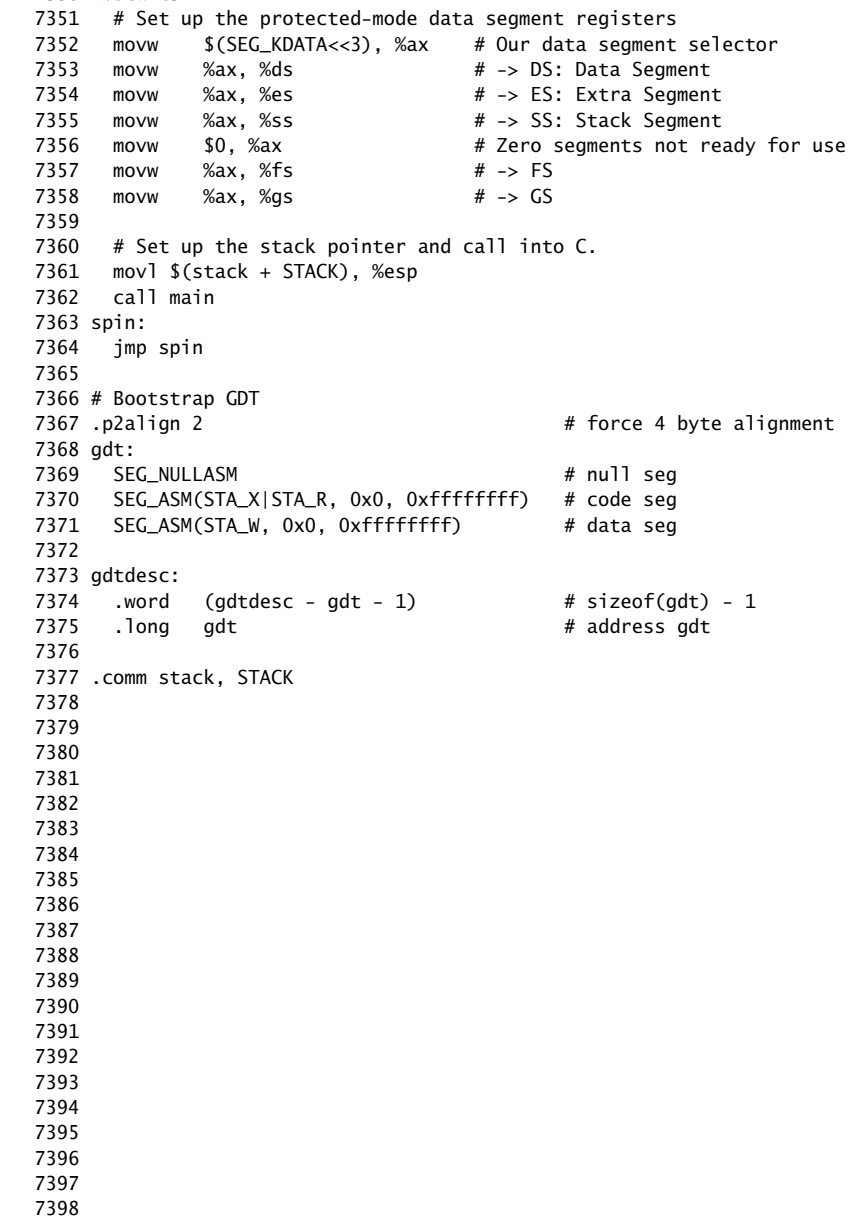

7400 # Initial process execs /init. 7401 7402 #include "syscall.h" 7403 #include "traps.h" 7404 7405 # exec(init, argv) 7406 .globl start 7407 start: 7408 pushl \$argv 7409 pushl \$init 7410 pushl \$0 // where caller pc would be 7411 movl \$SYS\_exec, %eax 7412 int \$T\_SYSCALL 7413 7414 # for(;;) exit(); 7415 exit: 7416 movl \$SYS\_exit, %eax 7417 int \$T\_SYSCALL 7418 jmp exit 7419 7420 # char init[] = "/init\0"; 7421 init: 7422 .string "/init\0" 7423 7424 # char \*argv[] = { init, 0 }; 7425 .p2align 2 7426 argv: 7427 .long init 7428 .long 0 7429 7430 7431 7432 7433 7434 7435 7436 7437 7438 7439 7440 7441 7442 7443 7444 7445 7446 7447 7448 7449

7450 #include "syscall.h" 7451 #include "traps.h" 7452 7453 #define SYSCALL(name) \ 7454 .globl name; \ 7455 name: \ 7456 movl  $SSYS$  ## name, %eax; \ 7457 int \$T\_SYSCALL; \ 7458 ret 7459 7460 SYSCALL(fork) 7461 SYSCALL(exit) 7462 SYSCALL(wait) 7463 SYSCALL(pipe) 7464 SYSCALL(read) 7465 SYSCALL(write) 7466 SYSCALL(close) 7467 SYSCALL(kill) 7468 SYSCALL(exec) 7469 SYSCALL(open) 7470 SYSCALL(mknod) 7471 SYSCALL(unlink) 7472 SYSCALL(fstat) 7473 SYSCALL(link) 7474 SYSCALL(mkdir) 7475 SYSCALL(chdir) 7476 SYSCALL(dup) 7477 SYSCALL(getpid) 7478 SYSCALL(sbrk) 7479 SYSCALL(sleep) 7480 SYSCALL(uptime) 7481 7482 7483 7484 7485 7486 7487 7488 7489 7490 7491 7492 7493 7494 7495 7496 7497 7498 7499

7500 // init: The initial user-level program 7501 7502 #include "types.h" 7503 #include "stat.h" 7504 #include "user.h" 7505 #include "fcntl.h" 7506 7507 char \*argv[] =  ${$  "sh", 0  $}$ ; 7508 7509 int 7510 main(void) 7511 { 7512 int pid, wpid; 7513 7514 if(open("console", O\_RDWR) < 0){ 7515 mknod("console", 1, 1); 7516 open("console", O\_RDWR); 7517 } 7518 dup(0); // stdout 7519 dup(0); // stderr 7520 7521 for(;;){ 7522 printf(1, "init: starting sh\n");  $7523$  pid = fork(); 7524 if(pid < 0){ 7525 printf(1, "init: fork failed\n"); 7526 exit(); 7527 } 7528 if(pid ==  $0$ ){ 7529 exec("sh", argv); 7530 printf(1, "init: exec sh failed $\n\binom{n}{2}$ ; 7531 exit(); 7532 } 7533 while((wpid=wait()) >=  $0$  && wpid != pid) 7534 printf(1, "zombie!\n"); 7535 } 7536 } 7537 7538 7539 7540 7541 7542 7543 7544 7545 7546 7547 7548 7549

7550 // Shell. 7551 7552 #include "types.h" 7553 #include "user.h" 7554 #include "fcntl.h" 7555 7556 // Parsed command representation 7557 #define EXEC 1 7558 #define REDIR 2 7559 #define PIPE 3 7560 #define LIST 4 7561 #define BACK 5 7562 7563 #define MAXARGS 10 7564 7565 struct cmd { 7566 int type; 7567 }; 7568 7569 struct execcmd { 7570 int type; 7571 char \*argv[MAXARGS]; 7572 char \*eargv[MAXARGS]; 7573 }; 7574 7575 struct redircmd { 7576 int type; 7577 struct cmd \*cmd; 7578 char \*file; 7579 char \*efile; 7580 int mode; 7581 int fd; 7582 }; 7583 7584 struct pipecmd { 7585 int type; 7586 struct cmd \*left; 7587 struct cmd \*right; 7588 }; 7589 7590 struct listcmd { 7591 int type; 7592 struct cmd \*left; 7593 struct cmd \*right; 7594 }; 7595 7596 struct backcmd { 7597 int type; 7598 struct cmd \*cmd; 7599 };

7600 int fork1(void); // Fork but panics on failure. 7601 void panic(char\*); 7602 struct cmd \*parsecmd(char\*); 7603 7604 // Execute cmd. Never returns. 7605 void 7606 runcmd(struct cmd \*cmd) 7607 { 7608 int p[2]; 7609 struct backcmd \*bcmd; 7610 struct execcmd \*ecmd; 7611 struct listcmd \*lcmd; 7612 struct pipecmd \*pcmd; 7613 struct redircmd \*rcmd; 7614 7615 if(cmd == 0) 7616 exit(); 7617 7618 switch(cmd->type){ 7619 default: 7620 panic("runcmd"); 7621 7622 case EXEC: 7623 ecmd = (struct execcmd\*)cmd; 7624 if(ecmd->argv $[0] == 0$ ) 7625 exit(); 7626 exec(ecmd->argv[0], ecmd->argv); 7627 printf(2, "exec %s failed\n", ecmd->argv[0]); 7628 break; 7629 7630 case REDIR:  $7631$  rcmd = (struct redircmd\*)cmd; 7632 close(rcmd->fd); 7633 if(open(rcmd->file, rcmd->mode) < 0){ 7634 printf(2, "open %s failed\n", rcmd->file); 7635 exit(); 7636 } 7637 runcmd(rcmd->cmd); 7638 break; 7639 7640 case LIST: 7641 lcmd = (struct listcmd\*)cmd; 7642 if(fork1() == 0) 7643 runcmd(lcmd->left); 7644 wait(); 7645 runcmd(lcmd->right); 7646 break; 7647 7648 7649

Feb 19 20:50 2011 xv6/sh.c Page 3

7650 case PIPE: 7651 pcmd = (struct pipecmd\*)cmd; 7652 if(pipe(p)  $< 0$ ) 7653 panic("pipe"); 7654  $if(fork1() == 0)$ 7655 close(1); 7656 dup(p[1]); 7657 close(p[0]); 7658 close(p[1]); 7659 runcmd(pcmd->left); 7660 } 7661 if(fork1() == 0){ 7662 close(0); 7663 dup(p[0]); 7664 close(p[0]); 7665 close(p[1]); 7666 runcmd(pcmd->right); 7667 } 7668 close(p[0]); 7669 close(p[1]); 7670 wait(); 7671 wait(); 7672 break; 7673 7674 case BACK: 7675 bcmd =  $(struct$  backcmd\*)cmd; 7676 if(fork1() == 0) 7677 runcmd(bcmd->cmd); 7678 break; 7679 } 7680 exit(); 7681 } 7682 7683 int 7684 getcmd(char \*buf, int nbuf) 7685 { 7686 printf(2, "\$ "); 7687 memset(buf, 0, nbuf); 7688 gets(buf, nbuf); 7689 if(buf[0] == 0) // EOF 7690 return -1; 7691 return 0; 7692 } 7693 7694 7695 7696 7697 7698

7700 int 7701 main(void) 7702 { 7703 static char buf[100]; 7704 int fd; 7705 7706 // Assumes three file descriptors open. 7707 while((fd = open("console",  $0_RDWR$ ) >= 0){ 7708 if(fd  $>= 3$ ){ 7709 close(fd); 7710 break; 7711 } 7712 } 7713 7714 // Read and run input commands. 7715 while( $getcmd(buf, sizeof(buf)) >= 0)$ { 7716 if(buf[0] == 'c' && buf[1] == 'd' && buf[2] == ' '){ 7717 // Clumsy but will have to do for now. 7718 // Chdir has no effect on the parent if run in the child. 7719 buf[strlen(buf)-1] = 0; // chop \n 7720 if(chdir(buf+3) < 0) 7721 printf(2, "cannot cd  $\delta$ s\n", buf+3); 7722 continue; 7723 } 7724 if(fork1() == 0) 7725 runcmd(parsecmd(buf)); 7726 wait(); 7727 } 7728 exit(); 7729 } 7730 7731 void 7732 panic(char \*s) 7733 { 7734 printf(2, "%s\n", s); 7735 exit(); 7736 } 7737 7738 int 7739 fork1(void) 7740 { 7741 int pid; 7742 7743 pid =  $fork()$ ;  $7744$  if(pid ==  $-1$ ) 7745 panic("fork"); 7746 return pid; 7747 } 7748 7749

7750 // Constructors 7751 7752 struct cmd\* 7753 execcmd(void) 7754 { 7755 struct execcmd \*cmd; 7756 7757 cmd = malloc(sizeof(\*cmd)); 7758 memset(cmd, 0, sizeof(\*cmd)); 7759 cmd->type = EXEC; 7760 return (struct cmd\*)cmd; 7761 } 7762 7763 struct cmd\* 7764 redircmd(struct cmd \*subcmd, char \*file, char \*efile, int mode, int fd) 7765 { 7766 struct redircmd \*cmd; 7767 7768  $cmd = mailloc(sizeof(*cmd));$ 7769 memset(cmd, 0, sizeof(\*cmd)); 7770 cmd->type = REDIR; 7771 cmd->cmd = subcmd;  $7772$  cmd->file = file; 7773 cmd->efile = efile;  $7774$  cmd->mode = mode:  $7775$  cmd- $>\text{fd} = \text{fd}$ : 7776 return (struct cmd\*)cmd; 7777 } 7778 7779 struct cmd\* 7780 pipecmd(struct cmd \*left, struct cmd \*right) 7781 { 7782 struct pipecmd \*cmd; 7783 7784  $cmd = mailloc(sizeof(*cmd));$ 7785 memset(cmd, 0, sizeof(\*cmd)); 7786 cmd->type = PIPE;  $7787$  cmd->left = left:  $7788$  cmd->right = right; 7789 return (struct cmd\*)cmd; 7790 } 7791 7792 7793 7794 7795 7796 7797 7798 7799

Feb 19 20:50 2011 xv6/sh.c Page 5

7800 struct cmd\* 7801 listcmd(struct cmd \*left, struct cmd \*right) 7802 { 7803 struct listcmd \*cmd; 7804 7805  $cmd = mailloc(sizeof(*cmd));$ 7806 memset(cmd, 0, sizeof(\*cmd)); 7807 cmd->type = LIST;  $7808$  cmd->left = left; 7809 cmd->right = right; 7810 return (struct cmd\*)cmd; 7811 } 7812 7813 struct cmd\* 7814 backcmd(struct cmd \*subcmd) 7815 { 7816 struct backcmd \*cmd; 7817 7818  $cmd = mailloc(sizeof(*cmd));$ 7819 memset(cmd, 0, sizeof(\*cmd));  $7820$  cmd- $\gt$ type = BACK;  $7821$  cmd- $>$ cmd = subcmd: 7822 return (struct cmd\*)cmd; 7823 } 7824 7825 7826 7827 7828 7829 7830 7831 7832 7833 7834 7835 7836 7837 7838 7839 7840 7841 7842 7843 7844 7845 7846 7847 7848 7849

Feb 19 20:50 2011 xv6/sh.c Page 7 7850 // Parsing 7851 7852 char whitespace $[$ ] = " \t\r\n\v"; 7853 char symbols $[] = "$ < $| >&; ()$ "; 7854 7855 int 7856 gettoken(char \*\*ps, char \*es, char \*\*q, char \*\*eq) 7857 { 7858 char \*s; 7859 int ret; 7860 7861  $s = *ps;$ 7862 while(s < es && strchr(whitespace, \*s)) 7863 s++; 7864 if(q) 7865  $*q = s;$ 7866  $ret = *s;$ 7867 switch(\*s){ 7868 case 0: 7869 break; 7870 case '|': 7871 case '(': 7872 case ')': 7873 case ';': 7874 case '&': 7875 case '<': 7876 s++; 7877 break; 7878 case '>': 7879 s++; 7880 if(\*s == '>'){ 7881  $ret = '+'$ ; 7882 s++; 7883 } 7884 break; 7885 default: 7886 ret = 'a'; 7887 while(s < es && !strchr(whitespace, \*s) && !strchr(symbols, \*s)) 7888 s++; 7889 break; 7890 } 7891 if(eq) 7892 \*eq = s; 7893 7894 while(s < es && strchr(whitespace, \*s)) 7895 s++;  $7896$  \*ps = s; 7897 return ret; 7898 } 7899

7900 int 7901 peek(char \*\*ps, char \*es, char \*toks) 7902 { 7903 char \*s; 7904 7905  $s = *ps$ ; 7906 while(s < es && strchr(whitespace, \*s)) 7907 s++;  $7908$  \*ps = s: 7909 return \*s && strchr(toks, \*s); 7910 } 7911 7912 struct cmd \*parseline(char\*\*, char\*); 7913 struct cmd \*parsepipe(char\*\*, char\*); 7914 struct cmd \*parseexec(char\*\*, char\*); 7915 struct cmd \*nulterminate(struct cmd\*); 7916 7917 struct cmd\* 7918 parsecmd(char \*s) 7919 { 7920 char \*es; 7921 struct cmd \*cmd; 7922 7923  $es = s + strlen(s);$ 7924  $cmd = parseline(%s, es);$ 7925 peek(&s, es, ""); 7926 if(s  $!=$  es){ 7927 printf(2, "leftovers: %s\n", s); 7928 panic("syntax"); 7929 } 7930 nulterminate(cmd); 7931 return cmd; 7932 } 7933 7934 struct cmd\* 7935 parseline(char \*\*ps, char \*es) 7936 { 7937 struct cmd \*cmd; 7938 7939 cmd = parsepipe(ps, es); 7940 while(peek(ps, es, "&")){ 7941 gettoken(ps, es, 0, 0);  $7942$  cmd = backcmd(cmd); 7943 } 7944 if(peek(ps, es, ";")){ 7945 gettoken(ps, es, 0, 0); 7946 cmd = listcmd(cmd, parseline(ps, es)); 7947 } 7948 return cmd; 7949 }

Feb 19 20:50 2011 xv6/sh.c Page 9

7950 struct cmd\* 7951 parsepipe(char \*\*ps, char \*es) 7952 { 7953 struct cmd \*cmd; 7954 7955  $cmd = parseexec(ps, es);$ 7956 if(peek(ps, es, "|")){ 7957 gettoken(ps, es, 0, 0); 7958 cmd = pipecmd(cmd, parsepipe(ps, es)); 7959 } 7960 return cmd; 7961 } 7962 7963 struct cmd\* 7964 parseredirs(struct cmd \*cmd, char \*\*ps, char \*es) 7965 { 7966 int tok; 7967 char \*q, \*eq; 7968 7969 while(peek(ps, es, "<>")){  $7970$  tok = gettoken(ps, es, 0, 0); 7971 if(gettoken(ps, es, &q, &eq) != 'a') 7972 panic("missing file for redirection"); 7973 switch(tok){ 7974 case '<': 7975 cmd = redircmd(cmd, q, eq, O\_RDONLY, 0); 7976 break; 7977 case '>':  $7978$  cmd = redircmd(cmd, q, eq,  $0$ \_WRONLY| $0$ \_CREATE, 1); 7979 break; 7980 case '+': // >> 7981 cmd = redircmd(cmd, q, eq, O\_WRONLY|O\_CREATE, 1); 7982 break; 7983 } 7984 } 7985 return cmd; 7986 } 7987 7988 7989 7990 7991 7992 7993 7994 7995 7996 7997 7998 7999

```
8000 struct cmd*
8001 parseblock(char **ps, char *es)
8002 {
8003 struct cmd *cmd;
8004 
8005 if(!peek(ps, es, "("))
8006 panic("parseblock");
8007 gettoken(ps, es, 0, 0);
8008 cmd = parseline(ps, es);
8009 if(!peek(ps, es, ")"))
8010 panic("syntax - missing )");
8011 gettoken(ps, es, 0, 0);
8012 cmd = parseredirs(cmd, ps, es);
8013 return cmd;
8014 }
8015 
8016 struct cmd*
8017 parseexec(char **ps, char *es)
8018 {
8019 char *q, *eq;
8020 int tok, argc;
8021 struct execcmd *cmd;
8022 struct cmd *ret;
8023 
8024 if(peek(ps, es, "("))
8025 return parseblock(ps, es);
8026 
8027 ret = execcmd();
8028 cmd = (struct execcmd*)ret;
8029 
8030 \text{argc} = 0;8031 ret = parseredirs(ret, ps, es);
8032 while(!peek(ps, es, "|)&;")){
8033 if((tok=gettoken(ps, es, &q, &eq)) == 0)
8034 break;
8035 if(tok != 'a')
8036 panic("syntax");
8037 cmd->argv[argc] = q;
8038 cmd->eargv[argc] = eq;
8039 argc++;
8040 if(argc \geq= MAXARGS)
8041 panic("too many args");
8042 ret = parseredirs(ret, ps, es);
8043 }
8044 cmd->argv[argc] = 0;
8045 cmd->eargv[argc] = 0;
8046 return ret;
8047 }
8048 
8049
```
8050 // NUL-terminate all the counted strings. 8051 struct cmd\* 8052 nulterminate(struct cmd \*cmd) 8053 { 8054 int i; 8055 struct backcmd \*bcmd; 8056 struct execcmd \*ecmd; 8057 struct listcmd \*lcmd; 8058 struct pipecmd \*pcmd; 8059 struct redircmd \*rcmd; 8060 8061 if(cmd == 0) 8062 return 0; 8063 8064 switch(cmd->type){ 8065 case EXEC: 8066 ecmd =  $(struct exceed*)$  cmd; 8067 for(i=0; ecmd->argv[i]; i++)  $8068$  \*ecmd->eargv[i] = 0; 8069 break; 8070 8071 case REDIR:  $8072$  rcmd = (struct redircmd\*)cmd; 8073 nulterminate(rcmd->cmd);  $8074$  \*rcmd->efile = 0: 8075 break; 8076 8077 case PIPE:  $8078$  pcmd = (struct pipecmd\*)cmd; 8079 nulterminate(pcmd->left); 8080 nulterminate(pcmd->right); 8081 break; 8082 8083 case LIST: 8084 lcmd = (struct listcmd\*)cmd; 8085 nulterminate(lcmd->left); 8086 nulterminate(lcmd->right); 8087 break; 8088 8089 case BACK:  $8090$  bcmd = (struct backcmd\*)cmd: 8091 nulterminate(bcmd->cmd); 8092 break; 8093 } 8094 return cmd; 8095 } 8096 8097 8098 8099